## <span id="page-0-0"></span>The hyperref-generic module A generic driver for hyperref

The L<sup>AT</sup>EX Project<sup>\*</sup>

Version 0.95g, released 2021-07-21

This module generates a generic driver for hyperref meant to be used with the new LATEX PDF management code. It is loaded automatically if the PDF management code is active. The name of the driver will change after the testphase.

The generic driver can be used with pdflatex, lualatex, xelatex, latex with dvipdfmx, latex with dvips+ps2pdf. latex with dvips+distiller could work too but is untested. (x)dvipdfmx will probably soon support dvilualatex, then this combination should work too.

The driver *requires* the new PDF management code, so documents wanting to use it should start like this

```
\RequirePackage{pdfmanagement-testphase} %loads the code
\DeclareDocumentMetadata % activates it
 {
  %% options
  %% e.g. pdf version, backend:
  % pdfversion=1.7,
  % backend = divipdfmx}
```
The new driver tries to be compatible with the standard hyperref drivers but there are nevertheless differences. Some of them due to the still experimental status of the driver, others are design decisions: one part of the project is to clean up and modernize the code. The following sections try to describe the differences but also to document some of the rationales of the changes, and to add some details and comments about the existing options and so to extend the hyperref manual.

### **1 Avoiding transition problems**

Some code will only work properly after other packages have been adapted to the new PDF management code and the changes in this driver. This will take some time. Until then it is recommended to follow the following rules

• Package options are processed at the end of the driver, Class options are ignored. But not every option already works as package options, in some cases hyperref interferes. So it is recommended for most options —with the exception of a few mentioned below in section [9—](#page-7-0)to set them in \hypersetup, not as package option.

<sup>∗</sup>E-mail: [latex-team@latex-project.org](mailto:latex-team@latex-project.org)

- This driver uses the l3color module for the colors. All colors defined with  $\cdot$ color\_set:nn or \color\_set:nnn will work. Colors defined with xcolor will work if they don't use one of the special color models not supported by l3color as pdfmanagementfirstaid contains a patch for xcolor. If the package color is used it is currently recommended to define colors after hyperref.
- Load a color package or graphicx to get the right page sizes.
- Report problems! Only known problem can be resolved.

### **2 Bookmarks / outlines**

The new driver doesn't contain code to handle bookmarks/outlines. Instead it forces the loading of the bookmark package unless the package option bookmarks=false has been used. Currently bookmark is loaded at the end of the preamble so if commands from bookmark are needed in the preamble the document should load it manually. This is subject to change at some time in the future.

### **3 "Metadata"**

"Metadata", informations about the document, are stored in a PDF in two places: The /Info dictionary and the XMP-metadata. hyperref only handles the /Info dictionary. The XMP-metadata can be added with like pdfx and hyperxmp.

The /Info dictionary can be filled with arbitrary keys, but the PDF viewer typically care only about a few, like /Author, /Title and /Keywords. A number of /Info keys, like dates and the producer, are added automatically by the engines and backends. Some of them can only be removed with special commands, some not at all. But—with the exception of /Producer when using the dvips backend—they can be overwritten.

The current handling of the metadata is problematic:

- External package like hyperxmp wants to access them too and for this had to patch an number of internal hyperref commands—which is a problem if the internal commands change (as happens with this new driver)
- hyperref (and also hyperxmp) tries to deduce some datas from document commands like \title or \author—something that worked reasonably well when only some standard classes with well-known definitions of these command existed, but gets problematic with classes and packages which define more powerful commands knowing a variety of optional arguments to set authors and affiliations and title information.

To resolve some of this problem the driver will

• *Not* try deduce author and title from documents. They have to be set in \hypersetup with pdfauthor and pdftitle. It is recommended to separate more than one author by commas, and to hide commas inside braces if needed:

pdfauthor = {Bär, Peter Anteater, {Riley, the sloth}}

• All values of relevant keys (including keys from the hyperxmp package) will be stored in a Metadata container, and can be retrieved with \GetDocumentProperties. \edef\my@pdfauthor{\GetDocumentProperties{hyperref/pdfauthor}}

If the key hasn't be set, the result is empty. This gives external packages a public and reliable access to the data.

• pdflang is deprecated. Instead \DeclareDocumentMetadata should be used:

\DeclareDocumentMetadata{lang=de-DE}

The value can be retrieved as document/lang.

### **4 Dates**

hyperref has a few keys to set dates. They typically expect the date in "PDF" format: D:YYYYMMDDhhmmss+01'00'.

One should be aware that hyperxmp will sometimes overwrites such settings.

### **5 PDF page size (mediabox)**

The standard hyperref driver contain code to set the PDF page size. There is no real justification why this is done by hyperref apart from the fact that L<sup>AT</sup>EX itself doesn't do it and that the needed special code could be added to the backend drivers.

In the new driver this code is gone. The reason is not that it is difficult to set the MediaBox, actually it could be done with one line of code:

```
\pdfmanagement_add:nnn{Page}{MediaBox}
  \{[0~0~\dim~to~decimal~in~bp:n\,\paperscript{paperscript{y}}\dim_to_decimal_in_bp:n{\paperheight}]}
```
The problem is to know which value to use (with the memoir class  $e.g. \s$ ) stockwidth should be used instead of \paperwidth), and detecting this not a hyperref task. Instead the packages which change these values should also set the PDF page size. Also there are too many actors here: color/graphicx, geometry,the KOMA-classes, memoir, . . . all try to set this.

So if the PDF page size is wrong: load one of the other packages setting it e.g. the color or the graphicx package.

### **6 Commands to create "external" references**

hyperref has three commands related to external references like URL and file: \url, \nolinkurl and \href. The first two take one argument, while the last has two: the url and some free text.

\url and \href create link annotations. \url creates always an URI type, \href creates URI, GoToR and Launch depending on the structure of the argument.

\href has to create a (in the PDF) valid url or file name from its first argument. \url has to create a (in the PDF) valid url from its only argument and has also to print this argument as url. \nolinkurl only prints the url.

For the printing  $\u$ l and  $\n$ olinkurl rely on the url package and its  $\Upsilon$ l command.

(Expandable) commands are expanded and special chars can also be input by commands but beside this no conversion is done: for all input hyperref basically assumes that

the input is already a valid percent encoded url or a valid file name. hyperref also doesn't extend or add protocols.

As nowadays everyone is used to copy and paste links with all sorts of unicode into a browser and they work the hyperref input is clearly rather restricted.

So the new driver tries to extend the input and print options. Both \href and \url can now be told to accept non-ascii url's and to convert them internally to percent encoding. It is possible to define a standard protocol and so to avoid to have to type it all the time.

But extending the *print* options for \url and \nolinkurl while still using the urlpackage is hard to impossible in pdfLATEX due to the way the url package works. Some chars can be added with the help of \UrlSpecial (at the cost of warnings) but it doesn't work for every input and documenting and explaining all the edge cases is no joy. So instead the new driver offers here the option to use different commands to format the printed output. It must be noted that this disable the special "hyphenation" method of url's.

#### **6.1 Special problem: links to files**

When a file is linked with **\href** than normally it is added as URI link. The exceptions are PDF's: for them PDF has the special type GoToR which allows also to link to a destination or a special page.

After a number of tests with various PDF viewer established that non-ascii files names don't work at all with a simple file name specification GoToR links now use a full filespec dictionary. This works better, but still no every PDF viewer support this correctly. on various system.

The following can be used to test viewers. It assumes that a test.pdf, a grüßpdf.pdf and a grüße.txt are in the current folder.

[test-ascii](#page-0-0) [test grüßpdf.pdf](#page-0-0) [test grüße.txt](gr%C3%BC%C3%9Fe.txt)

#### **6.2 Splits**

\href tries to be clever and to detect from the argument if a url or a file link or a launch command should be created.

The rules are not trivial, and they make the code complicated. This detection also makes it more difficult to handle special cases like non-ascii input for the link types.

For this reason three new commands have been create:

- \hrefurl for standard urls (and non-pdf files)
- \hrefpdf for references to pdf files
- \hrefrun for launch links

The new commands don't use prefixes like \href. Their argument should be the real content.

#### **6.3 Options**

All \href commands and \url have an option argument for keyval syntax. It accepts the following keys. Not all keys make sense for all keys, but they don't error, they are silently ignored. The optional argument can currently not be used together with the \urldef command.

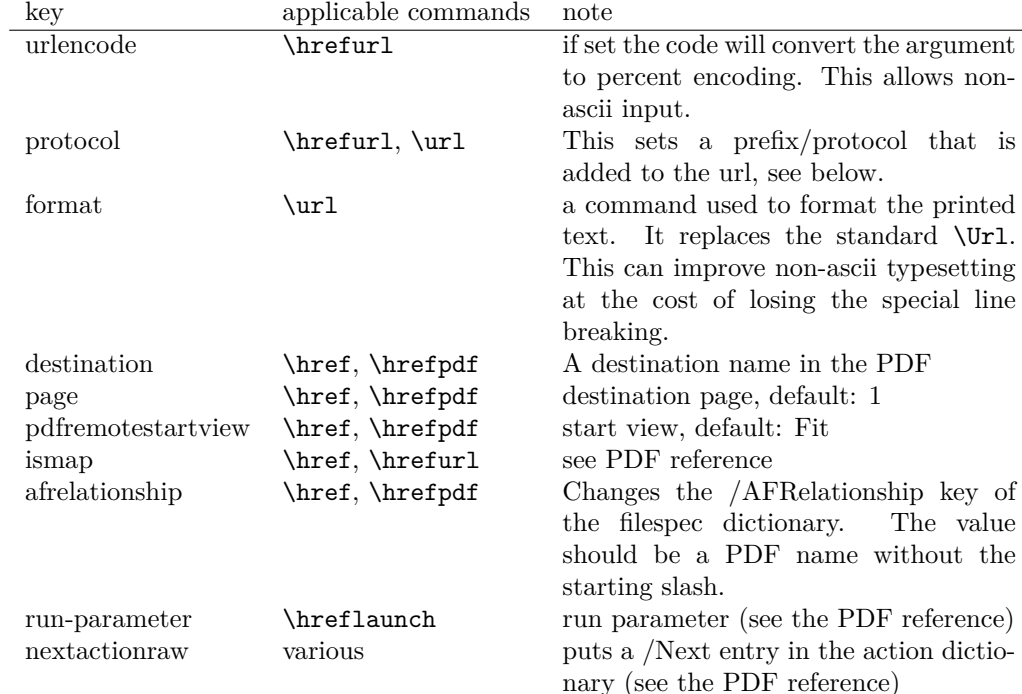

The first four keys can be set also in \hypersetup for all following commands in the current group through the keys href/urlencode, href/protocol, href/destination, href/format.

It is possible to define own url commands with specific options e.g. with

\NewDocumentCommand\myurl{O{}}{\url[protocol=https://,format=\textsc,#1]}

### **7 Link decorations: border, color, OCG-color, . . .**

Some main changes are

- The default colors have been changed.
- citecolor is no longer set with allcolors and it is not part of the color scheme, it is only supported for compability.
- a number of color schemes have been predefined.

#### **7.1 Background information**

With the standard drivers hyperref allows either to color the link text, or to use a border around it. There is also a (rather unknown) option frenchlinks to use small caps for some links instead of colors.

The *link border* is a setting in the PDF annotation directory. It can be colored and styled (with the <xxx>bordercolor, pdfborderstyle and pdfhighlight keys), but the exact look depends on the PDF viewer. Such decorations are normally not printed.

The *link text* is colored with the standard color commands for text. Such a color is also printed, which is often not wanted. The printing can be avoided in PDF with so-called OCG-layers: They allow to add variants of a text along with instructions which variant should be used for viewing and which for printing. hyperref implements a rather simple version for links: The link text is put in a box and printed twice with different colors on different OCG layers. As boxes are used such links can't be broken. The package ocgx2 implements a more sophisticated version which allows to use it for links broken over lines and pages.

hyperref has keys to set the color and border for link, url, file, menu and run types. They correspond to the PDF annotation types GoTo, URI, GoToR, Named and Launch. Beside this there is a anchorcolor which isn't used at all, and citecolor which is a semantical category and doesn't fit to the other types.

In the standard drivers the decoration options are more or less exclusive and global: One of the options (colorlinks, ocgcolorlinks, or borders) has to be chosen in the preamble and is then used for the whole document and all link types. Only colors and eventually the border style can be adjusted locally. But there is no technical reason for these restrictions: It is quite possible to change all these attributes at any time both by link type and locally. The restrictions of the current implementation can only be explained by the age of the code: hyperref has been created at a time when memory was small and the main drivers were html and postscript based.

While link colors have been traditionally more or less under the control of hyperref, the situation with other format options, like the font, is more complicated. The font in \url is for example determined by \Urlfont, a command from the url package. In the case of internal (GoTo) references packages like cleveref or biblatex or glossaries offer formatting options too. Formatting here is often connected to semantics: an acronym should use a different font than a citation. While hyperref could offer options here, it would probably only clash with package formatting. It is more sensible not to interfere here. For this reason the **frenchlinks** option has been dropped.

#### **7.2 New Keys**

Some of the existing keys have been extended to allow individual setting for the link types link, url, file menu and run:

- Beside pdfborder there are also linkborder, urlborder etc
- Beside pdfhighlight there are also linkhighlight, urlhighlight etc
- Beside pdfborderstyle there are also linkborderstyle, urlborderstyle etc
- Beside colorlinks there are also colorlink, colorurl etc
- Beside ocgcolorlinks there are also ocgcolorlink, ocgcolorurl, etc TODO
- Beside hidelinks there are also hidelink, hideurl, etc
- bordercolormodel allows to set the model used in annotations, the allowed values are rgb or cmyk. rgb is the default. It does *not* change the model of text colors. Be aware that while the PDF format allows cmyk (4 numbers) in the /C key of an annotation, this is often ignored by pdf viewers and the colors can be wrong.

• The boolean keys url, link, run, menu, file allow to deactivate locally the link types.

colorscheme (*setup key*) The new key colorscheme allows to switch the colors (both for text and borders) with a key word. It takes one of the values orginal (the colors as hyperref uses normally), phelype, daleif, szabolcsA, szabolcsB, tivv, julian, henryford. The names refer to the authors in answers and comments in [https://tex.](https://tex.stackexchange.com/questions/525261/better-default-colors-for-hyperref-links)

[stackexchange.com/questions/525261/better-default-colors-for-hyperref-links](https://tex.stackexchange.com/questions/525261/better-default-colors-for-hyperref-links). The default is phelype.

### **7.3 Public interfaces**

The colorlinks and ocgcolorlinks and related keys are using these booleans:

```
\l_hyp_annot_colorlink_bool,
\l_hyp_annot_colorurl_bool,
\l_hyp_annot_colorfile_bool,
\l_hyp_annot_colorrun_bool,
\l_hyp_annot_colormenu_bool,
\l_hyp_annot_ocgcolorlink_bool,
\l_hyp_annot_ocgcolorurl_bool,
\l_hyp_annot_ocgcolorfile_bool,
\l_hyp_annot_ocgcolorrun_bool,
\l_hyp_annot_ocgcolormenu_bool,
```
They are both inserting hook code in the pdfannot/link/⟨*type*⟩/begin and pdfannot/link/⟨*type*⟩/end hooks. ⟨*type*⟩ is one of GoTo, URI, GoToR, Named or Launch.

colorlinks uses the label hyp/color, and ocgcolorlinks the label hyp/ocg. They both use the same color names: hyp/color/link, hyp/color/url, hyp/color/file,

hyp/color/run, hyp/color/menu.

The cite colors uses the names hyp/color/cite and hyp/color/citeborder.

The border colors aren't saved in color names currently, but if the need would arise it would possible to change this.

### **7.4 Changed behaviour**

**colorlinks** colorlinks will as before disable the pdfborder, but it is possible to use the key in the document at any time, or to reenable the border if wanted. Internally colorlinks & friends will no longer define/undefine \Hy@colorlink, but instead use the hooks provided by the l3pdfannot package.

Color keys accept the following input syntax:

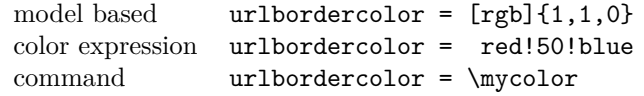

where  $\mu$ ould expand to one of the other two syntax variants.

**frenchlinks** The option frenchlinks does nothing at all.

- **cite colors** As mentioned above the support for citecolor and citebordercolor has been reduced. A package like hyperref can't keep track of such semantic contexts like cite, acronym, glossaries and special references and maintain keys for them. The keys are not completly dropped as this would affect packages like natbib, but they have been separated and are no longer affected by group keys like allcolors but must be set individually instead.
- link margin The driver sets a default link margin—this is identical to pdftex and luatex driver, but a change for the xetex and dvips driver. The (undocumentated) command \setpdflinkmargin does nothing. Use either the key pdflinkmargin or \pdfannot\_link\_margin:n to change the margin. See also the description in section [14](#page-11-0) and in the hyperref manual.

### **8 PDF strings**

hyperref uses a command called \pdfstringdef to convert text input into something that makes sense and is valid in a PDF string, e.g. in the bookmarks or in the info dictionary or as form field values.

As the handling of the outlines are delegated to the bookmark package, they will for now still use \pdfstringdef, but all other strings produced by this driver will use a new method based on the expl3 commands \text\_purify:n and \str\_set\_convert:Nnnn. For normal text it shouldn't matter, but a variety of commands and math are handled differently. Like with \pdfstringdef they are a number of ways to adjust the outcome of \text\_purify:n. These are described in the expl3 documentation interface3.pdf.

*The new method is under heavy development!* Important differences here are

- *This new method requires that files are utf8-encoded* (at least if non-ascii chars are used in for PDF strings).
- *All* robust commands are currently removed, unless an equivalent has been declared.
- Currently the new method is much more silent: it doesn't warn like hyperref if it removes commands.

### <span id="page-7-0"></span>**9 Package options from hyperref**

The driver will process the package options at the end. But normally options should better be set with \hypersetup after the package has been loaded. This is also the case for options which normally don't work in \hypersetup. One option that currently doesn't work correctly as package option is ocgcolorlinks

Options that still must be set as package options are

- backref
- CJKbookmarks this key should not be used anymore. At some time it will be removed.
- destlabels (destination names are taken from \label if possible)
- encap
- hyperfigures (according to the hyperref manual it makes figures hyper links, but actually is a no-op for most drivers, and it does nothing with this driver either.)
- hyperfootnotes
- hyperindex
- implicit (redefine LAT<sub>EX</sub> internals)
- nesting unneeded key, see comment below in [14.](#page-11-0) At some time it will be either removed or extended (if some use can be found).
- pagebackref
- pdfpagelabels (set PDF page labels)
- psdextra this loads some extra definitions used by \pdfstringdef. The new driver uses \pdfstringdef only for the bookmarks, for other strings it is not relevant.

Options that can be without problems set as package options are

- debug, verbose (a boolean)
- bookmarks (a boolean)
- plainpages
- draft, final
- hypertexnames
- naturalnames
- pageanchor

Ignored options:

- All driver options like pdftex, dvipdfmx, . . .
- raiselinks (only used in the dviwind, textures and tex4ht driver anyway)
- frenchlinks
- setpagesize
- addtopdfcreator

### **10 Disabling links**

hyperref knows like many packages the options draft and final. With hyperref they can be used as package options or in the preamble in \hypersetup and disable links and anchors completely. The new driver passes the options also to the bookmark package if bookmark hasn't been loaded yet as bookmarks can't work properly if the anchors from hyperref are missing.

link (*setup key*) The draft option is a global option that can't be undone (at least not easily). So the url (*setup key*) new driver offers also boolean keys link, url, file, run and menu which allow to locally file (*setup key*) disable a link type. So e.g. \hypersetup{link=false}\ref{abc} will give a reference run (*setup key*) without link (this is naturally also possible with \ref\*{abc}). This disables also all menu (*setup key*) hooks of the link type, so the link is for example no longer colored. It also removes the implicit grouping of the content.

### **11 Draftmode**

pdftex and other engines knows a draftmode which can be set with \pdfdraftmode=1 and hyperref honors this in some places. The new driver ignores it, for example pagelabels are created in any case. With today's computer power there is not much to gain and it only complicates the code.

This should not be confused with the draft and final package options! They are still honored.

### **12 Dropped options**

A number of options are ignored by this driver

- **pdfversion** The pdfversion should be set in \DeclareDocumentMetadata
- **setpagesize** The key is ignored and the PDF page size is not set. Load color or graphicx or use a class which sets the PDF page size.
- **breaklinks** The option does nothing sensible anyway (apart from triggering a warning). Currently with latex+dvips links can't be broken. But there is work in progress to change this.

**unicode** This is always true.

**pdfa** If this option is set to true hyperref normally checks and sets a small number of requirements for the PDF standard PDF/A. The key is ignored with this driver. Instead the wanted standard should be declared in \DeclareDocumentMetadata:

\DeclareDocumentMetadata{pdfstandard=A-2b}

Currently A-1b, A-2b, A-3b can be set. The support for various requirements is still incomplete, but the parts that hyperref checked are implemented:

- The /F key is added to links and Print is activated, Hidden, Invisible, NoView are deactivated.
- /NeedAppearances is suppressed
- Pushbuttons, which use the action /S/JavaScript are suppressed.
- Resetbuttons, which use the action /S/ResetForm are suppressed.
- In widget annotations, the /AA dictionary is suppressed.

### **13 Destinations**

Destinations (sometimes call anchors in the hyperref documentation) are the places a link jumped too. Unlike the name may suggest they don't described an exact location in the PDF. Instead a destination contains a reference to a page along with an instruction how to display this page. The normally used "XYZ *top left zoom*" for example instructs the viewer to show the page with the given *zoom* and the top left corner at the *top left* coordinates—which then gives the impression that there is an anchor at this position.

From these instructions two (Fit and FitB) don't take an argument. All others take one (FitH, FitV, FitBH, FitBV) or more (XYZ, FitR) arguments. These arguments

are normally coordinates, XYZ takes also a zoom factor. The coordinates are absolute coordinates in bp relative to the lower left corner of the PDF.

With the primitive command **\pdfdest** of pdftex almost all instructions are created with a keyword only: The needed coordinate is calculated automatically from the location the \pdfdest command is issued. So to get a specific coordinate one has to move the command to the right place. E.g.

#### \AddToHookNext{shipout/background}

#### {\put(0,-\pdfpageheight+100bp){\pdfdest name{destA} FitH\relax}}

Exceptions are the XYZ instruction, where pdftex accepts a keyword zoom followed by a zoom factor, and the FitR instruction which understands the keywords width, height and depth followed by a dimension, which is then used to calculate a rectangle relative to the current location. If no keywords are given the dimensions are taken from the surrounding box—which can also lead to zero sized areas.

The manual of hyperref gives a bit the impression as if this coordinates can be set manually by the user but as described above this is mostly wrong: It is for normal destination only possible with a dvi-backend like dvips which make use of pdfmark.def. pdftex and luatex can use manual coordinates only for pdfstartview and pdfremotestartview. As dvips was the first driver of hyperref the option pdfview was at first developed for it and then adapted to pdftex. But this had the effect that the handling of the option pdfview is inconsequent across the backend and engines: For example with pdfview=FitH 100 pdftex ignores the number and calculates its own, while dvips sets the coordinate to the absolute 100. The zoom factor of XYZ is not supported by the pdftex driver at all, and FitR only partially.

The generic driver consolidate this but tries to stay compatible with the other drivers as far as possible. It also takes into account that pdfview and pdfstartview and pdfremotestartview have different requirements: While for the first relative coordinates are fine, for the two others absolute coordinates are more sensible.

pdfview (*setup key*) So with this driver the options pdfview, pdfstartview and pdfremotestartview pdfstartview (*setup key*) take the following options:

- Fit, FitB, FitH, FitV, FitBH, FitBV which can be followed by a positive integer (separated by a space) or the keyword null. The number can be gives as a ⟨*dimension expression*⟩ surrounded with \hypercalcbp. The driver redefines this command to use \dim\_to\_decimal\_in\_bp:n.
	- **–** pdfview will ignore the integer and any other arguments and calculate the expected coordinates as described above for pdftex with all supported engines and backends.
	- **–** pdfstartview and pdfremotestartview will pass the optional number or keyword after expansion as absolute coordinate. Missing numbers will be filled up with null.
- XYZ. This can be followed (separated by spaces) by up to three positive integers or keywords null which are then taken as *top left zoom* in this order. *zoom* is a factor, so e.g. 0.5 will give a scaling of 50%.
	- **–** pdfview will use the last value as *zoom*, ignore all other values and calculate the expected coordinates as described above for pdftex with all supported engines and backends (this means it is possible to use XYZ 2 to set a zoom of 200%, it is not necessary to fill in dummy values.)

pdfremotestartview (*setup key*)

**–** pdfstartview and pdfremotestartview will pass the optional numbers or keyword after expansion as absolute coordinates and zoom. Missing numbers will be filled up with null.

This new behaviour is in part incompatible with previous handling with the dvips driver.

• FitR. If no argument (separated by spaces) follows then pdfview will use with pdftex and luatex the automatic calculation of the coordinates from the encompassing box. With dvips and (x)dvipdfmx it will fall back to Fit. pdfstartview and pdfremotestartview will fallback to Fit too.

If arguments (separated by spaces) follow they should be four numbers representing left bottom right top.

- **–** pdfview will use the values to calculate coordinates relative to the current location. So 0 -100 200 400 will give a "box" of width 200bp, height 400bp and depth 100dp that the destination should encompass. Missing numbers will be set to 0. But one should be aware that is it is quite unpredicable how viewers which support FitR handles zero sizes.
- **–** pdfstartview and pdfremotestartview will pass the values as absolute coordinates.

### <span id="page-11-0"></span>**14 Assorted key descriptions**

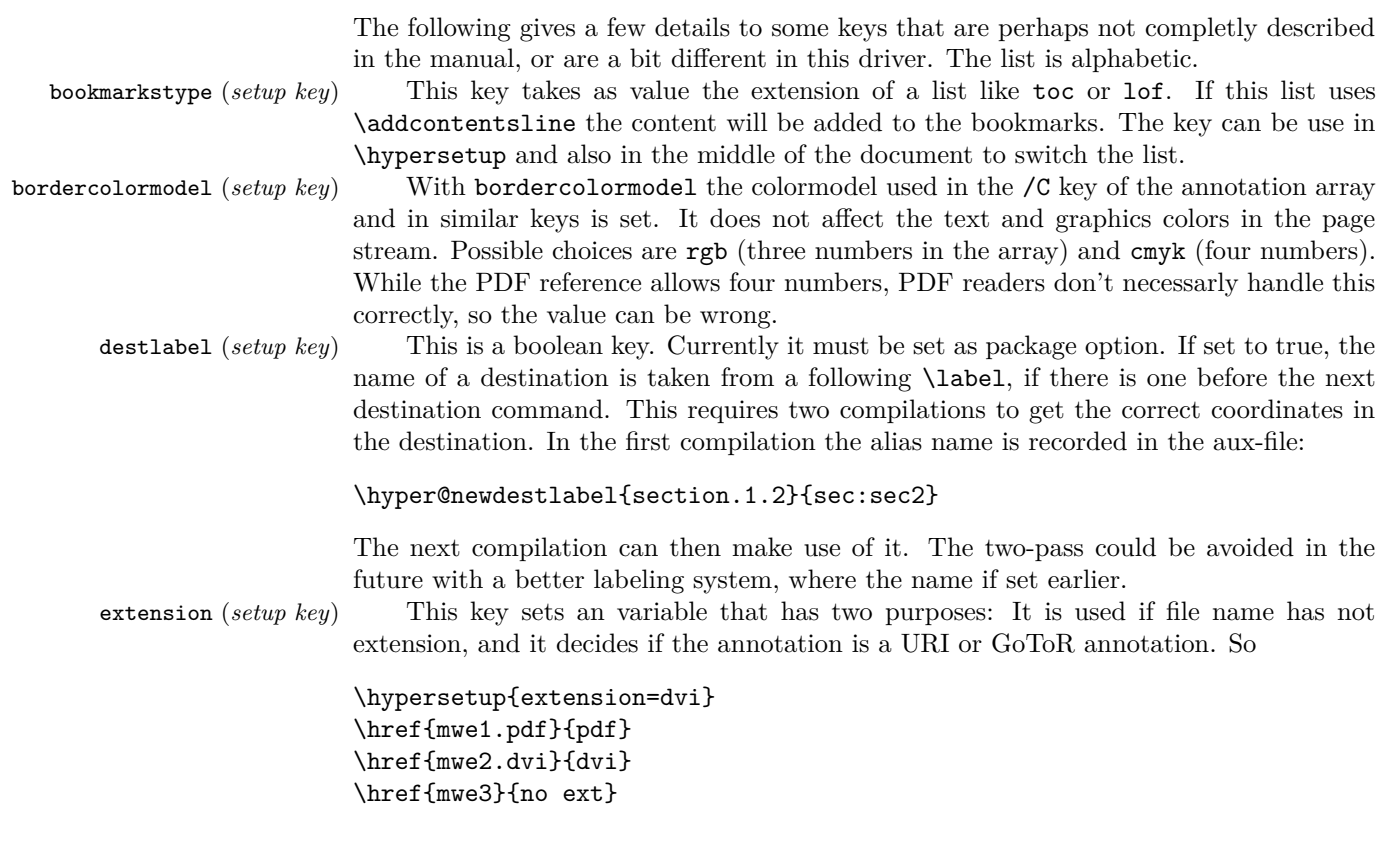

```
will create
```

```
/Subtype/Link/A<</S/URI /URI(mwe1.pdf)>>
/Subtype/Link/A<</S/GoToR /F (mwe2.dvi)>>
/Subtype/Link/A<</S/GoToR /F (mwe3.dvi)>>
```
Typically PDF viewer can handle only GoToR annotions pointing to a PDF. So normally nesting (*setup key*) the default value pdf of this key should not be changed. This key is useless in PDF context. The boolean is only used in the code for anchors/destination where nesting doesn't make sense. It should not be changed.

pdfborder (*setup key*) This key set accept as value three numbers or three numbers and an array describing linkborder (*setup key*) a dash pattern, examples are 0 0 1 or 0 0 1 [3 2]. The first two numbers should urlborder (*setup key*) according to the reference set round corners, but PDF viewer seem to ignore it. The runborder (*setup key*) third number is the line width of the border. Settings done with pdfborderstyle should menuborder (*setup key*) take precedence.

pdfborderstyle (*setup key*) The value of this key is the content of the BS dictionary. As an example linkborderstyle (*setup key*) /Type/Border /W 1 /S/U /D[3 2]

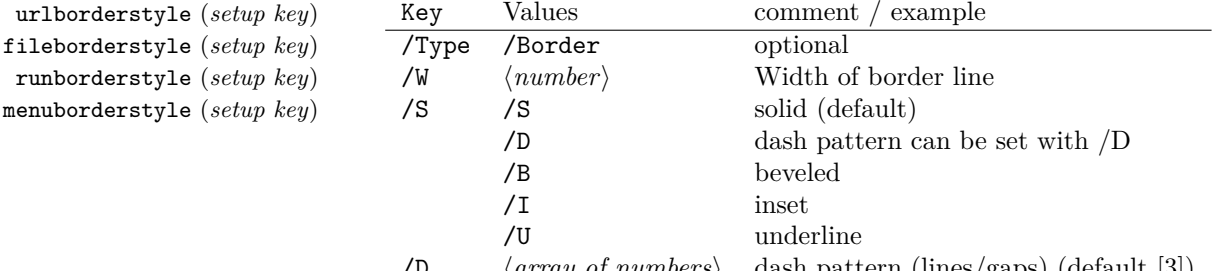

/D ⟨*array of numbers*⟩ dash pattern (lines/gaps) (default [3]) pdfcreationdate (*setup key*) Setting these keys is normally not needed. If they are used the values are stored di-

pdfmoddate (*setup key*) rectly in the Info dictionary for /Creationdate and /ModDate. The values are converted to strings but not processed further, so they should have the correct PDF format without the enclosing parentheses, e.g. D:20200202111111+01'00'. pdflinkmargin (*setup key*) As described in the hyperref manual the behaviour differs between the backends:

with dvips it is possible to change links locally, pdflatex and lualatex work by page, with dvipdfmx the setting is global (and has to be done in the preamble).

pdflang (*setup key*) The key will work, but it is recommended to the set the language in \DeclareDocumentMetadata instead.

### **File I**

# **hyperref-generic driver implementation**

```
1 ⟨*package⟩
```

```
2 ⟨@@=hyp⟩
```
<sup>3</sup> \ProvidesFile{hgeneric-testphase.def}[2021-07-21 v0.95g %

<sup>4</sup> generic Hyperref driver for the LaTeX PDF management testphase bundle]

- 5
- <sup>6</sup> \RequirePackage{etoolbox} %why?
- <sup>7</sup> \ExplSyntaxOn
- \file\_input:n {hyperref-colorschemes.def}
- \ExplSyntaxOff

#### **1 messages**

Redirect the message name:

- \ExplSyntaxOn
- \prop\_gput:Nnn \g\_msg\_module\_name\_prop { hyp }{ hyperref }

At first a message for the testing of the resource management

```
12 \msg_new:nnnn
13 { hyp }
14 { missing-resource-management }
15 { The~PDF~resource~management~is~required~for~this~hyperref~driver! }
16 {
17 Activate~it~with \\
18 \tl_to_str:n{\RequirePackage{pdfmanagement-testphase}}\\
19 \tl_to_str:n{\DeclareDocumentMetadata{<options>}}\\
20 before~\tl_to_str:n{\documentclass}
21 }
```
The pdfversion should be set in \DeclareDocumentMetadata

```
22 \msg_new:nnnn
23 { hyp }
24 { pdfversion-disabled }
25 \frac{1}{25}26 This~hyperref~driver~ignores~the~pdfversion~key!\\
27 Set~the~pdfversion~in~\token_to_str:N \DeclareDocumentMetadata
28 }
29 {
30 For example:\\
31 \tl_to_str:n
32 {
33 \DeclareDocumentMetadata { pdfversion=1.7 }
34 }<br>35 }
35 }
```
A generic message for ignored keys.

```
36 \msg_new:nnn
37 { hyp }
38 { key-dropped }
39 {
40 This~hyperref~driver~ignores~the~key~#1!\\
41 Please~check~the~documentation.
42 }
```
pdf/A messages for fields, this will probably be moved to an external package

```
43 \msg_new:nnn
44 { hyp }
45 { pdfa-no-push-button }
46 { PDF/A:~Push~button~with~JavaScript~is~prohibited }
47
48 \msg_new:nnn
49 { hyp }
50 { pdfa-no-reset-button }
51 { PDF/A:~Reset~action~is~prohibited }
```
pdf/A message for not allowed Named actions

```
52 \msg_new:nnn
53 { hyp }
54 { pdfa-no-named-action }
55 { PDF/A:~Named~action~#1~is~prohibited }
```
A message if the destination name is empty.

```
56 \msg_new:nnn
57 { hyp }
58 { empty-destination-name }
59 {
60 Empty~destination~name,\\
61 using * * \uparrow 1'
62 }
```
A message if the destination check fails

```
63 \msg_new:nnn
64 { hyp }
65 { invalid-destination-value }
66 {
67 Invalid~value~'#1'~of~'#2' \\
68 is~replaced~by~'Fit'~\msg_line_context:.
69 }
```
Some options or values should not be used in older pdf versions

```
70 \msg_new:nnn
71 { hyp }
72 { ignore-deprecated-or-unknown-option-in-pdf-version }
73 \frac{1}{2}74 Option~'#1'~is~unknown~or~deprecated~in\\
75 pdf~version~#2.~Ignored.
76 }
77 \msg_new:nnn
78 { hyp }
79 { ignore-deprecated-or-unknown-value-in-pdf-version }
80 {
81 Value~'#1'~is~unknown~or~deprecated~in\\
82 pdf ~version~#2.~Ignored.<br>83 }
83 }
84 \msg_new:nnn
85 { hyp }
86 { replace-deprecated-or-unknown-value-in-pdf-version }
87 \frac{1}{2}88 Value~'#1'~is~unknown~or~deprecated~in\\
89 pdf~version~#2. Value~'#3'~is used instead.
90 }
```
During development not all standard hyperref keys are known and the Hyp-handler needs to process some new keys unknown to him. This issues warnings for now:

```
91 \msg_new:nnn
92 { hyp }
93 { unknown-key }
94 {
95 unknown~key~#2~of~module~'#1'~set~to~'#3'.
96 }
```

```
97 \msg_new:nnn
98 { hyp }
99 { unknown-key-to-Hyp }
100 {
101 ignored~in~family~Hyp~unknown~key~#1.
102 }
```
There are a lot choice keys. This defines messages which shows the valid choices if a faulty one has been used:

```
103 \cs_new:Npn \__hyp_clist_display:n #1 {*~#1\\}
104 \msg_new:nnn
105 { hyp }
106 { unknown-choice }
107 {
108 Value~'#3'~is~invalid~for~key~'#1'.\\
109 The~key~accepts~only~the~choices\\
110 \clist_map_function:nN { #2 }\__hyp_clist_display:n
111 }
112
113 \msg_new:nnn
114 { hyp }
115 { unknown-choice+empty }
116 \, \text{f}117 Value~'#3'~is~invalid~for~key~'#1'.\\
118 The~key~accepts~only~the~choices\\
119 \clist_map_function:nN { #2 }\__hyp_clist_display:n
120 An~empty~value~removes~the~setting.
121 }
122
123 \msg_new:nnn
124 { hyp }
125 { no-bool }
126 {
127 Value~'#2'~is~invalid~for~key~'#1'.\\
128 The~key~accepts~only~the~choices\\
129 *~true\\
130 *~false \setminus131 *~and~an~empty~value~which~removes~the~setting.\\
132 No~value~is~equivalent~to~using~'true'.
133 }
```
### **2 Variants**

```
134 \cs_generate_variant:Nn\pdf_destination:nn {nf}
135 \cs_generate_variant:Nn\pdf_object_ref:n {e}
```
### **3 Overwriting/providing commands from hyperref**

hyperref checks driver version, we need to suppress this during the development

- <sup>136</sup> \chardef\Hy@VersionChecked=1 %don't check the version!
- 137 %\cs set protected:Npn \PDF@SetupDoc{}
- <sup>138</sup> %\\PDF@FinishDoc{}% dummy needed for hyperref ...

#### \hypercalcbp We define a better (expandable) version of \hypercalcbp

```
139 \cs_set_eq:NN \hypercalcbp \dim_to_decimal_in_bp:n
```
(*End definition for* \hypercalcbp*. This function is documented on page* **??***.*)

This command must be provided for now, but they are unused by the driver:

- 140 \providecommand\@pdfborder{}
- 141 \providecommand\@pdfborderstyle{}
- <sup>142</sup> \newcommand\OBJ@OCG@view {} % needed in hyperref
- <sup>143</sup> \def\Hy@numberline#1{#1\c\_space\_tl} %needed by bookmark

The pdfversion should be set in \DeclareDocumentMetadata but we must copy it to the hyperref command:

```
144 \cs_set_eq:NN \Hy@pdfminorversion \pdf_version_minor:
145 \cs_set_eq:NN \Hy@pdfmajorversion \pdf_version_major:
146 \legacy_if:nT { Hy@setpdfversion }
147 \frac{1}{2}148 \msg_warning:nn { hyp }{ pdfversion-disabled }
149 }
150 \Hy@DisableOption{pdfversion}
```
\Acrobatmenu should use the new internal link command

```
151 \RenewDocumentCommand \Acrobatmenu { m m }
152 \frac{152}{2}153 \hyper@linknamed {#1} {#2}154 }
```
\hypersetup should set the new keys. We can't also execute \kvsetkeys{Hyp} as this errors for example with colors. This means the driver has to provide new code for every key!

```
155 % TODO should go at some time ...
156 % \kv@set@family@handler{Hyp}
157 % { \msg_warning:nnx {hyp}{unknown-key-to-Hyp}{#1} }
158 \cs_set_protected:Npn \hypersetup #1
159 {
160 %\kvsetkeys{Hyp} {#1}
161 \keys_set:nn { hyp / setup }{ #1 }
162 }
163 % TODO for now unknown keys should only give warnings.
164 \keys_define:nn { hyp / setup }
165 {
166 unknown .code:n =
167 {
168 \msg_warning:nnxxx { hyp } { unknown-key }
169 { hyp~/~setup }{ \l_keys_key_str } { #1 }
170 }
171 }
```
Allow non-ascii in href, and add more href versions. We add a few new keys: urlencode to force percent encoding (\hrefurl, \href) protocol to add a protocol (\hrefurl, \href doesn't work here as it needs the colon for the split and the guessing.) destination to add a destination (\hrefpdf)

172 <sup>173</sup> \bool\_new:N \l\_\_hyp\_href\_url\_encode\_bool 174 \bool\_new:N \l\_\_hyp\_href\_url\_ismap bool

```
175 \tl_new:N \l__hyp_href_url_protocol_tl
176 \tl_new:N \verb|ll_hyp_href_pdf_destination_t|177 \tl_new:N \l__hyp_href_pdf_page_tl
178 \tl_new:N \l__hyp_href_run_parameter_tl
179 \cs_new_protected:Npn \__hyp_href_url_format {\begingroup\Url}
180
181
182 \keys_define:nn { hyp / href }
183 {
{\tt _{184}} \qquad {\tt ,} {\tt urlencode~~.} {\tt bool\_set} : {\tt N = \ \lq l\_hyp\_href\_url\_encode\_bool}185 , format .code: n = \{ \cs{ s.t\_eq:NN \_{hyp\_href\_url\_format #1 } \}186 ,protocol .tl_set:N = \l__hyp_href_url_protocol_tl
187 ,destination .tl_set:N = \l__hyp_href_pdf_destination_tl
188 ,pdfremotestartview.code:n =
189 \qquad \qquad190 \keys_set:nn { hyp / setup }
191 { pdfremotestartview = #1 }
192 }
193 , page .code: n =
194 {
195 \tl_set:Nn \l__hyp_href_pdf_page_tl {#1}
196 \tl_set:Nn \Hy@href@page {#1}
197 }
198 , ismap .bool_set:N = \l__hyp_href_url_ismap_bool
199 ,run-parameter .tl_set:N = \l__hyp_href_run_parameter_tl
200 ,nextactionraw .code:n =
201 { %perhaps some safety match later, see hyperref code
202 \tl_if_empty:nTF {#1}
203 {
204 \pdfdict_remove:nn{l_hyp/annot/A}{Next}
205 }
206 \qquad \qquad \textbf{207 \pdfdict_put:nnn{l_hyp/annot/A}{Next}{#1}
208 \tl_set:Nn \Hy@href@nextactionraw {/Next~#1}
209 \keys_set:nn {hyp / setup }{ pdfnewwindow = true}
210 }
211 }
212 ,afrelationship .code:n =
213 {
214 \pdfdict_put:nnx
215 { l_pdffile/Filespec}{AFRelationship}{ \pdf_name_from_unicode_e:n {#1}}
216 }
217
218 }
219220 \keys_define:nn { hyp / setup }
221 \frac{5}{221}222 ,href / urlencode .bool_set:N = \l__hyp_href_url_encode_bool
223 , href / urlencode .default:n = {true}
224 ,href / urlencode .initial:n = {false}
225 ,href / protocol .tl_set:N = \l__hyp_href_url_protocol_tl
226, href / destination .tl_set:N = \l__hyp_href_pdf_destination_tl
227 , href / format .code:n = { \cs_set_eq:NN \__hyp_href_url_format #1 }
228 }
```

```
230 \hook_new_pair:nn{cmd/href/before}{cmd/href/after}
231
232 \DeclareRobustCommand*{\href}[1][]{%
233 \mode_leave_vertical:
234 \hook_use:n{cmd/href/before}
235 \group_begin:
236 \keys_set:nn { hyp / href } {#1}
237 \let\protect\@unexpandable@protect
238 \bool_if:NTF \l__hyp_href_url_encode_bool
239 \qquad \qquad \qquad \qquad \qquad \qquad \qquad \qquad \qquad \qquad \qquad \qquad \qquad \qquad \qquad \qquad \qquad \qquad \qquad \qquad \qquad \qquad \qquad \qquad \qquad \qquad \qquad \qquad \qquad \qquad \qquad \qquad \qquad \qquad \qquad \qquad \240 \tl_set:Nn \l__hyp_text_enc_uri_print_tl {utf8/URI}
241 }
242 \sim 5
243 \tl_set:Nn \l__hyp_text_enc_uri_print_tl {utf8/string}
244 }
245 \@ifnextchar\bgroup\Hy@href{\hyper@normalise\href@}%
246 }
247
248 \begingroup
249 \catcode'\$=6 %
250 \catcode'\#=12 %
251 \gdef\href@$1{\expandafter\href@split$1##\\}%
252 \gdef\href@split$1#$2#$3\\$4{%
253 \hyper@@link{$1}{$2}{$4}%<---__hyp-docstrip doubling!
254 \endgroup
255 \hook_use:n{cmd/href/after}
256 }%
257 \endgroup
258
259 \hook_new_pair:nn{cmd/hrefurl/before}{cmd/hrefurl/after}
260
261 \DeclareRobustCommand*{\hrefurl}[1][]
262 \frac{1}{2}263 \mode_leave_vertical:
264 \hook_use:n{cmd/href/before}
265 \group_begin:
266 \keys_set:nn { hyp / href } {#1}
267 \let\protect\@unexpandable@protect
268 \bool_if:NTF \l__hyp_href_url_encode_bool
269 {
270 \tl_set:Nn \l__hyp_text_enc_uri_print_tl {utf8/URI}
271 }
272 {
273 \tl_set:Nn \l__hyp_text_enc_uri_print_tl {utf8/string}
274 }
275 \hyper@normalise\__hyp_href_url_aux:nn}
276
277 \cs_new_protected:Npn \__hyp_href_url_aux:nn #1 #2
278 \sim 5
279 \exp_args:Nno\hyper@linkurl{#2}{\l__hyp_href_url_protocol_tl#1}
280 \group_end:
281 \hook_use:n{cmd/href/after}
282 }
```

```
\texttt{284} \hbox{\texttt{new\_pair:}}\mathbf{1} \hbox{\texttt{m4/hefpdf/ber}} \hbox{\texttt{cmd/hrefpdf/after}}285 \DeclareRobustCommand*{\hrefpdf}[1][]
286 {
287 \mode_leave_vertical:
288 \hook_use:n{cmd/hrefpdf/before}
289 \group_begin:
290 \keys_set:nn { hyp / href } {#1}
291 \let\protect\@unexpandable@protect
292 \hyper@normalise\__hyp_href_pdf_aux:nn
293 - 7294
295 \cs_new_protected:Npn \__hyp_href_pdf_aux:nn #1 #2
296 \sim 5
297 \exp_args:Nnno\hyper@linkfile{#2}{#1}{\l__hyp_href_pdf_destination_tl}
298 \group_end:
299 \hook_use:n{cmd/hrefpdf/after}
300 }
301
302 \hook_new_pair:nn{cmd/hrefrun/before}{cmd/hrefrun/after}
303 \DeclareRobustCommand*{\hrefrun}[1][]
304 \sim f
305 \mode_leave_vertical:
306 \hook_use:n{cmd/hrefrun/before}
307 \group_begin:
308 \keys_set:nn { hyp / href } {#1}
309 \let\protect\@unexpandable@protect
310 \hyper@normalise\__hyp_href_run_aux:nn
311 }
312
313 \cs_new_protected:Npn \__hyp_href_run_aux:nn #1 #2
314 \sim 5
315 \exp_args:Nnno\hyper@linklaunch{#1}{#2}{\l__hyp_href_run_parameter_tl}
316 \group_end:
317 \hook_use:n{cmd/hrefrun/after}
318 }
319
320
321 \hook_new_pair:nn{cmd/url/before}{cmd/url/after}
322
323 \DeclareRobustCommand*{\url}[1][]
324325 \mode_leave_vertical:
326 \hook_use:n{cmd/url/before}
327 \group_begin:
328 \keys_set:nn {hyp / href } {#1}
329 \let\protect \@unexpandable@protect
330 \bool_if:NTF \l__hyp_href_url_encode_bool
331 {
332 \tl_set:Nn \l__hyp_text_enc_uri_print_tl {utf8/URI}
333 }
334 {
335 \tl_set:Nn \l__hyp_text_enc_uri_print_tl {utf8/string}
336 }
```

```
337 \hyper@normalise\__hyp_href_url_aux:n
338 }
339
340 \cs_new_protected:Npn \__hyp_href_url_aux:n #1
341 \frac{1}{2}342 \exp_args:Nno
343 \hyper@linkurl{\__hyp_href_url_format {#1}}
344 {\lbrack\{\lbrack\{\lbrack\{\lbrack\} \lbrack\} \rbrack\} \rbrack} {\lbrack\{\lbrack\{\lbrack\{\lbrack\{\lbrack\} \rbrack\} \rbrack\} \rbrack \rbrack}345 \group_end:
346 \hook_use:n{cmd/url/after}
347 - 3348
```
the \urldef command doesn't like the optional argument, so we overwrite locally the \url command here:

```
349
350 \def\urldef#1#2{\begingroup\def\url{\hyper@normalise\url@}\setbox\z@\hbox\bgroup
351 \def\Url@HyperHook##1\endgroup{\Url@def{#1}{#2}}%
352 % Because hyperref breaks \urldef and does not define its own (Grrrr!)...
353 \def\url@##1{\egroup\endgroup\DeclareRobustCommand#1{#2{##1}}}%
354 #2}
355
```
make the new commands compatible with \pdfstringdef:

```
356 \NewExpandableDocumentCommand\__hyp_secondoftwowithopt:wnn {omm}{#3}
```

```
357 \pdfstringdefDisableCommands{\let\hrefurl\__hyp_secondoftwowithopt:wnn}
```

```
358 \pdfstringdefDisableCommands{\let\hrefpdf\__hyp_secondoftwowithopt:wnn}
```

```
359 \pdfstringdefDisableCommands{\let\hrefrun\__hyp_secondoftwowithopt:wnn}
```
### **4 Compability commands**

#### **4.1 Metadata**

A number of values should be accessible from other packages. Until now packages like hyperxmp used variables like  $\Diamond$ pdfauthor. As they are gone we need to provide some other access.

```
360 \cs_new_protected:Npn \__hyp_store_metadata:nn #1 #2 %#1 key, #2 value.
361 {
362 %\tl_set:cn {@#1}{#2}
363 \AddToDocumentProperties[hyperref]{#1}{#2}
364 }
365 \cs_generate_variant:Nn \__hyp_store_metadata:nn {xn,nx,xx}
```
#### **4.2 citecolor**

cite is a link context. So we define a hook, and the keys in terms of this hook.

```
366 \hook_new:n{hyp/link/cite}
367 \color_set:nnn {hyp/color/cite}{HTML}{2E7E2A}
368 \color_set:nn {hyp/color/citeborder}{hyp/color/cite!60!white}
369 \keys_define:nn { hyp / setup }
370 \frac{5}{20}371 , citecolor .code:n = {\__hyp_color_set:ne {hyp/color/cite}{#1}}
372 .citebordercolor
```

```
373 .code:n = {\__hyp_color_set:ne {hyp/color/citeborder}{#1}}
374 }
375 \hook_gput_code:nnn { hyp/link/cite }{hyp/cite}
376 {
377 \keys_set:nn { hyp / setup }
378 {
379 ,linkbordercolor= hyp/color/citeborder
380 ,linkcolor = hyp/color/cite
381 }
382 }
```
### **5 Checks**

The driver can not work properly if the pdfmanagement is not active, as keys need to write to the catalog and to info. But annotations and outlines should work. So should this be a fatal error? Should there be a difference between missing and inactive management? TODO

```
383 \bool_lazy_and:nnF
384 { \cs_if_exist_p:N \pdfmanagement_if_active_p: }{ \pdfmanagement_if_active_p: }
385 { \msg_error:nn { hyp}{ missing-resource-management } }
```
Outlines/bookmarks require the bookmark package. TODO check pdfpagemode if booksmarks are suppressed.

```
386 \legacy_if:nT { Hy@bookmarks }
387 {
388 \AddToHook{begindocument/before}[hyperref/bookmark]{\RequirePackage{bookmark}}
389 }
390 \legacy_if:nT {Hy@draft}
391 {
392 \PassOptionsToPackage{draft}{bookmark}
393 }
```
### **6 Reference and label commands**

The code uses the l3ref-tmp package which must have been loaded as pdfmanagement is a requirement. The commands use after the module prefix always \_ref.

At first a label command which add the space commands from LaTeX:

```
\__hyp_ref_label:nn
\__hyp_ref_if_exist:nn
\__hyp_ref_check:nn
\__hyp_ref_value:nn
                       394 %
                       395 \cs_new_protected:Npn \__hyp_ref_label:nn #1 #2 %label/attributes
                       396 {
                       397 \@bsphack
                       398 \ref_label:nn{#1}{#2}
                       399 \@esphack
                       400 }
                       401 \cs_generate_variant:Nn \__hyp_ref_label:nn {en}
                      This provides a condition which tests if a label/attribute combination is known
```

```
402 \prg_new_eq_conditional:NNn \__hyp_ref_if_exist:nn \ref_if_exist:nn { p , T , F, TF }
403 \prg_generate_conditional_variant:Nnn \__hyp_ref_if_exist:nn {en} { p , T , F, TF }
```
This checks if the label/attribute is known and issues a warning if not. It then also triggers the standard rerun message.

```
404 \cs_new_protected:Npn \__hyp_ref_check:nn #1 #2 %label/attribute
 405 {
 ^{406} \__hyp_ref_if_exist:nnF {#1}{#2}
 407 f
 408 \protect\G@refundefinedtrue
 409 \ClatexCwarning
 410 \left\{ \begin{array}{ccc} 4 & 4 & 4 \end{array} \right\}411 Reference~'\tl_to_str:n {#1}'~with~attribute~'\tl_to_str:n {#2}'~
 412 on~page~\thepage~\space undefined
 413 }
 414 }<br>415 }
 415 }
 416 \cs_generate_variant:Nn \__hyp_ref_check:nn {en}
This retrieves a value, it is a simple wrapper around the \ref_value:nn
```

```
417 \cs_new:Npn \__hyp_ref_value:nn #1 #2
418 {
419 \ref_value:nn{#1}{#2}420 - 3421 \cs_generate_variant:Nn \__hyp_ref_value:nn {en}
```
(*End definition for* \\_\_hyp\_ref\_label:nn *and others.*)

### **7 Variables**

### **7.1 Private temporary variables**

At first a few generic tmp variables

```
\l__hyp_tmpa_tl
             \l__hyp_tmpa_seq
             \l__hyp_tmpa_int
             \l__hyp_tmpa_box
             \l__hyp_tmpa_str
                                  422 \box_new:N \l__hyp_tmpa_box
                                  423 \tl_new:N \l__hyp_tmpa_tl
                                  424 \seq_new:N \l_ hyp_tmpa_seq
                                  425 \int_new:N \l__hyp_tmpa_int
                                  426 \str_new:N \l__hyp_tmpa_str
                                 (End definition for \lceil \cdot \rceil hyp tmpa tl and others.)
                                      A number of more specific tmp variables. These will perhaps disappear or change.
   \l__hyp_dest_name_tmpa_tl
          \l__hyp_uri_tmpa_tl
    \l__hyp_filename_tmpa_tl
\lfloorhyp_text_tmpa_str\lrcorneru\lg_hyp_text_tmpa_str
                                 TODO: document and check use!
                                  427 \tl_new:N \l_hyp_dest_name_tmpa_tl
                                  428 \tl_new:N \l__hyp_uri_tmpa_tl
                                  429 \tl_new:N \l__hyp_filename_tmpa_tl
                                  430 \tl_new:N \l__hyp_para_tmpa_tl
                                  431 \str_new:N \l__hyp_text_tmpa_str
                                  432 \str_new:N \g__hyp_text_tmpa_str
```
#### (*End definition for* \l\_\_hyp\_dest\_name\_tmpa\_tl *and others.*)

#### **7.2 Constants**

\c\_\_hyp\_dest\_undefined\_tl This variable is used if a destination name is empty.

\c\_\_hyp\_map\_hyp\_annot\_prop

<sup>433</sup> \tl\_const:Nn \c\_\_hyp\_dest\_undefined\_tl {UNDEFINED}

(*End definition for* \c\_\_hyp\_dest\_undefined\_tl*.*)

\c\_\_hyp\_annot\_types\_seq \c\_\_hyp\_map\_annot\_hyp\_prop This constants holds the link types managed by hyperref along with a mapping from annot names to hyperref names and back.

```
434 \seq_const_from_clist:Nn \c__hyp_annot_types_seq
435 {url,link,file,menu,run}
436 \prop_const_from_keyval:Nn \c__hyp_map_annot_hyp_prop
437 {
438 URI = url,
439 GoTo = link,
440 GoToR = file,
441 Named = menu,
442 Launch= run
443 }
444 \prop_const_from_keyval:Nn \c__hyp_map_hyp_annot_prop
445 {
446 url = URI,
447 link = GoTo,
448 file = GoToR,
449 menu = Named,
450 run = Launch
451 }
452
```
(*End definition for* \c\_\_hyp\_annot\_types\_seq *,* \c\_\_hyp\_map\_annot\_hyp\_prop *, and* \c\_\_hyp\_map\_hyp\_ annot\_prop*.*)

#### **7.3 Variables**

The first holds the (absolute) start page number, the other the startview instruction for the current and remote files. The instruction is in "PDF format" but without the leading slash!

```
453 \tl_new:N \g__hyp_dest_pdfstartpage_tl
454 \tl_new:N \g__hyp_dest_pdfstartview_tl
455 \tl_new:N \l__hyp_dest_pdfremotestartview_tl
```
(*End definition for* \g\_\_hyp\_dest\_pdfstartpage\_tl *,* \g\_\_hyp\_dest\_pdfstartview\_tl *, and* \l\_\_hyp\_ dest pdfremotestartview tl.)

It is still unclear which str convert option is the best in the various places, so we use a variable to allow tests and perhaps external configuration. The "print" type should always have the delimiters.

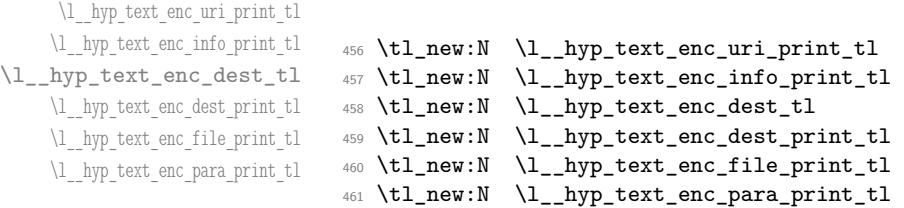

\g\_\_hyp\_dest\_pdfstartpage\_tl \g\_\_hyp\_dest\_pdfstartview\_tl \l\_\_hyp\_dest\_pdfremotestartview\_tl

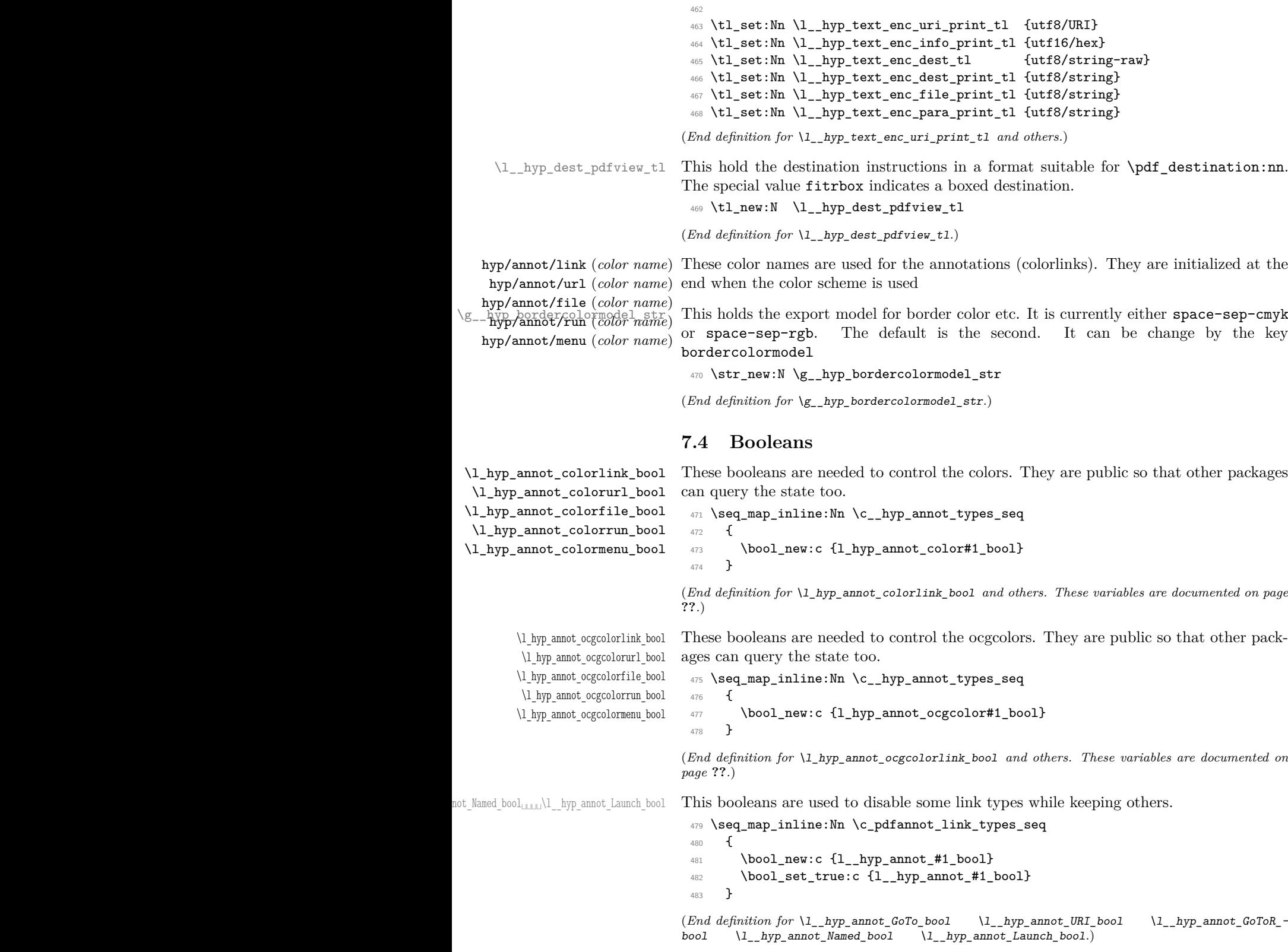

#### **7.5 Boxes**

\l\_\_hyp\_dest\_box This holds an (empty) box which is used to get the width for FitR destinations.

<sup>484</sup> \box\_new:N \l\_\_hyp\_dest\_box

(*End definition for* \l\_\_hyp\_dest\_box*.*)

#### **7.6 Regex**

\c\_\_hyp\_dest\_startview\_regex This regex is used to extract the right arguments pdfstartview and pdfremotestartview. Their values is filled up with null and then the start extracted.

```
485 \regex_const:Nn \c__hyp_dest_startview_regex
486 {
487 \lambda488 (?:
489 (?:XYZ (?:\ +(?:(?:\d+|\d*\.\d+)|null)){3}\ )
490 |
491 (?:Fit\b|FitB\b)
402 |
493 (?:(?:FitH|FitV|FitBH|FitBV) (?:\ \ + (?:\d+|\d*\.\d+)|\ +null){1})494 and 494495 (?:FitR (?:\ +\d+|\ +\d*\.\d+){4}\ )
496 )
497 }
```
(*End definition for* \c\_\_hyp\_dest\_startview\_regex*.*)

### **7.7 PDF dictionaries**

```
l__hyp_page/Trans This dictionary is used for page transitions.
```

```
498 \pdfdict_new:n {l__hyp_page/Trans}
499 \pdfdict_put:nnn {l__hyp_page/Trans}{Type}{/Trans}
```
(*End definition for* l\_\_hyp\_page/Trans*.*)

### **8 PDF string conversion**

This defines a command which is used to replace \pdfstringdef. This is probably temporary and will be adjusted or replaced if some more generic PDF string command/module exists. All commands here use the "submodule" name text. At first a hook for user additions:

#### hyp/text/pdfstring

<sup>500</sup> \hook\_new:n {hyp/text/pdfstring}

(*End definition for* hyp/text/pdfstring*. This function is documented on page* **??***.*)

The first step to convert input in a PDF string is to purify it, that means to remove/expand commands. As the whole process is not expandable anyway we can use a protected command. The "output" is a string:

\\_\_hyp\_text\_purify:nN

```
501 \cs_new_protected:Npn \__hyp_text_purify:nN #1 #2 %#1 input, #2 str command
502 {
503 \str_set:Nx #2 {\text_purify:n { #1 } }
504 }
```
(*End definition for* \\_\_hyp\_text\_purify:nN*.*)

The second step is to cleanup the output of the first step. This is a dummy currently. The argument should be a string variable.

\\_\_hyp\_text\_cleanup:N

```
505 \cs_new_protected:Npn \__hyp_text_cleanup:N #1
506 {
507
508 }
```
(*End definition for* \\_\_hyp\_text\_cleanup:N*.*)

The last step converts the string to a PDF encoding. As we have at least two targets (hex and literal) there is an argument. The conversion assumes utf8 input, it is based on cspdf\_string\_from\_unicode:nnN in l3pdftools.

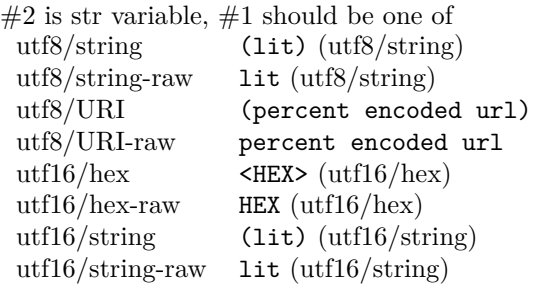

\\_\_hyp\_text\_string\_from\_unicode:nN

```
509 \cs_new_protected:Npn \__hyp_text_string_from_unicode:nN #1 #2
510 \frac{f}{f}511 \pdf_string_from_unicode:nVN { #1 } #2 #2
512 }
```
(*End definition for* \\_\_hyp\_text\_string\_from\_unicode:nN*.*)

This command combines everything.  $\#1=$ input,  $\#2=$  handler shortcut  $\#3=$  output str variable The commands uses a group to locally set \Hy@pdfstringtrue so that \texorpdfstring works and other local settings can be done.

\\_\_hyp\_text\_pdfstring:nnN

```
513 \cs_new_protected:Npn \__hyp_text_pdfstring:nnN #1 #2 #3
514 \frac{1}{2}515 \group begin:
516 \Hy@pdfstringtrue
517 \hook_use:n {hyp/text/pdfstring}
518 \__hyp_text_purify:nN { #1 } \l__hyp_text_tmpa_str
519 \__hyp_text_cleanup:N \l__hyp_text_tmpa_str
520 \__hyp_text_string_from_unicode:nN { #2 } \l__hyp_text_tmpa_str
521 \str_gset_eq:NN \g__hyp_text_tmpa_str\l__hyp_text_tmpa_str
522 \group_end:
523 \str_set_eq:NN #3 \g__hyp_text_tmpa_str
524 }
525 \cs_generate_variant:Nn \ _ hyp_text_pdfstring:nnN {xnN,onN,xoN,ooN,noN}
```
(*End definition for* \\_\_hyp\_text\_pdfstring:nnN*.*)

```
!!! temporary until all instances are gone
```

```
526 \cs_new_protected:Npn\Hy@pstringdef #1 #2
```

```
527 { \__hyp_text_pdfstring:xnN {#2} {utf8/string-raw}#1 }
```
This is a special version for info keys:

\\_\_hyp\_text\_pdfstring\_info:nN

```
528 \cs_new_protected:Npn \__hyp_text_pdfstring_info:nN #1 #2
529 {
530 \__hyp_text_pdfstring:noN { #1 }{ \l__hyp_text_enc_info_print_tl } #2
531 }
```
(*End definition for* \\_\_hyp\_text\_pdfstring\_info:nN*.*)

### **9 Pagelabels**

Page labels are representations of the page numbers in the PDF viewer. If the hyperref options pdf pagelabels is true (the default) roman numbers are e.g. shown as "ii  $(2/58)$ ". To do this the page ranges must be collected, if possible a prefix and the numbering of the counter must be identified and then written to the catalog.

The current implementation in hyperref/hyperref drivers:

**xetex:** hxetex.def, line 80-110

\HyPL@StorePageLabel writes to the aux-file at begin document (after reading the aux) \HyPL@SetPageLabels is called (defined in hyperref.sty after the driver loading) which calls \Hy@PutCatalog{/PageLabels<</Nums[\HyPL@Labels]>>}

**dvips:** identical to xetex, line 60 to 90 in pdfmark.def

**dvipdfm:** identical to xetex

**pdftex:** \HyPL@StorePageLabel stores in \HyPL@Labels in the first compilation In \AtVeryEndDocument \HyPL@SetPageLabels is called.

**luatex** identical to pdftex

The code in hyperref inspects \thepage and tries to figure out the numbering system and the prefix. E.g. A-28 is correctly split. If the counter can not be identified hyperref generates only /P entries with the whole content.

The new implementation makes use of the pdf management: The relevant entry in the catalog is continuously updated and pushed out at the end of the document. This works (hopefully ...) with all drivers.

We do not try to avoid the (in hyperref's wording) "useless" pagelabel entry /PageLabels <</Nums[0<</S/D>>]>> (but it would be possible), we also don't test for empty \thepage, hyperref seems to handle this fine and the pdf is valid.

The code has to define \Hy@PutCatalog as we can't yet change code in hyperref. The switch for draftmode has been removed.

\\_\_hyp\_PageLabels\_gpush: \Hy@PutCatalog \HyPL@StorePageLabel

<sup>532</sup> \cs\_new\_protected:Npn\\_\_hyp\_PageLabels\_gpush: <sup>533</sup> {

<sup>534</sup> \pdfmanagement\_add:nnx {Catalog} {PageLabels}{<</Nums[\HyPL@Labels]>>}

```
535 }
536
537 \def\Hy@PutCatalog #1 {}
538
539
540 \legacy_if:nT { Hy@pdfpagelabels }
541 \frac{541}{2}542 \cs_set_protected:Npn \HyPL@StorePageLabel #1
543 {
544 \tl_gput_right:Nx \HyPL@Labels { \the\Hy@abspage<<#1>> }
545 \qquad \qquad \qquad \backslash \_ \hbox{\tt hyp\_PageLabels\_gpush:}546 }
547 }
```
(*End definition for* \\_\_hyp\_PageLabels\_gpush: *,* \Hy@PutCatalog *, and* \HyPL@StorePageLabel*. These functions are documented on page* **??***.*)

### **10 Core Hyperref Commands**

Every hyperref has to define eight core command:

```
\hyper@anchor
\hyper@anchorstart
\hyper@anchorend
\hyper@link %GoTo
\hyper@linkstart %GoTo
\hyper@linkend %GoTo
\hyper@linkfile %GoToR
\hyper@linkurl %URI
```
This driver defines for consistency also \hyper@linklaunch for Launch and \hyper@linknamed for Named.

### **10.1 Anchors / destinations**

The first three commands are needed for "anchors". At first the internal commands to create a destination. It uses \Hy@WrapperDef to make it babel safe, it is not clear if this is still needed, but we leave if for now.

<span id="page-28-0"></span>\\_\_hyp\_destination:nn \\_\_hyp\_destination:nn { $\langle$ destination name}} { $\langle$ location}}

The  $\langle destination \ name \rangle$  is encoded with the method stored in in  $\lceil \frac{hyp\_text\_enc\_-1}{p} \rceil$ dest\_tl. The location should be one of fit, fith, fitv, fitbv, fitbh, fitr, xyz, fitrbx. The last will make use of \l\_\_hyp\_dest\_box

```
\__hyp_destination:nn
```
 \Hy@WrapperDef \\_\_hyp\_destination:nn #1 #2  $549$  { 550 \mode\_if\_horizontal:T { \@savsf\spacefactor } \Hy@SaveLastskip %defined in hyperref \Hy@VerboseAnchor{#1} %defined in hyperref, for debugging \\_\_hyp\_text\_pdfstring:xoN { \HyperDestNameFilter{#1} }

```
555 { \lceil \cdot \rceil \l__hyp_text_enc_dest_tl }
556 \lceil \text{hyp\_tmp\_tl} \rceil557 \str_if_eq:nnTF {#2} {fitrbox}
558 {
559 \exp_args:NV
560 \pdf_destination:nnnn \l__hyp_tmpa_tl
561 { \box_wd:N \l__hyp_dest_box }
562 { \box_ht:N \l__hyp_dest_box }
563 { \box_dp:N \l__hyp_dest_box }
564 }
565 {
566 \exp_args:NV
567 \pdf_destination:nf
568 { \l__hyp_tmpa_tl }
569 { #2 }
570 }
571 \Hy@RestoreLastskip %defined in hyperref
572 \mode_if_horizontal:T { \spacefactor\@savsf }
573 }
```
(*End definition for* \\_\_hyp\_destination:nn*.*)

This are the three destinations commands. They are modelled along the xetex version. It is not quite clear if really all three are needed for the backends supported by this driver, but changing the hyperref code would be difficult. We add a hook. This allows e.g. the tagging code to create also a structured destination. We don't use the cmd hook, as we want the same hook for both start commands. We make the current dest name available so that the hook code can use it.

```
\hyper@anchor
        \hyper@anchorstart
          \hyper@anchorend
                hyp/anchor
\l_hyp_current_dest_name_tl
                             574 \tl_new:N\l_hyp_current_dest_name_tl
                             575 \hook_new:n{hyp/anchor}
                             576 \cs_new_protected:Npn \hyper@anchor #1
                             577 {
                             578 \exp_args:NnV
                             579 \__hyp_destination:nn {#1} \l__hyp_dest_pdfview_tl
                             580 \tl_set:Nn \l_hyp_current_dest_name_tl {#1}
                             581 \hook_use:n{hyp/anchor}
                             582 }
                             583
                             584 \cs_new_protected:Npn \hyper@anchorstart #1
                             585 {
                             586 \Hy@activeanchortrue
                             587 \exp_args:NnV
                             588 \__hyp_destination:nn {#1} \l__hyp_dest_pdfview_tl
                             589 \tl_set:Nn \l_hyp_current_dest_name_tl {#1}
                             590 \hook_use:n{hyp/anchor}
                             591 }
                             592
                             593 \cs_new_protected:Npn \hyper@anchorend
                             594 {
                             595 \Hy@activeanchorfalse
                             596 }
```
(*End definition for* \hyper@anchor *and others. These functions are documented on page* **??***.*)

#### **10.2 GoTo Links**

The next three commands are for links inside the document, to destinations (GoTo links). The definition in hyperref have a first argument which can be used to pass a semantical context. Currently this argument is only used for \cite and only to change the color. The new implementation uses it for a real hook.

At first the internal link commands:

```
597 \cs_new_protected:Npn \__hyp_link_goto_begin:nw #1
598 {
599 \mode_leave_vertical:
600 \protected@edef \l__hyp_dest_name_tmpa_tl { #1 }
601 \tl_if_empty:NTF \l__hyp_dest_name_tmpa_tl
602 \left\{ \begin{array}{c} 602 \end{array} \right.603 \msg_warning:nnx
604 { hyp }
605 { empty-destination-name }
606 { \c__hyp_dest_undefined_tl }
607 \tl_set_eq:NN \l__hyp_dest_name_tmpa_tl \c__hyp_dest_undefined_tl
608 }
609 {
610 \__hyp_text_pdfstring:xoN
611 \{ \text{exp} \rightarrow \text{HyperDestNameFilter } \l1_{hyp} \text{dest_name\_temp1} \}612 { \lceil \lceil \cdot 4 \rceil \rceil }
613 \l__hyp_dest_name_tmpa_tl
614 }
615 \exp_args:No
\qquad \qquad \texttt{\{ \l\_hyp\_dest\_name\_tmp\_tl } }617 }
618
619 \cs_new_protected:Npn \__hyp_link_goto_end:
620 \frac{1}{20}621 \pdfannot_link_goto_end:
622
```
Now the three hyperref commands. The splitted commands \hyper@linkstart and \hyper@linkend are used for footnotemarks, toc and natbib-cites.

\hyper@link{⟨context⟩}{⟨destination name⟩}{⟨link text⟩} \hyper@link

This creates a complete GoTo link around the ⟨*link text*⟩ pointing to ⟨*destination name*⟩. The hook hyp/link/⟨*context*⟩ is executed at the begin if it exists.

The only ⟨*context*⟩ for which a hook is predefined is cite. Packages which want to use another ⟨*context*⟩ should initialize the hook like this:

```
\IfHookExistsTF{hyp/link/context}{}
 {\NewHook{hyp/link/context}}
```
The hook code is executed in a group but before all the pdfannot hooks.

#### \hyper@linkstart{⟨context⟩}{⟨destination name⟩} \hyper@linkstart \hyper@linkend \hyper@linkend

623

This creates the start and end commands for a GoTo link around the text between both pointing to ⟨*destination name*⟩. The hook hyp/link/⟨*context*⟩ is executed at the begin if it exists as with \hyper@link

The commands open and close a group, so should be placed carefully. .

hyperref adds a group with \Hy@colorlink, we move this outside the link so that it groups the context hook too. We store again the destination name in the public tl \l\_hyp\_current\_dest\_name\_tl so that the hook code can make use of it

```
624 \cs_new_protected:Npn \hyper@link #1 #2 #3 %#1 context, #2=destination name, #3 content
625 {
626 \bool_if:NTF \l__hyp_annot_GoTo_bool
627 \uparrow628 \Hy@VerboseLinkStart{#1}{#2}
629 \group_begin:
630 \tl_set:Nn \l_hyp_current_dest_name_tl {#2}
631 \hook_use:n {hyp/link/#1}
632 \__hyp_link_goto_begin:nw {#2}#3\Hy@xspace@end
633 \__hyp_link_goto_end:
\qquad \qquad \qquad \qquad \text{group\_end:}635 \Hy@VerboseLinkStop
636 }
637 {{\let\protect\relax#3}}
638 }
639
640 \cs_new_protected:Npn \hyper@linkstart #1 #2 %#1 context, #2=destination name
641 {
642 \bool_if:NT \l__hyp_annot_GoTo_bool
643 \{644 \Hy@VerboseLinkStart{#1}{#2}% only for debug
645 \group_begin:
646 \tl_set:Nn \l_hyp_current_dest_name_tl {#2}
647 \hook_use:n {hyp/link/#1}
648 \__hyp_link_goto_begin:nw {#2}
649 }
650 }
651
652 \cs_new_protected:Npn \hyper@linkend
653 {
654 \bool_if:NT \l__hyp_annot_GoTo_bool
655 \overline{5}656 \__hyp_link_goto_end:
657 \group_end:
658 \Hy@VerboseLinkStop
\begin{matrix}659\end{matrix} }
660 }
```
### **10.3 URI links**

We define a dictionary for the action dictionary. For now it is public. <sup>661</sup> \pdfdict\_new:n {l\_hyp/annot/A/URI}

```
662 \pdfdict_put:nnn {l_hyp/annot/A/URI}{Type}{/Action}
663 \pdfdict_put:nnn {l_hyp/annot/A/URI}{S}{/URI}
664
665 \cs_new_protected:Npn \hyper@linkurl #1 #2 %#1:link text #2: URI,
666 {
667 \bool_if:NTF \l__hyp_annot_URI_bool
668 {
669 \group_begin:
670 \__hyp_text_pdfstring:xoN
671 \{ #2}
672 { \lceil \cdot \rceil \l__hyp_text_enc_uri_print_tl }
673 \l__hyp_uri_tmpa_tl
\verb|674| \qquad \verb|\pdfdict_put:nnof1_hyp/annot/A/URI}{\lll} {\lll_hyp\_uri\_tmpa_t1}675 \bool_if:NT \l__hyp_href_url_ismap_bool
676 \left\{ \begin{array}{ccc} 676 & & \end{array} \right.677 \pdfdict_put:nnn{l_hyp/annot/A/URI}{IsMap}{true}
678 }
679 \csc\_set\_eq:NN \ H \c\_hash\_str680 \cs_set_eq:NN \% \c_percent_str
681 \Hy@safe@activestrue
682 \mode_leave_vertical:
683 \pdfannot_dict_put:nnx {link/URI}{A}{<<\pdfdict_use:n {l_hyp/annot/A/URI}>>}
684 \pdfannot_link:nxn { URI }
685 \left\{ \begin{array}{c} \end{array} \right.686 }
687 \left\{ \begin{array}{c} \end{array} \right.688 \let\protect\relax
\frac{689}{41}690 \Hy@xspace@end
691 \Hy@VerboseLinkStop %where is the start??
692 }
693 \group_end:
694 }
695 {{\let\protect\relax#1}}
696 }
697
```
### **10.4 GoToR Links files**

```
698 \pdfdict_new:n {l_hyp/annot/A/GoToR}
699 \pdfdict_put:nnn {l_hyp/annot/A/GoToR}{Type}{/Action}
700 \pdfdict_put:nnn {l_hyp/annot/A/GoToR}{S}{/GoToR}
701
702
703 \cs_new_protected:Npn \hyper@linkfile #1 #2 #3 % link text, filename, destname
704 {
705 \bool_if:NTF \l__hyp_annot_GoToR_bool
706 {
707 \group_begin:
708 \tl_set:Nx \l__hyp_filename_tmpa_tl { \text_expand:n { #2 } }
709 \exp_args:Nx
\label{thm:main} $$\pdf\_object_if_exist:nF { _hyp_file\tl_to_str:N \l_hyp_filename_tmpa_tl }\overline{11} \overline{11}712 \pdfdict_put:nnx { l_pdffile/Filespec}{Subtype}{\pdf_name_from_unicode_e:n {application]
```

```
713 \exp_args:Nnox
 714 \pdffile_embed_file:nnn
 715 \{ \}716 {\lceil \lceil \log_2(n) \rceil}{177} {100} {100} {11} {100} {11} {100} {100} {100} {100} {100} {100}718 }
 719 \pdfdict_put:nnx
 720 {1_hyp/annot/A/GoToR}
 721 \{F\}722 {\pdf_object_ref:e {__hyp_file_\tl_to_str:N \l__hyp_filename_tmpa_tl}}
 723 \__hyp_text_pdfstring:nnN
 724 { #3 }
 725 { \l__hyp_text_enc_dest_print_tl }
 726 \l__hyp_dest_name_tmpa_tl
 727 \tl_if_blank:eTF {#3}
 728 \left\{ \begin{array}{c} \end{array} \right.729 \pdfdict_put:nnx {l_hyp/annot/A/GoToR}{D}
 730\sqrt{731}732 \int_{\text{eval}:n}\{ \int_{max:nn} \{0\} \{ 0\l__hyp_href_pdf_page_tl - 1 \} \}734 /\l__hyp_dest_pdfremotestartview_tl
 735 \qquad \qquad \qquad \qquad736 }
 737 }
 738 \qquad \qquad739 \pdfdict_put:nno {l_hyp/annot/A/GoToR}{D}{\l__hyp_dest_name_tmpa_tl}
 740 }
 741 \mode_leave_vertical:
We use an extra object here, as ghostscript doesn't like the object reference in the dict
https://chat.stackexchange.com/transcript/message/57361080#57361080
742 \pdf_object_unnamed_write:nx{dict}{\pdfdict_use:n {l_hyp/annot/A/GoToR}}
 743 \pdfannot_dict_put:nnx {link/GoToR}{A}{\pdf_object_ref_last:}
 744 \pdfannot_link:nxn %expansion??
 745 { GoToR }
 746 \left\{ \begin{array}{c} \end{array} \right.747 }
 748 \qquad \qquad749 \let\protect\relax
 750 #1\Hy@xspace@end
 751 \Hy@VerboseLinkStop %where is the start??
 752 }
 753 \group_end:
 754 }
 755 {{\let\protect\relax#1}}
 756 }
```
#### **10.5 Launch links**

We define **\hyper@linklaunch** for naming consistency

```
757 \pdfdict_new:n {l_hyp/annot/A/Launch}
758 \pdfdict_put:nnn {l_hyp/annot/A/Launch}{Type}{/Action}
759 \pdfdict_put:nnn {l_hyp/annot/A/Launch}{S}{/Launch}
760
```

```
761 \cs_new_protected:Npn \hyper@linklaunch #1 #2 #3 % filename, link text, Parameters
762 {
763 \bool_if:NTF \l__hyp_annot_Launch_bool
764 {
765 \group_begin:
766 \__hyp_text_pdfstring:nnN
767 { #1 }
768 { \l__hyp_text_enc_file_print_tl }
769 \l__hyp_filename_tmpa_tl
770 \pdfdict_put:nno {l_hyp/annot/A/Launch}{F}{\l__hyp_filename_tmpa_tl}
771 \__hyp_text_pdfstring:noN
772 { #3 }
{1\_hyp\_text\_enc\_para\_print\_tl}\lambda_1_hyp_para_tmpa_tl
775 \bool_if:nTF
776777 \strut \text{erp:Vn }l_{hyp\_para\_tmpa_tl} {()}
778 ||
779 \pdf_version_compare_p:Nn > {1.9}
780 }
781 \{782 \pdfdict_remove:nn {l_hyp/annot/A/Launch}{Win}
783 }
784 \left\{ \begin{array}{c} \end{array} \right.785 \pdfdict_put:nnx {l_hyp/annot/A/Launch}{Win}
786 \{\langle\langle P \setminus l_{\texttt{—hyp\_para\_tmp\_tl}} \rangle / F \setminus l_{\texttt{—hyp\_filename\_tmp\_tl}} \rangle\}787 }
788 \mode_leave_vertical:
789 \pdfannot_dict_put:nnx {link/Launch}{A}{<<\pdfdict_use:n {l_hyp/annot/A/Launch}>>}
790 \pdfannot_link:nxn
791 { Launch }
792 \left\{ \begin{array}{c} \end{array} \right.793 % /A
794 \t% <<
795 % \pdfdict_use:n {l_hyp/annot/A/Launch}
796 % >>
797 }
798 {
799 \let\protect\relax
800 #2\Hy@xspace@end
801 \Hy@VerboseLinkStop %where is the start??
802 }
803 \group_end:
804 }
805 {{\let\protect\relax#2}}
806 }
```
The actually command used by hyperref is \@hyper@launch which uses a delimited argument, because of the color the definition is a bit convoluted.

```
807 \use: x808 { % filename, anchor text, linkname
809 \cs_set_protected:Npn \exp_not:N \@hyper@launch run \c_colon_str ##1 \exp_not:N \\ ##2 #
810 }
811 {
```
812 \hyper@linklaunch {#1}{#2}{#3} <sup>813</sup> }

### **10.6 Named links (menu)**

We also define \hyper@linknamed for consistency.

```
814 \pdfdict_new:n {l_hyp/annot/A/Named}
815 \pdfdict_put:nnn {l_hyp/annot/A/Named}{Type}{/Action}
816 \pdfdict_put:nnn {l_hyp/annot/A/Named}{S}{/Named}
817
818 \cs_new_protected:Npn \hyper@linknamed #1 #2 %#1 action, #2 link text
819 {
820 \bool_if:NTF \l__hyp_annot_Named_bool
821 \bigg\{822 \group_begin:
823 \pdfmeta_standard_verify:nnTF {named_actions}{#1}
824 \left\{ \begin{array}{ccc} 8 & 2 & 4 \end{array} \right\}825 \mode_leave_vertical:
826 \pdfdict_put:nnx {l_hyp/annot/A/Named}{N}
827 {\pmb{\end{pmatrix}}828 \pdfannot_dict_put:nnx {link/Named}{A}{<<\pdfdict_use:n {l_hyp/annot/A/Named}>>}
829 \pdfannot_link:nxn { Named }
830 \{831 \t% /A
832 % <<<
\text{833 } % \text{Ididict\_use:n } 1_hyp/annot/A/Named }834 \frac{9}{6}835 }
836 \{837 \textbf{\#2}838 \Hy@xspace@end
839 \Hy@VerboseLinkStop
840 }
841 }
842 \left\{ \begin{array}{c} 842 & 2 \end{array} \right.843 \msg_warning:nnn { hyp } { pdfa-no-named-action }{#1}
844 #2
845 }
\begin{array}{c}\n \text{846} \\
 \text{847}\n \end{array} \group_end:
847
848 {\let\protect\relax#2}}
849 }
850
```
### **11 Link decorations**

### **11.1 Functions to export and select colors**

We support two input syntax: color expressions and model with values.
<span id="page-36-0"></span>\\_\_hyp\_color\_export:nnN {⟨color⟩} {⟨export format⟩} ⟨tlvar⟩ \\_\_hyp\_color\_export:nnN

This exports a color as space separated numbers as needed in in /C. {⟨*color*⟩} should have either the format [model]{value} or be a color expression. For examples: [rgb]{1,0,.5} or red!50!blue. The export format is either space-sep-cmyk or space-sep-rgb.

[\\\_\\_hyp\\_color\\_export:nnN](#page-36-0) \\_\_hyp\_color\_export\_aux:wnnN Color keys need to parse color expressions. Two input types are supported:  $color=$ [rgb] $\{1,0,.5\}$ and color=red!50!blue. The colors are exported to PDF syntax (space separated numbers).

```
851 \cs_new_protected:Npn \__hyp_color_export:nnN #1 #2 #3
852 {
853 \tl_if_head_eq_charcode:nNTF {#1}[ %]
854 {
855 \__hyp_color_export_aux:wnnN #1 {#2} #3
856 }
857 {
858 \color_export:nnN {#1} {#2} #3
859 }
860 }
861
862 \cs_new_protected:Npn \__hyp_color_export_aux:wnnN [#1] #2 #3 #4
863 {
864 \color_export:nnnN {#1}{#2}{#3}#4
865 }
866
```
867 \cs\_generate\_variant:Nn \\_\_hyp\_color\_export:nnN {xVN}

(*End definition for* \\_\_hyp\_color\_export:nnN *and* \\_\_hyp\_color\_export\_aux:wnnN*.*)

#### <span id="page-36-1"></span> $\verb|\\_hyp-color_sselect:n \verb|\\_color_sselect:n{$

These commands select a (text) color. {⟨*color*⟩} should have either the format [model]{value} or be a color expression. For examples: [rgb]{1,0,.5} or red!50!blue

[\\\_\\_hyp\\_color\\_select:n](#page-36-1) \\_\_hyp\_color\_select\_aux:wn Color keys need to parse color expressions. Two input types are supported:  $color=[rgb]{1,0,.5}$ and color=red!50!blue.

```
868 \cs_new_protected:Npn \__hyp_color_select:n #1
869 {
870 \tl_if_head_eq_charcode:nNTF {#1}[ %]
871 \sqrt{ }872 \__hyp_color_select_aux:wn #1
873 }
874 {
875 \color_select:n {#1}<br>876 }
876 }
877 }
878
879 \cs_new_protected:Npn \__hyp_color_select_aux:wn [#1] #2
880 {
881 \color_select:nn {#1}{#2}
882 }
883
884 \cs_generate_variant:Nn \__hyp_color_select:n {e}
```
(*End definition for* \\_\_hyp\_color\_select:n *and* \\_\_hyp\_color\_select\_aux:wn*.*)

<span id="page-37-0"></span>\\_\_hyp\_color\_set:nN {⟨ name ⟩} {⟨color⟩} \\_\_hyp\_color\_set:nn

and color=red!50!blue.

These commands store the color in {⟨*name*⟩}. {⟨*color*⟩} should have either the format [model]{value} or be a color expression. For examples: [rgb]{1,0,.5} or red!50!blue

Color keys need to parse color expressions. Two input types are supported:  $color=[rgb]{1,0,.5}$ 

[\\\_\\_hyp\\_color\\_set:nn](#page-37-0) \\_\_hyp\_color\_set\_aux:nwn

```
885 \cs_new_protected:Npn \__hyp_color_set:nn #1 #2
886 {
887 \tl_if_head_eq_charcode:nNTF {#2}[ %]
888 {
889 \__hyp_color_set_aux:nwn { #1 } #2
890 }
891 {
892 \color_set:nn {#1} {#2}
893 }
894 }
895
896 \cs_new_protected:Npn \__hyp_color_set_aux:nwn #1 [#2] #3
897 {
898 \color_set:nnn {#1}{#2}{#3}
899 }
900
901 \cs_generate_variant:Nn \__hyp_color_set:nn {ne}
```
## **11.2 Textcolor of links**

colors are added in the hooks. This means that they can also be removed if needed. They add a group—this isn't needed with hyperref code, but could be relevant with low-level annotations.

```
902 \prop_map_inline:Nn \c__hyp_map_hyp_annot_prop
903 {
904 \hook_gput_code:nnn
905 {pdfannot/link/#2/begin}
906 {hyp/color}
907 \uparrow908 \bool_if:cT { l_hyp_annot_color#1_bool }
909 \qquad \qquad \qquad \qquad910 \group_begin:
911 \color_select:n { hyp/color/#1}
912 }
913 }
914 \hook_gput_code:nnn
915 {pdfannot/link/#2/end}
916 {hyp/color}
917 \uparrow918 \bool_if:cT { l_hyp_annot_color#1_bool }
919 \qquad \qquad \text{ }\gamma<sup>920</sup> \group_end:
921 }
```
<sup>(</sup>*End definition for* \\_\_hyp\_color\_set:nn *and* \\_\_hyp\_color\_set\_aux:nwn*.*)

922 **}** <sup>923</sup> }

colorlinks (*setup key*) This key also resets the border and borderstyle.

```
924 \keys_define:nn { hyp / setup }
                    925 {
                    926 , colorlinks .meta:n =
                    927 \sim 5
                    928 ,pdfborder={0~0~0}
                    929 ,pdfborderstyle=
                    930 ,colorurl =#1
                    931 , colorlink =#1
                    932 , colorrun =#1
                    933 , colormenu =#1
                    934 , colorfile =#1
                    935 }
                    936 , colorlinks .default:n = {true}
                   937 }
colorurl (setup key)
colorlink (setup key)
colorrun (setup key)
colormenu (setup key)
colorfile (setup key)
urlcolor (setup key)
linkcolor (setup key)
runcolor (setup key)
menucolor (setup key)
filecolor (setup key)
allcolor (setup key)
                    938 \seq_map_inline:Nn \c__hyp_annot_types_seq
                    939 {
                    940 \keys_define:nn { hyp / setup }
                   941 {
                   942 ,color#1 .bool_set:c = { l_hyp_annot_color#1_bool }
                   \frac{943}{944},#1color .code:n = { \__hyp_color_set:ne {hyp/color/#1}{##1} }
                   044945 }
                   946
                   947 \keys_define:nn { hyp / setup }
                   948 {
                    949 ,allcolors .meta:n =
                    950 {
                    951 ,urlcolor=#1
                    952 ,linkcolor=#1
                    953 ,runcolor=#1
                    954 ,filecolor=#1
                    955 ,menucolor=#1
                    956 }
                    957 ,allcolors .value_required:n = true
                    958 }
```
# **11.3 Style and color of borders**

#### **11.3.1 Border color**

The border color is set by link type. The color can be set as rgb (default) or cmyk (unusual). This can be set with the bordercolormodel key:

bordercolormodel (*setup key*)

```
959 \keys_define:nn { hyp / setup }
960 {
961 ,bordercolormodel .choices:nn =
962 {rgb,cmyk}
```

```
\hbox{\scriptsize 963} \qquad \quad \{ \ \strut \texttt{\$str\_gset:} \label{1.1} \begin{minipage}[t]{0.96\textwidth} \centering \begin{minipage}[t]{0.96\textwidth} \centering \end{minipage} \end{minipage} \vspace{0.1cm} \begin{minipage}[t]{0.96\textwidth} \centering \begin{minipage}[t]{0.96\textwidth} \centering \end{minipage} \end{minipage} \vspace{0.1cm} \begin{minipage}[t]{0.96\textwidth} \centering \begin{minipage}[t]{0.96\textwidth} \centering \end{minipage} \end{minipage}964 ,bordercolormodel .initial:n ={rgb}
965 }
966 \prop_map_inline:Nn \c__hyp_map_hyp_annot_prop
967 \sim968 \keys_define:nn { hyp / setup }
969 {
970 #1bordercolor .code:n =
971 {
972 \tilde{\text{t1\_inf\_empty: nTF }} \{ #\#1 }973 \left\{ \begin{array}{c} \end{array} \right.974 \pdfannot_dict_remove:nn
\{link/#2\}976 { C }
 977 }
 978 \qquad \qquad \bullet\setminus_hyp_color_export:xVN {##1}\g__hyp_bordercolormodel_str \l_hyp_tmpa_tl
980 \pdfannot_dict_put:nnx
981 {link/#2}
982 { C }
983 {N_{983}} {N_{984}}984 }
985 }
986 }
987 }
988
989 \keys_define:nn { hyp / setup }
990 {
991 ,allbordercolors .meta:n =
992 {
993 ,linkbordercolor=#1
994 ,urlbordercolor =#1
995 ,filebordercolor=#1
996 ,menubordercolor=#1
997 , runbordercolor =#1
998 }
999 ,allbordercolors .value_required:n = true
1000 }
1001
```
#### **11.3.2 Borderwidth and -arc**

```
1002 \prop_map_inline:Nn \c__hyp_map_hyp_annot_prop
1003 {
1004 \keys_define:nn { hyp / setup }
1005 {
1006 #1border .code:n =
1007 {
1008 \tilde{\text{t1\_if\_empty: nTF }} \{ #\#1 }1009 \qquad \qquad1010 \pdfannot_dict_remove:nn
1011 \{link/#2\}1012 { Border }
1013 }
```

```
1014 \left\{ \begin{array}{c} \end{array} \right.1015 \pdfannot_dict_put:nnn
1016 {link/#2}
1017 { Border }
1018 { [##1] }
1019 }
1020 }
1021 }
1022 }
1023 \keys_define:nn { hyp / setup }
1024 {
1025 ,pdfborder .code:n =
1026 \qquad \qquad \left\{1027 \text{t1}_if\_empty: nTF \{ #1 }1028 {
1029 \prop_map_inline:Nn \c__hyp_map_hyp_annot_prop
1030 \{1031 \pdfannot_dict_remove:nn
1032 {link/##2}
1033 { Border }
1034 }
1035 }
1036 {
1037 \prop_map_inline:Nn \c__hyp_map_hyp_annot_prop
1038 \{1039 \pdfannot_dict_put:nnn
1040 {link/##2}
1041 { Border }
1042 { [#1] }
1043 }
1044 }
1045 }
1046 ,pdfborder .initial:n = {0~0~1},
1047 }
```
#### **11.3.3 Borderstyle**

This keys fill the extended /BS entry (a dictionary).

```
pdfborderstyle (setup key)
 urlborderstyle (setup key)
linkborderstyle (setup key)
 runborderstyle (setup key)
fileborderstyle (setup key)
menuborderstyle (setup key)
                         1048 \prop_map_inline:Nn \c__hyp_map_hyp_annot_prop
                         1049 {
                         1050 \keys_define:nn { hyp / setup }
                         1051 \frac{1}{2}1052 #1borderstyle .code:n =
                         1053 {
                         1054 \tl_if_empty:nTF { ##1 }
                         1055 \left\{1056 \pdfannot_dict_remove:nn
                         1057 {link/#2}\{BS\}<br>1059 \{BS\}1059 }
                         1060 \left\{ \begin{array}{c} 1 \end{array} \right\}1061 \pdfannot_dict_put:nnn
```

```
1062 {link/#2}
```

```
1063 { BS }
1064 \{ \langle \langle \# \# 1 \rangle \}1065 }
1066 }
1067 }
1068 }
1069 \keys_define:nn { hyp / setup }
1070 {
1071 ,pdfborderstyle .code:n =
1072 {
1073 \tl_if_empty:nTF { #1 }
1074 \{1075 \prop_map_inline:Nn \c__hyp_map_hyp_annot_prop
1076 \left\{ \begin{array}{c} \end{array} \right.1077 \pdfannot_dict_remove:nn
1078 {link/##2}
1079 { BS }
1080 }
1081 }
1082 {
1083 \prop_map_inline:Nn \c__hyp_map_hyp_annot_prop
1084 \left\{ \begin{array}{c} \end{array} \right.1085 \pdfannot_dict_put:nnn
1086 {link/##2}
1087 { BS }
1088 { <<#1> }
1089 }
1090 }
1091 }
1092 ,pdfborderstyle .initial:n = {},
1093 }
```
## **11.4 ocgcolorlinks**

OCG colorlinks need objects and an entry in the catalog. Perhaps the objects need public names to avoid that ocgx2 has to create duplicates? TODO

\\_\_hyp\_ocg\_init: This commands write the objects as needed if ocg links are used. The initialization should happens only once.

```
1094 \cs_new_protected:Npn \__hyp_ocg_init:
1095 {
1096 \pdf_object_new:nn { __hyp/OCG/View } { dict }
1097 \pdf_object_new:nn { __hyp/OCG/Print } { dict }
\label{thm:main} $$\pdf\_object_new:nn \ { _hyp/OCG/config } { dict }1099 \pdf_object_new:nn { __hyp/OCG/refarray } { array }
1100 \pdf_object_write:nx { __hyp/OCG/refarray }
1101 f
1102 \pdf_object_ref:n { __hyp/OCG/View }
1103 \c_space_tl
1104 \pdf\_object\_ref:n { __hyp/OCG/Print }<br>1105 }
1105 }
1106 \pdf_object_write:nn { __hyp/OCG/View }
1107 {
1108 /Type/OCG
```

```
1109 /Name(View)
1110 /Usage
1111 <<
1112 /Print <</PrintState/OFF>>~
1113 /View <</ViewState/ON >>~
1114 >>
1115 }
1116 \pdf_object_write:nn { __hyp/OCG/Print }
1117 \{1118 /Type/OCG
1119 / Name (Print)
1120 /Usage
1121 <<<
1122 /Print <</PrintState/0N>>~
1123 /View <</ViewState/OFF>>~
1124 >>
1125 }
1126 \pdfmanagement_add:nnx { Catalog / OCProperties }{OCGs }{ \pdf_object_ref:n {__hyp/OC
1127 \pdfmanagement_add:nnx { Catalog / OCProperties }{OCGs }{ \pdf_object_ref:n {__hyp/OC
1128 \pdf_object_write:nx { __hyp/OCG/config }
1129 \qquad \qquad1130 /OFF[\pdf_object_ref:n { __hyp/OCG/Print }]
1131 /AS [
1132 <<
1133 /Event/View
1134 /OCGs\c_space_tl \pdf_object_ref:n { __hyp/OCG/refarray }
1135 /Category [/View]
1136 >>
1137 <<
1138 /Event/Print
1139 /OCGs\c_space_tl \pdf_object_ref:n { __hyp/OCG/refarray }
1140 /Category [/Print]
1141 >>
1142 <<<
1143 /Event/Export
\verb|1144| / OCGs \c_space_t1 \phi_fobject_ref:n { __hyp/OCG/refarray }|1145 /Category [/Print]
1146 >>
1147 ]
1148 }
1149 \pdfmanagement_add:nnx { Catalog / OCProperties }{ D }{ \pdf_object_ref:n { __hyp/OCG
1150 \cs_gset:Npn \__hyp_ocg_init: {}
1151 }
(End definition for \__hyp_ocg_init:.)
   We use like with colors a hook, this allows ocgx to replace it. The implementation
```

```
is rather simple and uses a box.
```

```
1152 \prop_map_inline:Nn \c__hyp_map_hyp_annot_prop
1153 {
1154 \hook_gput_code:nnn
1155 {pdfannot/link/#2/begin}
1156 {hyp/ocg}
1157 \{1158 \bool_if:cT { l_hyp_annot_ocgcolor#1_bool }
```

```
1159 \left\{1160 \__hyp_ocg_init:
                              1161 \group_begin:
                              \verb|\hbox_set: Nw \l1_hyp_tmpa_box1163 }
                              1164 }
                              1165 \hook_gput_code:nnn
                              1166 {pdfannot/link/#2/end}
                              1167 {hyp/ocg}
                              1168 {
                              1169 \bool_if:cT { l_hyp_annot_ocgcolor#1_bool }
                              1170 \{\verb|\hbox_set_and|:1172 \mbox
                              1173 \{1174 \pdf_bdcobject:nn {OC}{_hyp/OCG/Print}
                              1175 \hbox_overlap_right:n { \box_use:N \l__hyp_tmpa_box }
                              1176 \qquad \qquad\label{thm:1177} $$\pdf_bdcobject:nn {OC}_{_hyp/OCG/View}1178 \group_begin:
                              1179 \color_select:n { hyp/color/#1 }
                              1180 \box_use_drop:N \l__hyp_tmpa_box
                              \label{eq:q} \verb|group-end|:1182 \qquad \qquad \qquad \qquad \qquad \qquad \qquad \qquad1183 }
                              \qquad \qquad \qquad \qquad \text{argmin}1185 }
                              1186 }
                              1187 }
ocgcolorlinks (setup key)
These are the keys for ocgcolors. We try to disable it for pdf version below 1.5
ocgcolorlink (setup key)
 ocgcolorurl (setup key)
ocgcolorfile (setup key)
ocgcolormenu (setup key)
 ocgcolorrun (setup key)
                              1188 \bool_lazy_or:nnTF
                             \texttt{1189} \{ \ \mathsf{pdf\_version\_compare\_p}:\mathtt{Nn} > \{1.4\} \ \}1190 { \str_if_eq_p:ee{\pdf_version_major:}{-1} }
                              1191 {
                              1192 \keys_define:nn { hyp / setup }
                              1193 {
                              1194 ,_ocgcolorlinks .meta:n =
                              1195 {
                              1196 ocgcolorlink=#1,
                              1197 ocgcolorurl=#1,
                              1198 ocgcolorfile=#1,
                              1199 ocgcolorrun=#1,
                              1200 ocgcolormenu=#1
                              1201 }
                              1202 , ocgcolorlinks .default:n = true<br>12031203 }
                              \begin{array}{ccc} 1204 & & \end{array}<br>1205 {
                              1205 {
                              1206 \keys_define:nn { hyp / setup }
                              1207 \left\{ \begin{array}{ccc} 1 & 0 & 0 \\ 0 & 0 & 0 \\ 0 & 0 & 0 \\ 0 & 0 & 0 \\ 0 & 0 & 0 \\ 0 & 0 & 0 \\ 0 & 0 & 0 \\ 0 & 0 & 0 \\ 0 & 0 & 0 \\ 0 & 0 & 0 \\ 0 & 0 & 0 \\ 0 & 0 & 0 \\ 0 & 0 & 0 \\ 0 & 0 & 0 & 0 \\ 0 & 0 & 0 & 0 \\ 0 & 0 & 0 & 0 \\ 0 & 0 & 0 & 0 \\ 0 & 0 & 0 & 0 & 0 \\ 0 & 0 & 0 & 0 & 0 \\ 0 & 0 & 1208 ,_ocgcolorlinks .code:n =
                              1209 {
                              1210 \msg_warning:nnxx
```

```
1211 { hyp }
1212 { ignore-deprecated-or-unknown-option-in-pdf-version }
1213 { ocgcolorlinks } { \pdf_version_major:.\pdf_version_minor: }
1214 }
1215 }
1216 }
1217
1218 \keys_define:nn { hyp / setup }
1219 {
1220 ,ocgcolorlinks .choice:
1221 , ocgcolorlinks / true .meta:n =
1222 {
1223 pdfborder ={0~0~0~0},
1224 pdfborderstyle ={},
1225 colorlinks = false,
1226 _ocgcolorlinks = true
1227 }
1228 , ocgcolorlinks / false .meta:n =
1229 \left\{ \begin{array}{ccc} 1 & 1 & 1 \\ 1 & 1 & 1 \end{array} \right\}1230 231 231 311231
1232 ,ocgcolorlinks .default:n = {true}
1233 }
1234
1235 \seq_map_inline:Nn \c__hyp_annot_types_seq
1236 {
1237 \bool_lazy_or:nnTF
1238 { \pdf_version_compare_p:Nn > {1.4} }
1239 { \str_if_eq_p:ee{\pdf_version_major:}{-1} }
1240 \left\{ \begin{array}{c} 1 \end{array} \right\}1241 \keys_define:nn { hyp / setup }
1242 \uparrow1243 ,ocgcolor#1 .bool_set:c = { l_hyp_annot_ocgcolor#1_bool }
1244
1245 }
1246 \{1247 \keys_define:nn { hyp / setup }
1248 {
1249 ,ocgcolor#1 .code:n=
1250 \{1251 \msg_warning:nnxx
1252 { hyp }
1253 { ignore-deprecated-or-unknown-option-in-pdf-version }
1254 { ocgcolor#1 }
1255 { \pdf_version_major:.\pdf_version_minor: }
1256 }
1257 }
1258 }
1259 }
```
# **11.5 Highlighting**

This keys set what happens if you click on a link 1260 \prop\_map\_inline:Nn \c\_hyp\_map\_hyp\_annot\_prop

```
1261 {
1262 \keys_define:nn { hyp / setup }
1263 {
1264 ,#1highlight .choices:nn =
1265 { /I, /N, /O, /P}
1266 \left\{ \begin{array}{ccc} 1 & 0 & 0 \\ 0 & 0 & 0 \\ 0 & 0 & 0 \\ 0 & 0 & 0 \\ 0 & 0 & 0 \\ 0 & 0 & 0 \\ 0 & 0 & 0 \\ 0 & 0 & 0 \\ 0 & 0 & 0 \\ 0 & 0 & 0 \\ 0 & 0 & 0 \\ 0 & 0 & 0 \\ 0 & 0 & 0 \\ 0 & 0 & 0 & 0 \\ 0 & 0 & 0 & 0 \\ 0 & 0 & 0 & 0 \\ 0 & 0 & 0 & 0 \\ 0 & 0 & 0 & 0 & 0 \\ 0 & 0 & 0 & 0 & 0 \\ 0 & 0 & 1267 \pdfannot_dict_put:nnn
1268 {link/#2}
1269 { H }
1270 { ##1 }
1271
1272 }
1273 ,#1highlight / .code:n =
1274 \qquad \qquad \qquad \qquad \qquad \qquad \qquad \qquad \qquad \qquad \qquad \qquad \qquad \qquad \qquad \qquad \qquad \qquad \qquad \qquad \qquad \qquad \qquad \qquad \qquad \qquad \qquad \qquad \qquad \qquad \qquad \qquad \qquad \qquad \qquad \qquad 1275 \pdfannot_dict_remove:nn
1276 {link/#2}
1277 { H }
1278
1279 }
1280 ,#1highlight / unknown .code:n =
1281 \left\{ \begin{array}{c} 1 \end{array} \right.1282 \msg_warning:nnxxx { hyp } { unknown-choice+empty }
1283 { pdfhighlight }
1284 \{ /I^*(\text{inverse}), /N^*(\text{no effect}), /0^*(\text{outline}), /P^*(\text{insert}) \}1285 { \exp_not:n {##1} }
1286 }
1287 }
1288 }
1289
1290
1291 \keys_define:nn { hyp / setup }
1292 {
1293 ,pdfhighlight .choices:nn =
1294 { /I, /N, /O, /P}
1295 {
\verb|1296| \verb|prop_map_inline:Nn \c_lhyp_map_hyp_annot\_prop1297 \{1298 \pdfannot_dict_put:nnn
1299 {link/####2}
1300 { H }
\left\{\begin{array}{c}\n#1 \\
\end{array}\right\}1302 }
1303 }
_{1304} ,pdfhighlight / .code:n =
1305 \{\verb|1306| \verb|prop_map_inline:Nn \c_lhyp_map_hyp_annot\_prop1307 {
1308 \pdfannot_dict_remove:nn
1309 {link/##2}
1310 { H }
1311 }
1312 }
1313 , pdfhighlight .initial:n = \{ / \mathbf{I} \},
1314 ,pdfhighlight / unknown .code:n =
```

```
1315 {
1316 \msg_warning:nnxxx { hyp } { unknown-choice+empty }
1317 { pdfhighlight }
1318 \{ /I \sim (inverse), /N \sim (no \; effect), /O \sim (outline), /P \sim (inset) \}1319 { \exp_not:n {#1} }
1320 }
1321 }
```
## **11.6 Hiding links**

This key disable all appearance keys. The link themselves are still there.

```
hidelinks (setup key)
hidelink (setup key)
 hideurl (setup key)
hidefile (setup key)
 hiderun (setup key)
hidemenu (setup key)
                     1322 \keys_define:nn { hyp / setup }
                     1323 {
                     1324 hidelinks .meta:n =
                     1325 {
                     1326 , colorlinks = false
                     1327 ,ocgcolorlinks = false
                     1328 ,pdfborder = { 0~0~0~0 }
                     1329 ,pdfborderstyle=
                     1330 }
                     1331 }
                     1332
                     1333 \seq_map_inline:Nn \c__hyp_annot_types_seq
                     1334 {
                     1335 \keys_define:nn { hyp / setup }
                     1336 {
                     1337 hide#1 .meta:n =
                     1338 \qquad \qquad \qquad\texttt{1339} \qquad \qquad \texttt{,color#1} \qquad \qquad \texttt{false}{\tt ,ocgcolor 1}1340 \hspace{1.2cm} = \texttt{false}1341 ,#1border = { 0~0~0~0 }
                     1342 ,#1borderstyle =<br>13431343 }
                     1344 }
                     1345 }
```
# **11.7 color schemes and settings**

This define the key for the color schemes and sets the default colors.

colorscheme (*setup key*)

```
1346 \keys_define:nn { hyp / setup }
1347 {
1348 colorscheme .code:n =
1349 {
1350 \prop_map_inline:cn { c__hyp_colorscheme_#1_prop }
1351 \overline{f}1352 \keys_set:nn { hyp /setup }
1353 \{1354 \text{#}41 = \text{#}421355 }
1356 }
```

```
1357 }
1358 }
1359 \keys_set:nn { hyp / setup } {colorscheme=phelype}
```
# **12 Keys**

#### **12.1 Ignored keys**

The following are ignored (with or without warnings)

```
unicode (setup key)
pdfencoding (setup key)
pdfversion (setup key)
                      1360 \keys_define:nn { hyp / setup }
                      1361 {
                      1362 , unicode .code: n = \{\}1363 ,pdfencoding .code:n = \{\}1364 ,pdfversion .code:n =
                      1365 {
                      1366 \msg_warning:nn { hyp }{ pdfversion-disabled }
                      1367 }
                      1368 }
                      1369 %
```
### **12.2 Various keys for the pdf and linking behaviour**

This keys are typically set only once.

```
verbose (setup key)
          debug (setup key)
          draft (setup key)
          final (setup key)
                           1370 \keys_define:nn { hyp / setup }
                           1371 \quad \{1372 , verbose .choice:
                           1373 , verbose / true .code: n = { \Hy@verbosetrue}
                           1374 ,verbose / false .code:n = { \Hy@verbosefalse}
                           1375 , verbose .default:n = {true}1376 , debug .meta:n = {verbose=#1}
                           1377 , debug .default:n = {true}
                           1378 }
                           1379 \keys_define:nn { hyp / setup }
                           1380 {
                           1381 , draft .code:n =
                           1382 {
                           1383 \Hy@drafttrue
                           1384 \PassOptionsToPackage{draft}{bookmark}
                           1385 }
                           1386 , final .code:n =
                           1387 {
                           1388 \Hy@finaltrue
                           1389 \PassOptionsToPackage{final}{bookmark}
                           1390 }
                           1391 }
      extension (setup key)
  hypertexnames (setup key)
  naturalnames (setup key)
     pageanchor (setup key)
        linktoc (setup key)
    linktocpage (setup key)
     plainpages (setup key)
localanchorname (setup key)
 linkfileprefix (setup key)
                           1392 \keys_define:nn { hyp / setup }
                           1393 {
                                                                    48
```

```
1394 , extension .tl_set:N = \XR@ext
               1395 , extension .initial:n= pdf
               1396 ,hypertexnames .choice:
               1397 , hypertexnames / true .code: n = { \Hy@hypertexnamestrue}
               1398 , hypertexnames / false .code:n = { \Hy@hypertexnamesfalse}
               1399 , hypertexnames .default:n = {true}
               1400 ,linkfileprefix .tl_set:N = \Hy@linkfileprefix
               1401 ,localanchorname .choice:
               1402 ,localanchorname / true .code: n = \{ \Hydlocalanchornametrue \}1403, localanchorname / false .code:n = { \Hy@localanchornamefalse }
               1404 ,localanchorname .default:n = {true}
               1405 ,naturalnames .choice:
               1406 ,naturalnames / true .code:n = { \Hy@naturalnamestrue}
               1407 ,naturalnames / false .code:n = { \Hy@naturalnamesfalse}
               1408 ,naturalnames .default:n = {true}
               1409 , pageanchor . choice:
               1410 ,pageanchor / true .code:n = { \Hy@pageanchortrue}
               1411 ,pageanchor / false .code:n = { \Hy@pageanchorfalse}
               1412 ,pageanchor .default:n = {true}
               1413 , plainpages . choice:
               1414 , plainpages / true .code:n = { \Hy@plainpagestrue}
               1415 ,plainpages / false .code:n = { \Hy@plainpagesfalse}
               1416 , plainpages .default:n = {true}
               1417 }
               1418
               1419 \keys_define:nn { hyp / setup }
               1420 {
               1421 ,linktoc .choices:nn = { none, section, all, page }
               1422 f
               1423 \cs_set_eq:Nc \Hy@linktoc { Hy@linktoc@#1 }
               1424 }
               1425 ,linktoc / unknown .code:n =
               1426 \{1427 \msg_warning:nnxxx { hyp } { unknown-choice }
               1428 { linktoc }
               1429 { none, section, all, page }
               1430 { \exp_not:n {#1} }
               1431 }
               1432 , linktocpage .choice:
               1433 ,linktocpage / true .meta:n = {linktoc=page}
               1434 ,linktocpage / false .meta:n = {linktoc=section}
               1435 ,linktocpage .default:n = true
               1436 }
               1437
link (setup key)
This booleans allow to disable the link types.
url (setup key)
file (setup key)
menu (setup key)
 run (setup key)
               1438 \prop_map_inline:Nn \c__hyp_map_hyp_annot_prop
               1439 {
               1440 \keys_define:nn { hyp / setup }
               1441 \{1442 ,#1 .bool_set:c = \{1__hyp_annot_#2_bool}
```

```
49
```
 $1443$  } <sup>1444</sup> }

```
1445 \keys_define:nn { hyp / setup }
1446 \quad \{1447 , baseurl .code: n =
1448 {
1449 \__hyp_text_pdfstring:ooN { #1 } {\l__hyp_text_enc_uri_print_tl} \l__hyp_tmpa_tl
1450 \tl_if_empty:NTF \l__hyp_tmpa_tl
1451 \{1452 \pdfmanagement_remove:nn {Catalog} { URI }
1453 }
1454 {
1455 \pdfmanagement_add:nnx {Catalog} { URI }{ <</Base \l__hyp_tmpa_tl>> }
1456 }
1457 }
1458 %only false does something ...
1459 , bookmarks .choice:
1460 ,bookmarks / false .code:n = {\RemoveFromHook {begindocument/before}[hyperref/bookmark]}
1461 , bookmarks / true .code:n = {}
1462 , bookmarks .default:n = {true}
1463 ,bookmarksnumbered .choice:
1464 ,bookmarksnumbered / false .code:n = \{\ \H{y@bookmarksnumberedfalse} \}1465 ,bookmarksnumbered / true .code: n = \{ \Hydbookmarksnumbered \}1466 , bookmarksnumbered .default:n = {true}
1467 , bookmarksopen .choice:
1468, bookmarksopen / false .code:n = { \Hy@bookmarksopenfalse }
1469 , bookmarksopen / true .code:n = { \Hy@bookmarksopentrue }
1470 ,bookmarksopen .default:n = {true}
1471 ,bookmarksopenlevel .tl_set:N = \@bookmarksopenlevel
1472 ,bookmarkstype .tl_set:N = \Hy@bookmarkstype
1473 ,pdfcenterwindow .choice:
1474 ,pdfcenterwindow / false .code:n =
1475 {
1476 \pdfmanagement_remove:nn {Catalog / ViewerPreferences }{ CenterWindow }
1477 }
1478 ,pdfcenterwindow / true .code:n =
1479 \uparrow1480 \pdfmanagement_add:nnn {Catalog / ViewerPreferences } { CenterWindow }{ true }
1481 }
1482 ,pdfcenterwindow / .code:n =
1483 {
1484 \pdfmanagement_remove:nn {Catalog / ViewerPreferences }{ CenterWindow }
1485 }
1486 ,pdfcenterwindow / unknown .code:n =
1487 {
1488 \msg_warning:nnxx { hyp } { no-bool }
1489 { pdfcenterwindow }
1490 { \exp_not:n {#1} }
1491 }
1492 ,pdfcenterwindow .default:n = true
1493 , pdf direction .choice:
1494 ,pdfdirection / L2R .code:n =
1495 {
1496 \pdfmanagement_add:nnn {Catalog / ViewerPreferences } { Direction }{ /L2R }
1497 }
1498 ,pdfdirection / R2L .code:n =
```

```
1499 {
1500 \pdfmanagement_add:nnn {Catalog / ViewerPreferences } { Direction }{ /R2L }
1501 }
1502 ,pdfdirection / .code:n =
1503 {
1504 \pdfmanagement_remove:nn {Catalog / ViewerPreferences } { Direction }
1505 }
1506 ,pdfdirection / unknown .code:n =
1507 {
1508 \msg_warning:nnxxx { hyp } { unknown-choice+empty }
1509 { pdfdirection }
1510 { L2R , R2L }
1511 \{ \text{exp\_not:} n \{ \#1 \} \}1512 }
1513 ,pdfdisplaydoctitle .choice:
1514 ,pdfdisplaydoctitle / false .code:n =
1515 {
1516 \pdfmanagement_remove:nn {Catalog / ViewerPreferences } { DisplayDocTitle }
1517 }
1518 ,pdfdisplaydoctitle / true .code:n =
1519 \big\{1520 \pdfmanagement_add:nnn {Catalog / ViewerPreferences } { DisplayDocTitle } { true }
1521 }
1522 ,pdfdisplaydoctitle .default:n = true<br>1523 ,pdfduplex .choices:nn =
1523 ,pdfduplex .choices:nn =
1524 {Simplex, DuplexFlipShortEdge, DuplexFlipLongEdge}
1525 {
1526 \pdf_version_compare:NnTF > {1.6}
1527 f
1528 \pdfmanagement_add:nnn {Catalog / ViewerPreferences }
1529 { PrintDuplex } { /#1 }
1530 }
1531 \qquad \qquad \qquad \qquad \qquad \qquad \qquad \qquad \qquad \qquad \qquad \qquad \qquad \qquad \qquad \qquad \qquad \qquad \qquad \qquad \qquad \qquad \qquad \qquad \qquad \qquad \qquad \qquad \qquad \qquad \qquad \qquad \qquad \qquad \qquad \qquad 1532 \msg_warning:nnxx
1533 {hyp}
1534 {ignore-deprecated-or-unknown-option-in-pdf-version}
1535 {pdfduplex}
1536 {\pdf_version:}
1537 }
1538 }%
1539 ,pdfduplex / .code:n =
1540 {
1541 \pdfmanagement_remove:nn {Catalog / ViewerPreferences } { PrintDuplex }
1542 }
1543 ,pdfduplex / unknown .code:n =
1544 {
1545 \msg_warning:nnxxx { hyp } { unknown-choice+empty }
1546 { pdfduplex }
1547 { Simplex, DuplexFlipShortEdge, DuplexFlipLongEdge }
1548 { \exp_not:n {#1} }
1549 }
1550 ,pdffitwindow .choice:
1551 ,pdffitwindow / false .code:n =
1552 {
```

```
1553 \pdfmanagement_remove:nn {Catalog / ViewerPreferences } { FitWindow }
1554 }
1555 ,pdffitwindow / true .code:n =
1556 {
1557 \pdfmanagement_add:nnn {Catalog / ViewerPreferences } { FitWindow } { true }
1558 }
1559 ,pdffitwindow / .code:n =
1560 {
1561 \pdfmanagement_remove:nn {Catalog / ViewerPreferences } { FitWindow }
1562 }
1563 ,pdffitwindow .default:n = true
1564 ,pdffitwindow / unknown .code:n =
1565 {
1566 \msg_warning:nnxx { hyp } { no-bool }
1567 { pdffitwindow }
1568 { \exp_not:n {#1} }
1569 }
1570 ,pdflinkmargin .code:n = { \pdfannot_link_margin:n { #1 } }
1571 ,pdflinkmargin .initial:n = {1pt}
1572 ,pdfmenubar .choice:
1573 ,pdfmenubar / true .code:n =
1574 {
1575 \pdfmanagement_remove:nn {Catalog / ViewerPreferences } { HideMenubar }
1576 }
1577 ,pdfmenubar / false .code:n =
1578 {
1579 \pdfmanagement_add:nn {Catalog / ViewerPreferences }
1580 { HideMenubar } { true }
1581 }
1582 ,pdfmenubar / .code:n =
1583 {
1584 \pdfmanagement_remove:nn {Catalog / ViewerPreferences } { HideMenubar }
1585 }
1586 ,pdfmenubar .default:n = true
1587 ,pdfmenubar / unknown .code:n =
1588 \big\{1589 \msg_warning:nnxx { hyp } { no-bool }
1590 { pdfmenubar }
1591 { \exp_not:n {#1} }
1592 }
1593 ,pdfnewwindow .choice:
1594 ,pdfnewwindow / true .code:n =
1595 {
1596 \pdfdict_put:nnn {l_hyp/annot/A/GoToR}{/NewWindow}{true}
1597 \pdfdict_put:nnn {l_hyp/annot/A/Launch}{/NewWindow}{true}
1598 }
1599 ,pdfnewwindow / false .code:n =
1600 {
1601 \pdfdict_put:nnn {l_hyp/annot/A/GoToR}{/NewWindow}{false}
1602 \pdfdict_put:nnn {l_hyp/annot/A/Launch}{/NewWindow}{false}
1603 }
_{1604} ,pdfnewwindow / .code:n =
1605 {
1606 \pdfdict_remove:nn {l_hyp/annot/A/GoToR}{/NewWindow}
```

```
1607 \pdfdict_remove:nn {l_hyp/annot/A/Launch}{/NewWindow}
1608 }
1609 ,pdfnonfullscreenpagemode .choices:nn =
1610 { UseNone, UseOutlines, UseThumbs, FullScreen, UseOC } %pdf 1.5
1611 {
1612 \pdfmanagement_add:nnx {Catalog / ViewerPreferences }
1613 { NonFullScreenPageMode} {/#1}
1614 }
1615 ,pdfnonfullscreenpagemode / UseAttachments .code:n =
1616 {
1617 \pdf_version_compare:NnTF < {1.6}
1618 \{1619 "message
1620 }
1621 \left\{ \begin{array}{c} 1621 & 122 \\ 1222 & 1222 \\ 1222 & 1222 \\ 1222 & 1222 \\ 1222 & 1222 \\ 1222 & 1222 \\ 1222 & 1222 \\ 1222 & 1222 \\ 1222 & 1222 \\ 1222 & 1222 \\ 1222 & 1222 \\ 1222 & 1222 \\ 1222 & 1222 \\ 1222 & 1222 \\ 1222 & 1222 \\ 1222 & 1222 \\ 1222 & 12221622 \pdfmanagement_add:nnx {Catalog / ViewerPreferences }
1623 {NonFullScreenPageMode}{/UseAttachments}
1624 }
1625 }
1626 ,pdfnonfullscreenpagemode / .code:n =
1627 {
1628 \pdfmanagement_remove:nn {Catalog / ViewerPreferences } { NonFullScreenPageMode }
1629 }
1630 ,pdfnonfullscreenpagemode / unknown .code:n =
1631 {
1632 \msg_warning:nnxxx { hyp } { unknown-choice+empty }
1633 { pdfnonfullscreenpagemode }
1634 { UseNone, UseOutlines, UseThumbs, FullScreen, UseOC, UseAttachments (PDF 1.6) }
1635 { \exp_not:n {#1} }
1636 }
1637 ,pdfnumcopies .code:n =
1638 \big\{1639 \pdf_version_compare:NnTF > {1.6}
1640 \left\{ \begin{array}{ccc} \end{array} \right\}1641 \tl_if_empty:nTF {#1}
1642 \left\{ \begin{array}{c} \end{array} \right.1643 \pdfmanagement_remove:nn {Catalog / ViewerPreferences } { NumCopies }
1644 }
1645 \left\{ \begin{array}{c} \end{array} \right.1646 \pdfmanagement_add:nnx {Catalog / ViewerPreferences }
1647 1648 1648 11648 }
1649 }
1650 {
1651 \msg_warning:nnxx
1652 hvp1653 {ignore-deprecated-or-unknown-option-in-pdf-version}
1654 {pdfnumcopies}
1655 {\pdf_version:}
1656 }
1657 }
1658 ,pdfpagelayout .choices:nn =
1659 { SinglePage, OneColumn, TwoColumnLeft, TwoColumnRight, TwoPageLeft, TwoPageRight}
1660 { \pdfmanagement_add:nnx {Catalog} { PageLayout }{ /#1 } }
```

```
1661 ,pdfpagelayout / .code:n =
1662 { \pdfmanagement_remove:nn {Catalog} { PageLayout } }
1663 ,pdfpagelayout / unknown .code:n =
1664 {
1665 \msg_warning:nnxxx { hyp } { unknown-choice+empty }
1666 { pdfpagelayout }
1667 { SinglePage, OneColumn, TwoColumnLeft, TwoColumnRight, TwoPageLeft, TwoPageRight }
1668 { \exp_not:n {#1} }
1669 }
1670 ,pdfpagemode .choices:nn =
1671 { UseNone, UseOutlines, UseThumbs, FullScreen, UseOC } %pdf 1.5
1672 \{ \pmb{\bullet} \} { \qquad { \qquad { \qquad { \qquad { \qquad { \qquad { \qquad { \qquad { \qquad { \qquad { \qquad { \qquad { \qquad } }
1673 ,pdfpagemode / UseAttachments .code:n =
1674 {
1675 \pdf_version_compare:NnTF > {1.5}
1676 \left\{ \begin{array}{ccc} 1676 & & & \end{array} \right\}1677 \pdfmanagement_add:nnx {Catalog} { PageMode }{ /UseAttachments }
1678 }
1679 \left\{ \begin{array}{c} 1679 \end{array} \right.1680 \msg_warning:nnxx
1681 {hyp}
1682 {ignore-deprecated-or-unknown-value-in-pdf-version}
1683 {UseAttachments}
1684 {\pdf_version:}
1685 }
1686 }
1687 ,pdfpagemode .initial:n = { UseOutlines } %for now ...
1688 ,pdfpagemode / unknown .code:n =
1689 {
1690 \msg_warning:nnxxx { hyp } { unknown-choice+empty }
1691 <a>
\begin{array}{ccc} \texttt{1691} & \texttt{1691} \\ \texttt{1691} & \texttt{1691} \\ \texttt{1691} & \texttt{1691} \\ \texttt{1691} & \texttt{1691} \\ \texttt{1691} & \texttt{1691} \\ \texttt{1691} & \texttt{1691} \\ \texttt{1691} & \texttt{1691} \\ \texttt{1691} & \texttt{1691} \\ \texttt{1691} & \texttt{1691} \\ \texttt{1691} & \texttt{1691} \\ \texttt{11692 { UseNone, UseOutlines, UseThumbs, FullScreen, UseOC, UseAttachments (PDF 1.6) }
1693 { \exp_not:n {#1} }
1694 }
1695 ,pdfpagescrop .code:n =
1696 {
1697 \tl_if_empty:nTF {#1} %or blank?
1698 {
1699 \pdfmanagement_remove:nn {Pages} { CropBox }
1700 }
1701 \left\{ \begin{array}{c} 1701 \end{array} \right.1702 \pdfmanagement_add:nnx {Pages} { CropBox } { [#1] }
1703 }
1704 }
1705 ,pdfpicktraybypdfsize .choice:
1706 ,pdfpicktraybypdfsize / true .code:n =
1707 {
1708 \pdf_version_compare:NnTF > {1.6}
1709 \left\{ \begin{array}{ccc} 1 & 0 & 0 \\ 0 & 0 & 0 \\ 0 & 0 & 0 \\ 0 & 0 & 0 \\ 0 & 0 & 0 \\ 0 & 0 & 0 \\ 0 & 0 & 0 \\ 0 & 0 & 0 \\ 0 & 0 & 0 \\ 0 & 0 & 0 \\ 0 & 0 & 0 \\ 0 & 0 & 0 \\ 0 & 0 & 0 \\ 0 & 0 & 0 & 0 \\ 0 & 0 & 0 & 0 \\ 0 & 0 & 0 & 0 \\ 0 & 0 & 0 & 0 & 0 \\ 0 & 0 & 0 & 0 & 0 \\ 0 & 0 & 0 & 0 & 0 \\ 0 & 1710 \pdfmanagement_add:nnn {Catalog / ViewerPreferences }
1711 { PickTrayByPDFSize } { true }
1712 }
1713 \qquad \qquad \qquad \qquad \qquad \qquad \qquad \qquad \qquad \qquad \qquad \qquad \qquad \qquad \qquad \qquad \qquad \qquad \qquad \qquad \qquad \qquad \qquad \qquad \qquad \qquad \qquad \qquad \qquad \qquad \qquad \qquad \qquad \qquad \qquad \qquad 1714 \msg_warning:nnxx
```

```
1715 {hyp}
1716 {ignore-deprecated-or-unknown-option-in-pdf-version}
1717 {pdfpicktraybypdfsize}
1718 {\pdf_version:}
1719 }
1720 }
1721 ,pdfpicktraybypdfsize / false .code:n =
1722 \{1723 \pdf_version_compare:NnTF > {1.6}
1724 \{1725 \pdfmanagement_add:nnn {Catalog / ViewerPreferences }
1726 { PickTrayByPDFSize } { false }
1727 }
1728 {
1729 \msg_warning:nnxx
1730 {hyp}
1731 {ignore-deprecated-or-unknown-option-in-pdf-version}
1732 {pdfpicktraybypdfsize}
1733 {\pdf_version:}
1734 }
1725 }
1736 ,pdfpicktraybypdfsize / .code:n =
1737 {
1738 \pdfmanagement_remove:nn {Catalog / ViewerPreferences } { PickTrayByPDFSize }
1739 }
1740 ,pdfpicktraybypdfsize / unknown .code:n =
1741 {
1742 \msg_warning:nnxx { hyp } { no-bool }
1743 { picktraybypdfsize }
1744 { \exp_not:n {#1} }
1745 }
1746 ,pdfprintarea .choices:nn =
1747 { MediaBox, CropBox, BleedBox, TrimBox, ArtBox }
1748 {
1749 \pdf_version_compare:NnTF < {2.0}
1750 \qquad \qquad \qquad \qquad \qquad \qquad \qquad \qquad \qquad \qquad \qquad \qquad \qquad \qquad \qquad \qquad \qquad \qquad \qquad \qquad \qquad \qquad \qquad \qquad \qquad \qquad \qquad \qquad \qquad \qquad \qquad \qquad \qquad \qquad \qquad \qquad 1751 \pdfmanagement_add:nnx {Catalog / ViewerPreferences }
1752 { PrintArea } { /#1 }
1753 }
1754 \left\{ \begin{array}{c} \end{array} \right.1755 \msg_warning:nnxx
1756 {hyp}
1757 {ignore-deprecated-or-unknown-option-in-pdf-version}
1758 {pdfprintarea}
1759 {\pdf_version:}
1760 }
1761 }%
1762 , pdfprintarea / .code:n =
1763 { \pdfmanagement_remove:nn {Catalog / ViewerPreferences } { PrintArea } }
1764 ,pdfprintarea / unknown .code:n =
1765 {
1766 \msg_warning:nnxxx { hyp } { unknown-choice+empty }
1767 { pdfprintarea }
1768 { MediaBox, CropBox, BleedBox, TrimBox, ArtBox }
```

```
1769 { \exp_not:n {#1} }
1770 }
1771 ,pdfprintclip .choices:nn =
1772 { MediaBox, CropBox, BleedBox, TrimBox, ArtBox }
1773 {
1774 \pdf_version_compare:NnTF < {2.0}
1775 \left\{ \begin{array}{c} \end{array} \right.1776 \pdfmanagement_add:nnx {Catalog / ViewerPreferences }
1777 { PrintClip } { /#1 }
1778 }
1779 \left\{ \begin{array}{c} \end{array} \right.1780 \msg_warning:nnxx
1781 {hyp}
1782 {ignore-deprecated-or-unknown-option-in-pdf-version}
1783 {pdfprintclip}
1784 {\pdf_version:}
1785 }
1786 }%
1787 ,pdfprintclip / .code:n =
1788 {
1789 \pdfmanagement_remove:nn {Catalog / ViewerPreferences } { PrintClip }
1790 }
1791 ,pdfprintclip / unknown .code:n =
1792 {
1793 \msg_warning:nnxxx { hyp } { unknown-choice+empty }
1794 { pdfprintclip }
1795 { MediaBox, CropBox, BleedBox, TrimBox, ArtBox }
1796 { \exp_not:n {#1} }
1797 }
1798 ,pdfprintpagerange .code:n =
1799 {
1800 \pdf_version_compare:NnTF > {1.6}
1801 f
1802 \tilde{\text{Lif\_empty: nTF }} \{ #1\}1803 \left\{ \begin{array}{c} \end{array} \right.1804 \pdfmanagement_remove:nn {Catalog / ViewerPreferences }
1805 <a>>
1805<br/>
1805<br/>
\label{eq:2.18} \{ \ \text{PrintPageRange} \ \}1806 }
1807 \left\{ \begin{array}{c} \end{array} \right.1808 \pdfmanagement_add:nnx {Catalog / ViewerPreferences }
1809 {PrintPageRange}{[#1]}<br>1810 }
1810 }
1811 }
1812 {
1813 \msg_warning:nnxx
1814 {hyp}
1815 {ignore-deprecated-or-unknown-option-in-pdf-version}
1816 {pdfprintpagerange}
1817 {\pdf_version:}
1818 }
1819 }
1820 ,pdfprintscaling .choices:nn =
1821 { None, AppDefault }
1822 {
```

```
1823 \pdf_version_compare:NnTF > {1.5}
1824 \{1825 \pdfmanagement_add:nnx {Catalog / ViewerPreferences }
1826 { PrintScaling } { /#1 }
1827 }
1828 {
1829 \msg_warning:nnxx
1830 {hyp}
1831 {ignore-deprecated-or-unknown-option-in-pdf-version}
1832 {pdfprintscaling}
1833 {\pdf_version:}
1834    }
1835 }%
1836 , pdf printscaling / .code:n =
1837 {
1838 \pdfmanagement_remove:nn {Catalog / ViewerPreferences } {PrintScaling }
1839 }
1840 ,pdfprintscaling / unknown .code:n =
1841 {
1842 \msg_warning:nnxxx { hyp } { unknown-choice+empty }
1843 { pdfprintarea }
1844 { None, AppDefault }
1845 { \exp_not:n {#1} }
1846 }
1847 ,pdfremotestartview .code:n =
1848 {
1849 \tl_set:Nx \l__hyp_tmpa_tl {#1~null~null~null~}
1850 \exp_args:NNV
1851 \regex_extract_once:NnNTF \c__hyp_dest_startview_regex \l__hyp_tmpa_tl \l__hyp_tmpa_
1852 {
1853 \tl_set:Nx \l__hyp_dest_pdfremotestartview_tl {\seq_item:Nn \l__hyp_tmpa_seq {1}}
1854    }
1855 \overline{1}1856 \msg_warning:nnnn {hyp}{invalid-destination-value}{#1}{pdfremotestartview}
1857 \tl_set:Nn \l__hyp_dest_pdfremotestartview_tl {Fit}
1858 }
1859 }
1860 ,pdfremotestartview .initial:n = {Fit}
1861 % pdfstartpage is special as it shares code with pdfstartview
1862 ,pdfstartpage .code:n =
1863 {
\verb|1864| \label{thm:1864} \verb|1864| \label{thm:1864}1865 \bool_if:nTF
1866 \{ \tilde{\mathrm{1}} \leq \tilde{\mathrm{1}} \leq \tilde{\mathrm{1}} \leq \tilde{\mathrm{1}} \} \{ \tilde{\mathrm{2}} \leq \tilde{\mathrm{1}} \}1867 {
1868 \pdfmanagement_remove:nn {Catalog} { OpenAction }
1869 }
1870 \{1871 \pdfmanagement_add:nnx {Catalog} { OpenAction }
1872 \left\{ \begin{array}{c} \end{array} \right.1873 [\pdf_pageobject_ref:n {\g__hyp_dest_pdfstartpage_tl}~/\g__hyp_dest_pdfstartview
1874 }
1875 }
1876 }
```

```
1877 ,pdfstartpage .initial:n =1
1878 ,pdfstartview .code:n =
1879 \big\{1880 \tl_set:Nx \l__hyp_tmpa_tl {#1~null~null~null~}
1881 \exp_args:NNV
1882 \regex_extract_once:NnNTF \c__hyp_dest_startview_regex \l__hyp_tmpa_tl \l__hyp_tmpa_
1883 {
1884 \tl_gset:Nx \g__hyp_dest_pdfstartview_tl {\seq_item:Nn \l__hyp_tmpa_seq {1}}
1885 }
1886 {
1887 \msg_warning:nnnn {hyp}{invalid-destination-value}{#1}{pdfstartview}
1888 \tl_gset:Nn \g__hyp_dest_pdfstartview_tl {Fit}
1889 }
1890 \bool if:nTF
1891 \{ \tilde{\mathrm{Int}}_p: N \g_1, N \geq \tilde{\mathrm{Int}}_p \text{ and } \tilde{\mathrm{Int}}_p \text{ and } \tilde{\mathrm{Int}}_p \text{ and } \tilde{\mathrm{Int}}_p \text{ and } \tilde{\mathrm{Int}}_p \text{ and } \tilde{\mathrm{Int}}_p \text{ and } \tilde{\mathrm{Int}}_p \text{ and } \tilde{\mathrm{Int}}_p \text{ and } \tilde{\mathrm{Int}}_p \text{ and } \tilde{\mathrm{Int}}_p \text{ and } \tilde{\mathrm{Int}}_p \text{ and } \tilde{\mathrm{Int}}_p \text{ and } \tilde{\mathrm{Int}}_p \text{1892 {
1893 \pdfmanagement_remove:nn {Catalog} { OpenAction }
1894 }
1895 \left\{ \begin{array}{c} \end{array} \right.\pdfmanagement_add:nnx {Catalog} { OpenAction }
1897 \left\{ \begin{array}{c} \end{array} \right.1898 [\pdf_pageobject_ref:n {\g__hyp_dest_pdfstartpage_tl}~/\g__hyp_dest_pdfstartv
1899 }
1900 }
1901 }
1902 ,pdfstartview .initial:n = Fit
1903 ,pdftoolbar .choice:
1904 ,pdftoolbar / true .code:n =
1905 {
1906 \pdfmanagement_remove:nn {Catalog / ViewerPreferences } { HideToolbar }
1907 }
1908 ,pdftoolbar / false .code:n =
1909 {
1910 \pdfmanagement_add:nnn {Catalog / ViewerPreferences }
1911 { HideToolbar } { true }
1912 }
1913 , pdftoolbar / true .code:n =
1914 \{1915 \pdfmanagement_remove:nn {Catalog / ViewerPreferences } { HideToolbar }
1916 }
1917 ,pdftoolbar .default:n = true
1918 ,pdftoolbar / unknown .code:n =
1919 {
1920 \msg_warning:nnxx { hyp } { no-bool }
1921 { pdftoolbar }
1922 { \exp_not:n {#1} }
1923 }
1924 % pdfview see below.
1925 ,pdfviewarea .choices:nn =
1926 { MediaBox, CropBox, BleedBox, TrimBox, ArtBox }
1927 {
1928 \pdf_version_compare:NnTF < {2.0}
1929 \qquad \qquad \qquad \qquad \qquad \qquad \qquad \qquad \qquad \qquad \qquad \qquad \qquad \qquad \qquad \qquad \qquad \qquad \qquad \qquad \qquad \qquad \qquad \qquad \qquad \qquad \qquad \qquad \qquad \qquad \qquad \qquad \qquad \qquad \qquad \qquad 1930 \pdfmanagement_add:nnn {Catalog / ViewerPreferences }
```

```
1931 { ViewArea } { /#1 }
1932 }
1933 \{1934 \msg_warning:nnxx
1935 {hyp}
1936 {ignore-deprecated-or-unknown-option-in-pdf-version}
1937 {pdfviewarea}
1938 {\pdf_version:}
1939 }
1940 }%
1941 ,pdfviewarea / .code:n =
1942 {
1943 \pdfmanagement_remove:nn {Catalog / ViewerPreferences } { ViewArea }
1944 }
1945 ,pdfviewarea / unknown .code:n =
1946 {
1947 \msg_warning:nnxxx { hyp } { unknown-choice+empty }
1948 { pdfviewarea }
1949 { MediaBox, CropBox, BleedBox, TrimBox, ArtBox }
1950 { \exp{\text{ht}:n \{ \#1 \}}1051
1952 ,pdfviewclip .choices:nn =
1953 { MediaBox, CropBox, BleedBox, TrimBox, ArtBox }
1954 {
1955 \pdf_version_compare:NnTF < {2.0}
1956 \{1957 \pdfmanagement_add:nnn {Catalog / ViewerPreferences }
1958 { ViewClip } { /#1 }
1959 }
1960 {
1961 \msg_warning:nnxx
1962 {hyp}
1963 {ignore-deprecated-or-unknown-option-in-pdf-version}
1964 {pdfviewclip}
1965 {\pdf_version:}
1966 }
1967 }%
1968 ,pdfviewclip / .code:n =
1969 {
1970 \pdfmanagement_remove:nn {Catalog / ViewerPreferences } { ViewClip }
1971 }
1972 ,pdfviewclip / unknown .code:n =
1973 {
1974 \msg_warning:nnxxx { hyp } { unknown-choice+empty }
1975 { pdfviewclip }
1976 { MediaBox, CropBox, BleedBox, TrimBox, ArtBox }
1977 { \exp_not:n {#1} }
1978 }
1979 ,pdfwindowui .choice:
1980 ,pdfwindowui / true .code:n =
1981 {
1982 \pdfmanagement_remove:nn {Catalog / ViewerPreferences } { HideWindowUI }
1983 }
1984 ,pdfwindowui / false .code:n =
```

```
1985 {
1986 \pdfmanagement_add:nnn {Catalog / ViewerPreferences }
1987 { HideWindowUI } { true }
1988 }
1989 ,pdfwindowui / .code:n =
1990 {
1991 \pdfmanagement_remove:nn {Catalog / ViewerPreferences } {HideWindowUI }
1992 }
1993 ,pdfwindowui / unknown .code:n =
1994 {
1995 \msg_warning:nnxx { hyp } { no-bool }
1996 { pdfwindowui }
1997 { \exp_not:n {#1} }
1998 }<br>1999 , pdfwindowui
1999 ,pdfwindowui .default:n = true
2000 }
```
pdfview (*setup key*) Destination keys. pdfview is a bit more complicated so extra.

```
2001 \keys_define:nn { hyp / setup }
2002 {
2003 ,pdfview .code:n =
2004 {
2005 \seq_set_split:Nnn \l_hyp_tmpa_seq \{\sim\}{#1}
2006 \str_case_e:nnF { \str_lowercase:f{ \seq_item:Nn \l__hyp_tmpa_seq {1} } }
2007 {
2008 { xyz }
2009 \qquad \qquad \qquad \qquad \qquad \qquad \qquad \qquad \qquad \qquad \qquad \qquad \qquad \qquad \qquad \qquad \qquad \qquad \qquad \qquad \qquad \qquad \qquad \qquad \qquad \qquad \qquad \qquad \qquad \qquad \qquad \qquad \qquad \qquad \qquad \qquad \qquad \qquad \qquad \qquad 2010 \int_{\Omega} \int_compare:nNnTF {\seq_count:N \l__hyp_tmpa_seq } > { 1 }
2011 \left\{ \begin{array}{c} 1 \end{array} \right\}2012 \seq_get_right:NN \l__hyp_tmpa_seq \l__hyp_tmpa_tl
2013 \tilde{\text{L}_i f\_eq: NnTF \l\_hyp\_tmp\_tmp1 \{null\}}2014 \{2015 \tl_set:Nn \l__hyp_dest_pdfview_tl {xyz}
2016 }2017 \{2018 \tl_set:Nx \l__hyp_dest_pdfview_tl
2019 \left\{\pmb{\text{p\_eval:n }\{\ \lmb{\lmb{\l-} \text{hyp\_tmp\_tl}}*100 }\}2021 }2022 }
2023 }
2024 \qquad \qquad \{2025 \tl_set:Nn \l__hyp_dest_pdfview_tl {xyz}
2026 }
2027 }
2028 { fit } { \tlap {\tt \{ 1\_set:} \nl\_hyp\_dest\_pdfview\_tl \{  fit \} } }2029 { fitb } { \tl_set:Nn \l__hyp_dest_pdfview_tl {fitb} }
2030 { fitbh } { \tl_set:Nn \l__hyp_dest_pdfview_tl {fitbh}}
\hbox{\tt \{ fitbv } {\tt}\ {\tt}\llap{\tt1\_set:} {\tt Nn \llap{\tt_hyp\_dest\_pdfview\_tl }\{fitbv\}}2032 { fith } { \tl_set:Nn \l__hyp_dest_pdfview_tl {fith} }
2033 { fitv } { \tl_set:Nn \l__hyp_dest_pdfview_tl {fitv} }
2034 { fitr }
2035 \qquad \qquad \textbf{1}\int_{\Omega}
```

```
2037 \qquad \qquad \textbf{1}\texttt{ll\_set:} \nightharpoonup \texttt{ll\_hyp\_dest\_pdfview\_tl} {fitr}
2039 }2040 \qquad \qquad \{2041 %ensure 4 values ...
2042 \tl_set:Nn \l__hyp_dest_pdfview_tl {fitrbox}
2043 \seq_put_right:Nn \l__hyp_tmpa_seq {0}
2044 \seq_put_right:Nn \l__hyp_tmpa_seq {0}
2045 \seq_put_right:Nn \l__hyp_tmpa_seq {0}
2046 \hbox_set_to_wd:Nnn \l__hyp_dest_box
2047 \{2048 \qquad \qquad 20492050 round
2051 (
2052 abs
2053 (
\texttt{\texttt{new}}\text{-}\texttt{temp\_tmp\_temp\_temp\_seq}\text{20552056 (\seq_item:Nn\l__hyp_tmpa_seq{2})
2057 ),
2058 32059 )
2060 } bp
2061 }2062 \text{box_set_dp:} \lnot l_\text{pyedest_box}2063 \left\{2064 \qquad \qquad \qquad \qquad \qquad \qquad \qquad \qquad \qquad \qquad \qquad \qquad \qquad \qquad \qquad \qquad \qquad \qquad \qquad \qquad \qquad \qquad \qquad \qquad \qquad \qquad \qquad \qquad \qquad \qquad \qquad \qquad \qquad \qquad \qquad \qquad \qquad \qquad \qquad \qquad \qquad \qquad2065 \left\{2066 round(0 - (\seq_item:Nn\l__hyp_tmpa_seq{3}),3)
2067 \rho2068 }$\texttt{\$box\_set\_ht:}   <br>Mn \lq\_hyp\_dest\_box2070 \{\texttt{2071} \texttt{seq\_item:} \texttt{Nn\l}_\texttt{p\l_tmp\_tempa\_seq{5}bp}2072 }2073 }
2074 }
2075 }
2076 {
2077 \msg_warning:nnnn {hyp}{invalid-destination-value}{#1}{pdfview}
2078 \tl_set:Nn \l__hyp_dest_pdfview_tl {fit}
2079 }
2080 }
2081 ,pdfview .initial:n = {xyz}
2082 }
```
# **12.3 "MetaData keys"**

The following keys are relevant for the metadata: the info dictionary and the xmpmetadata.

pdflang (*setup key*) pdflang should be deprecated.

\keys\_define:nn { hyp / setup }

```
2084 {
2085 ,pdflang .code:n =
2085 , pdflang
\texttt{2087} \qquad \texttt{\#1}2088 \qquad \qquad \textbf{1}2089 \pdfmanagement_remove:nn {Catalog} { Lang }
2090 }
2091 {
$\rm{2092}$ $\rm{1}$ } $\rm{2093}$2093 }
\L_{\text{2094}} \L_{\text{2095}} }
_{\rm 2096} \qquad \}2096 }
```
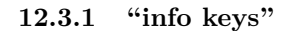

pdfauthor (*setup key*) The keys store their value also in the metadate container, so that hyperxmp can use pdftitle (*setup key*) them.

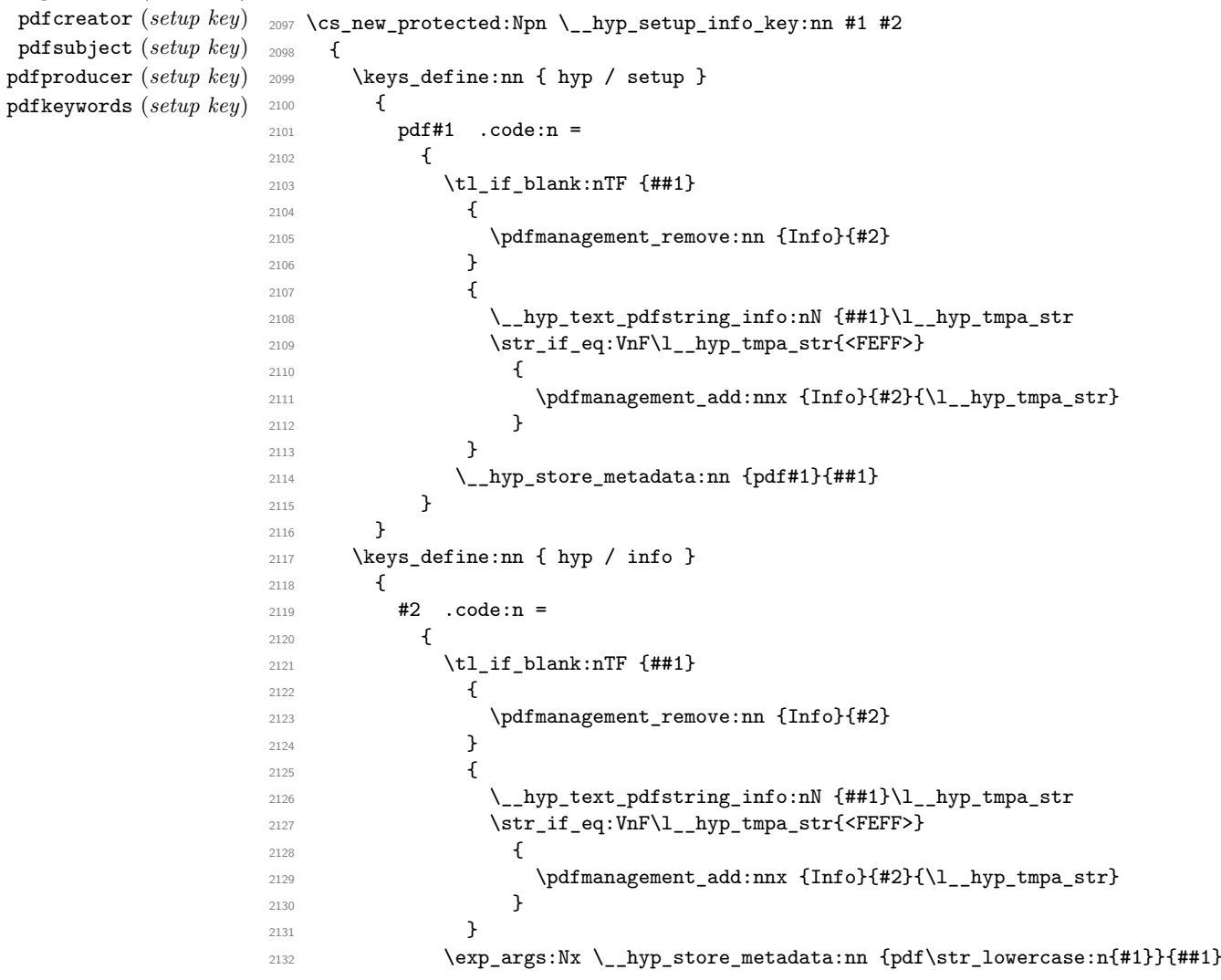

```
2133 }
                        2134 ,unknown .code:n =
                        2135 \{2136 \__hyp_text_pdfstring_info:nN {##1}\l__hyp_tmpa_str
                        \verb|\str_inf_eq: VnF\l\_hyp_tmpa_str{<FEFF>}\label{thm:str_1f_eq:VnF\l\_hyp_tmpa_str{<FEFF>}2138 \{2139 \exp_args:Nno
                        2140 \pdfmanagement_add:nnx {Info}
                        2141 { \l_keys_key_str } {\l__hyp_tmpa_str}
                        2142 }
                        2143 }
                        2144 }
                        2145 }
                        2146 \__hyp_setup_info_key:nn {author} {Author}
                        2147 \__hyp_setup_info_key:nn {title} {Title}
                        2148 \__hyp_setup_info_key:nn {producer} {Producer}
                        2149 \__hyp_setup_info_key:nn {creator} {Creator}
                        2150 % ignored key: addtopdfcreator
                        2151 \__hyp_setup_info_key:nn {subject} {Subject}
                        2152 \__hyp_setup_info_key:nn {keywords} {Keywords}
pdfcreationdate (setup key)
These keys are not really needed. We store them too in the container. CreationDate and
    pdfmoddate (setup key)
ModDate should not use the hex encoding.
                        2153 \cs_new_protected:Npn \__hyp_setup_info_date_key:nn #1 #2
                        2154 {
                        2155 \keys_define:nn { hyp / setup }
                        2156 {
                        2157 pdf#1 .code:n =
                        2158 {
                        2159 \tilde{\text{Lif\_blank:nTF }} \{ \# \# \}2160 {
                        2161 \pdfmanagement_remove:nn {Info}{#2}
                        2162 }
                        2163 {
                        \label{thm:main} $$ \pdfmanagement\_add:nnx {Info}{#2}{(\t1_to_str:n {##1})}$$2165 }
                        \L_{166} \L_{187} \L_{2167} <br> \L_{2167}2167 }
                        2168 }
                        2169 \keys_define:nn { hyp / info }
                        2170 {
                        2171 \#2 .code:n =
                        2172 {
                        \verb|\til_if_blank:nTF {##1}|2174 \left\{ \begin{array}{ccc} 2 & 2 & 3 \\ 3 & 4 & 5 \\ 4 & 5 & 6 \\ 5 & 6 & 7 \end{array} \right\}2175 \pdfmanagement_remove:nn {Info}{#2}
                        2176 }
                        2177 {
                        2178 \text{Im} \left( \theta: \text{Im} \left\{ \theta \right\} \right)2179 }
                        2180 \exp_args:Nx \__hyp_store_metadata:nn {pdf\str_lowercase:n{#1}}{##1}
                        2181 }
                        2182 }
                        2183 }
```

```
2185 \__hyp_setup_info_date_key:nn {creationdate} {CreationDate}
2186 \__hyp_setup_info_date_key:nn {moddate} {ModDate}
```
pdftrapped (*setup key*) Trapped is a bit curious, it has an value unknown, and one can't suppress it ...

```
2187 \keys_define:nn { hyp / setup }
2188 {
2189 ,pdftrapped .code:n =
2190 {
2191 \exp_args:Nne
2192 \keys_set:nn { hyp / setup } { _pdftrapped = \str_uppercase:n { #1 } }
2193 }
2194 ,_pdftrapped .choices:nn = {TRUE,FALSE,UNKNOWN}
2195 {
2196 \pdfmanagement_add:nnx {Info}{Trapped}
2197 {/
2198 \str_uppercase:f { \str_head:n { #1 } }
2199 \strut\texttt{\{}\strut\texttt{air} + 1 }2200 }
2201 \__hyp_store_metadata:nx {pdftrapped}
2202 \left\{ \begin{array}{c} 2 & \mathbf{1} & \mathbf{1} & \mathbf{1} \\ \mathbf{1} & \mathbf{1} & \mathbf{1} & \mathbf{1} \\ \mathbf{1} & \mathbf{1} & \mathbf{1} & \mathbf{1} \\ \mathbf{1} & \mathbf{1} & \mathbf{1} & \mathbf{1} \\ \mathbf{1} & \mathbf{1} & \mathbf{1} & \mathbf{1} \\ \mathbf{1} & \mathbf{1} & \mathbf{1} & \mathbf{1} \\ \mathbf{1} & \mathbf{1} & \mathbf{1} & \mathbf{1} \\ \mathbf{1} & \mathbf{12203 \str_uppercase:f { \str_head:n { #1 } }
2204 \strut \str_lowercase:f { \str_tail:n { #1 } }
2205 }
2206 }
2207 ,_pdftrapped / unknown .code:n =
2208 {
2209 \msg_warning:nnxxx { hyp } { unknown-choice }
2210 { pdftrapped }
2211 { true~(case~insensitive), false~(case~insensitive), unknown~(case~insensitive) }
2212 { \exp_not:n {#1} }
2213 }
2214 }
```
pdfinfo (*setup key*) pdfinfo allows to set the info keys with keyval ...

```
2215 \keys_define:nn { hyp / setup }
2216 {
2217 pdfinfo .code:n =
2218 {
2219 \keys_set:nn { hyp / info } { #1 }
2220 }
2221 }
```
Now we set some default values

```
2222 \keys_set:nn { hyp / setup} {pdfcreator = LaTeX~with~hyperref}
2223 \keys_set:nn { hyp / setup} {pdfauthor = }
2224 \keys_set:nn { hyp / setup} {pdftitle = }
2225 \keys_set:nn { hyp / setup} {pdfsubject = }
```
#### **12.4 hyperxmp keys**

hyperxmp defines lots of keys for \hypersetup. They now longer work with this driver. So we provide them, but they are only stored as metadata:

```
2226 \clist_map_inline:nn
2227 {
2228 ,pdfcopyright
2229 ,pdftype
2230 ,pdflicenseurl
2231 ,pdfauthortitle
2232 ,pdfcaptionwriter
2233 ,pdfmetalang
2234 ,pdfapart
2235 ,pdfaconformance
2236 ,pdfuapart
2237 ,pdfxstandard
2238 ,pdfsource
2239 ,pdfdocumentid
2240 ,pdfinstanceid
2241 ,pdfversionid
2242 ,pdfrendition
2243 ,pdfpublication
2244 ,pdfpubtype
2245 ,pdfbytes
2246 ,pdfnumpages
2247 ,pdfissn
2248 ,pdfeissn
2249 ,pdfisbn
2250 ,pdfbookedition
2251 ,pdfpublisher
2252 ,pdfvolumenum
2253 ,pdfissuenum
2254 ,pdfpagerange
2255 ,pdfdoi
2256 ,pdfurl
2257 ,pdfidentifier
2258 ,pdfsubtitle
2259 ,pdfpubstatus
2260 ,pdfcontactaddress
2261 ,pdfcontactcity
2262 ,pdfcontactregion
2263 ,pdfcontactpostcode
2264 ,pdfcontactcountry
2265 ,pdfcontactphone
2266 ,pdfcontactemail
2267 ,pdfcontacturl
2268 ,pdfdate
2269 }
2270 \sim f
2271 \keys_define:nn { hyp / setup }
2272 {
2273 #1 .code:n= { \__hyp_store_metadata:nn {#1}{##1}}
2274 }
2275 }
2276
2277 \str_if_eq:eeT {A}{\pdfmeta_standard_item:n{type}}
2278 {
2279 \exp_args:Nnx
```

```
2280 \keys_set:nn {hyp / setup}
2281 {
2282 ,pdfapart = \pdfmeta_standard_item:n {level}
2283 ,pdfaconformance = \pdfmeta_standard_item:n {conformance}
2284 }
2285 }
```
# **12.5 Transitions**

pdfpageduration sets the duration a page is shown in full screen mode.

```
2286 \keys_define:nn { hyp / setup }
2287 {
2288 pdfpageduration .code:n =
2289 {
2290 \tl_if_blank:nTF { #1 }
2291 \left\{ \begin{array}{c} 2 & 2 \end{array} \right\}2292 \pdfmanagement_remove:nn {Page}{Dur}
\frac{2293}{2294} }
2294 \sim\label{lem:1} $$ \pdfmanagement\_add:nnn {Page}{Durf#1} $$\frac{2296}{2297}2297
2298 }
```
Transition settings are used by (some) pdf viewers when presenting a pdf in full screen mode. They are added to the page settings and describe the transition from the previous page to current page. Transition setting can be set in the preamble for all pages or in the document for the current and the following pages. Due to the asynchronous page breaking one has to be careful to set it on the right page, e.g. only after a \newpage. The generic driver uses a different syntax than the other hyperref drivers: various transition options can be set by a keyval syntax in the value of pdfpagetransition. A typical setting looks e.g. like this

\hypersetup{pdfpagetransition={style=Fly,duration=2,direction=90,opaque=false}}

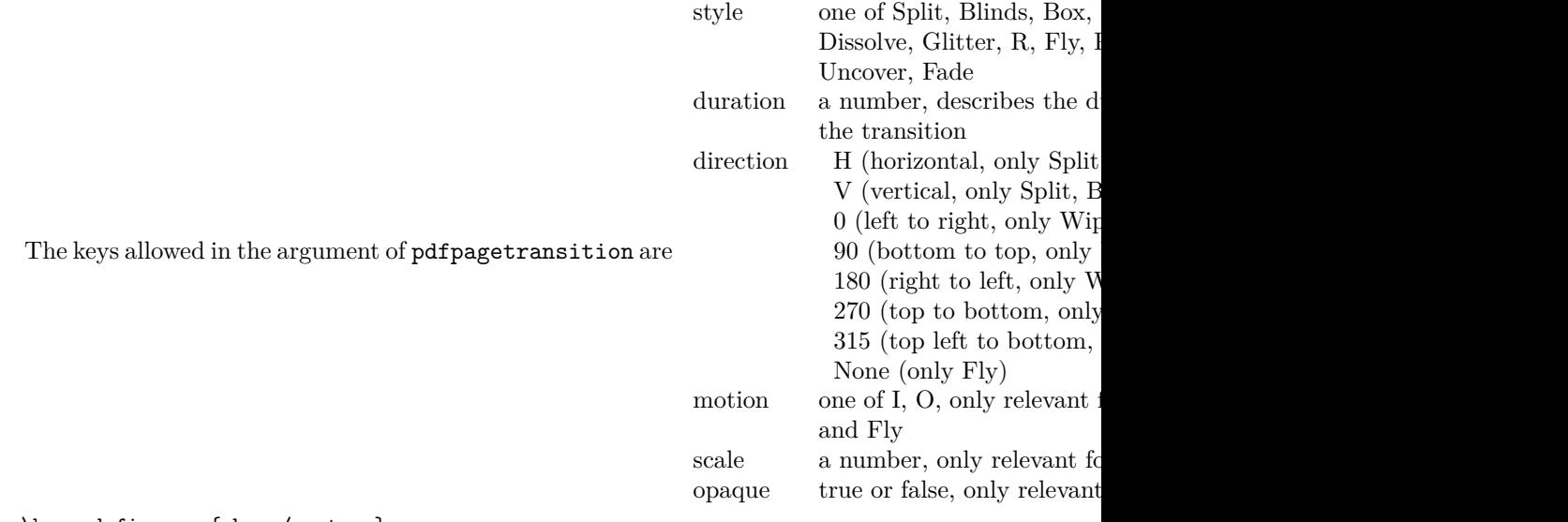

<sup>2299</sup> \keys\_define:nn { hyp / setup } <sup>2300</sup> {

```
2301 pdfpagetransition .code:n =
2302 {
2303 \tl_if_blank:nTF {#1}
2304 {
2305 \pdfmanagement_remove:nn {Page}{Trans}
2306 }
2307 {
2308 \group_begin:
2309 \keys_set:nn { hyp / trans }{style=R,#1}
2310 \pdf_object_unnamed_write:nx { dict }
2311 \{2312 \pdfdict_use:n {l__hyp_page/Trans}
2313 }
2314 \pdfmanagement_add:nnx {Page}{Trans}{\pdf_object_ref_last:}
\qquad \qquad \qquad \qquad \qquad \texttt{\q} \2316 }
2317 }
2318 }
2319 \keys_define:nn { hyp / trans }
2320 {
2321 ,style .choices:nn =
2322 {Split,Blinds,Box,Wipe,Dissolve,Glitter,R,Fly,Push,Cover,Uncover,Fade}
2323 { \pdfdict_put:nnn {l__hyp_page/Trans}{ S }{/#1} }
2324 ,style / unknown .code:n =
2325 {
2326 \msg_warning:nnxxx { hyp } { unknown-choice }
2327 { trans / style }
2328 { Split,Blinds,Box,Wipe,Dissolve,Glitter,R,Fly,Push,Cover,Uncover,Fade }
2329 { \exp_not:n {#1} }
2330 }
2331 ,duration .code:n =
\overline{1}\verb|2333| \verb|y| \verb|ddict_put:nnn {l_hyp_page/Trans}{ D }{#1}2334 }
2335 ,direction .choices:nn =
2336 {H,V}
2337 { \pdfdict_put:nnn {l__hyp_page/Trans}{ S }{/#1} }
2338 ,direction .choices:nn =
2339 {0,90,180,270,315}
\hbox{\tt \q 1\_hyp\_page/Trans} \{ DI } \{ #1 } \}2341 ,direction / None .code:n =
2342 { \pdfdict_put:nnn {l__hyp_page/Trans}{ DI }{ /None } }
2343 ,direction / unknown .code:n =
2344 \left\{ \begin{array}{ccc} 2344 & 566 \\ 566 & 2364 \\ 566 & 2364 \\ 566 & 2364 \\ 566 & 2364 \\ 566 & 2364 \\ 566 & 2364 \\ 566 & 2364 \\ 566 & 2364 \\ 566 & 2364 \\ 566 & 2364 \\ 566 & 2364 \\ 566 & 2364 \\ 566 & 2364 \\ 566 & 2364 \\ 566 & 2364 \\ 566 & 2364 \\ 566 & 2364 \\ 5662345 \msg_warning:nnxxx { hyp } { unknown-choice }
2346 { trans / direction }
2347 \left\{ \right.2348 H~(horizontal,~only~Split,~Blinds),
2349 V~(vertical,~only~Split,~Blinds),
2350 0~(left~to~right,~only~Wipe,~Glitter,~Fly,~Cover,~Uncover,~Push),
2351 90~(bottom~to~top,~only~Wipe),
2352 180~(right~to~left,~only~Wipe),
2353 270~(top~to~bottom,~only~Wipe,~Glitter,~Fly,~Cover,~Uncover,~Push),
2354 315~(top~left~to~bottom,~only~Glitter),
```

```
2355 None~(only~Fly)
2356 }
2357 { \exp_not:n {#1} }
2358 }
2359 ,motion .choices:nn =
2360 {I,O}
2361 { \pdfdict_put:nnn {1__hyp_page/Trans}{ M }{/#1} }
2362 ,motion / unknown .code:n =
2363 {
2364 \msg_warning:nnxxx { hyp } { unknown-choice }
2365 { trans / motion }
2366 { I~(inwards) , O~(outwards) }
2367 { \exp_not:n {#1} }
2368 }
2369 ,scale .code:n =
2370 { \pdfdict_put:nnn { l__hyp_page/Trans }{ SS }{ #1 } }
2371 ,opaque .choices:nn = {true,false}
2372 { \pdfdict_put:nnn { 1_hyp_page/Trans }{ B } { #1} }
2373 ,opaque / unknown .code:n =
2374 {
2375 \msg_warning:nnxxx { hyp } { unknown-choice }
2376 { trans / B }
2377 \{true-(opaque-back,-only-Fly), false-(opaque-back,-only-Fly)\}2378 { \exp_not:n {#1} }
2379 }
2380 % try to set unknown keys as style
2381 ,unknown .code:n =
2382 {
2383 % warning ...
2384 \exp_args:Nnx\keys_set:nn {hyp/trans}{ style=\l_keys_key_str }
2385 }
2386 }
   Finally we process the package option list, to get most keys working
2387 \keys_set_known:nv{hyp/setup}{opt@hyperref.sty}
   Unfinished Form field code
2388 \NewDocumentCommand \MakeFieldObject { m m }
2389 {
2390 \pdfxform_new:nnn { #2 }{} { #1 }
2391 }
2392
2393
2394 \prop_new:N \g__hyp_AcroForm_CoFields_prop
2395 \prop_new:N \g__hyp_AcroForm_Fields_prop
2396
2397 \let\HyField@afields\ltx@empty
2398 \let\HyField@cofields\ltx@empty
2399 %% UF test for old pdftex removed
2400 %\let\HyField@AuxAddToFields\ltx@gobble
2401 %\let\HyField@AuxAddToCoFields\ltx@gobbletwo
2402 \def\HyField@AfterAuxOpen{\Hy@AtBeginDocument}%
2403
2404 % the value doesn't matter, but with a prop we avoid duplicates and it is
2405 % clearly faster than removing them from a sequence
```

```
2406 \def\HyField@AuxAddToFields#1
2407 {
2408 \prop_gput:Nnn \g__hyp_AcroForm_Fields_prop {#1}{F}
2409 }%
2410
2411 %fields with empty key get a value too -- lets hope that
2412 %this give the expected behaviour
2413 \def\HyField@AuxAddToCoFields #1 #2
2414 \left\{ \right.2415 \prop_gput:Nnn \g__hyp_AcroForm_CoFields_prop {a#1}{#2}
2416 }
2417
2418 \Hy@AtBeginDocument
2419 {
2420 \if@filesw
2421 \immediate\write\@mainaux{%
2422 \string\providecommand\string\HyField@AuxAddToFields[1]{}%
2423 }%
2424 \immediate\write\@mainaux{%
2425 \string\providecommand\string\HyField@AuxAddToCoFields[2]{}%
2426 }%
2427 \overrightarrow{f}2428 \let\HyField@AfterAuxOpen\@firstofone
2429 }%
2430
2431 \def\HyField@AddToFields
2432 {
2433 \exp_args:Nx\HyField__hypAddToFields
2434 {
2435 \pdfannot_box_ref_last:
2436 }
2437 \ifx\Fld@calculate@code\ltx@empty
2438 \else
2439 \begingroup
2440 \Hy@safe@activestrue
2441 \edef\Hy@temp{%
2442 \endgroup
2443 \if@filesw
2444 \write\@mainaux
2445 {
2446 \tring\HyField@AuxAddToCoFields
2447 \epsilon2448 \Fld@calculate@sortkey
2449 }
2450 \left\{2451 \pdfannot_box_ref_last:
2452 }
2453 }
2454 \overrightarrow{fi}2455 }%
2456 \Hy@temp
2457 \fi
2458 }%
2459
```

```
2460 \def\HyField__hypAddToFields#1{
2461 \HyField@AfterAuxOpen{%
2462 \if@filesw
2463 \write\@mainaux{%
2464 \string\HyField@AuxAddToFields{#1}%
2465 }%
2466 \overline{ifi}2467 }%
2468 }%
2469
2470 \ExplSyntaxOff
2471 \ExplSyntaxOn
2472 \tl_new:N \l__hyp_CheckmarkYes_tl
2473 \tl_set:Nn \l__hyp_CheckmarkYes_tl { __hyp_xform_CheckMarkYes }
\verb|2474 \verb|tl_new:N | l_hyp\_CheckmarkOff_t12475 \tl_set:Nn \l_hyp_CheckmarkOff_tl { __hyp_xform_CheckMarkOff }
2476
2477 \def\@Form[#1]
2478 {
2479 \@ifundefined{textcolor}{\let\textcolor\@gobble}{}
2480 \kvsetkeys{Form}{#1}
2481 \pdf@ifdraftmode{}
2482 {
2483 \Hy@FormObjects
2484 \prop_map_inline:Nn \g__hyp_AcroForm_Fields_prop
2485 {
2486 \pdfmanagement_add:nnx { Catalog / AcroForm } { Fields }{##1}
2487 %\pdfmanagement_show:n { Catalog / AcroForm }
2488
2489 \prop_if_empty:NF \g__hyp_AcroForm_CoFields_prop
2490 {
2491 \prop_map_inline:Nn \g__hyp_AcroForm_CoFields_prop
2492 \qquad \qquad \textbf{1}2493 \text{seq.put\_right:Nn \l}_\text{hyp\_tmp\_seq} {##1}
2494 }
2495 \seq_sort:Nn \l__hyp_tmpa_seq
2496 \left\{ \begin{array}{ccc} 2 & 2 & 0 \\ 0 & 0 & 0 \\ 0 & 0 & 0 \\ 0 & 0 & 0 \\ 0 & 0 & 0 \\ 0 & 0 & 0 \\ 0 & 0 & 0 \\ 0 & 0 & 0 \\ 0 & 0 & 0 \\ 0 & 0 & 0 \\ 0 & 0 & 0 \\ 0 & 0 & 0 \\ 0 & 0 & 0 & 0 \\ 0 & 0 & 0 & 0 \\ 0 & 0 & 0 & 0 \\ 0 & 0 & 0 & 0 & 0 \\ 0 & 0 & 0 & 0 & 0 \\ 0 & 0 & 0 & 0 & 0 \\ 0 & 0 & 0 & 0 & 0 \\2497 \int_{\text{compare:nlnTF } \pdf@strcmp{##1}{##2} } > { 0 }2498 %\str_compare:nNnTF {##1} > {##2}
2499 \{ \text{Sort\_return\_swapped: } \}2500 \{ \text{\iota\_return\_same: } }2501 }
2502 \seq_map_inline:Nn \l__hyp_tmpa_seq
2503 \{2504 \pdfmanagement_add:nnx { Catalog / AcroForm }
2505 { CO }
2506 \qquad \qquad \text{2506}2507 \prop_item:Nn \g__hyp_AcroForm_CoFields_prop {##1}
2508 }
2509 }
2510 }
2511 \pdfmanagement_add:nnx {Catalog / AcroForm/DR/Font }
2512 {ZaDb} {\pdf_object_ref:n {__hyp/Font/ZaDb} }
2513 \pdfmanagement_add:nnx {Catalog / AcroForm/DR/Font }
```

```
2514 {Helv} {\pdf_object_ref:n {__hyp/Font/Helv} }
2515 \pdfmanagement_add:nnx {Catalog /AcroForm}
2516 {DA}{(/Helv~10~Tf~0~g)}
2517 \pdfmeta_standard_verify:nTF {form_no_NeedAppearance}
2518 {
2519 \legacy_if:nT { HyField@NeedAppearances }
2520 \left\{ \begin{array}{ccc} 25 & 25 & 25 \\ 25 & 25 & 25 \\ 25 & 25 & 25 \\ 25 & 25 & 25 \\ 25 & 25 & 25 \\ 25 & 25 & 25 \\ 25 & 25 & 25 \\ 25 & 25 & 25 \\ 25 & 25 & 25 \\ 25 & 25 & 25 \\ 25 & 25 & 25 \\ 25 & 25 & 25 \\ 25 & 25 & 25 \\ 25 & 25 & 25 \\ 25 & 25 & 25 \\ 25 & 25 & 25 \\ 25 & 25 & 25 \\2521 \pdfmanagement_add:nnn {Catalog / AcroForm }{NeedAppearances}{true}
2522 }
2523 }
2524 \left\{ \right.2525 \pdfmanagement_remove:nn {Catalog / AcroForm }{NeedAppearances}
2526 }
2527 }
2528 \MakeFieldObject
2529 {
2530 \group_begin:
2531 \fontfamily{pzd}
2532 \fontencoding{U}
2533 \fontseries{m}
2534 \fontshape{n}
2535 \selectfont
2536 \char123
2537 \group_end:
2538 }
2539 {__hyp_xform_Ding}
2540 \MakeFieldObject
2541 {
2542 \group_begin:
2543 \fontfamily{pzd}
2544 \fontencoding{U}
2545 \fontseries{m}
2546 \fontshape{n}
2547 \selectfont
2548 \phantom{\char123}
\sum_{2549} \group_end:
2550 }
2551 {__hyp_xform_DingOff}
2552 \MakeFieldObject
2553 {
2554 \group_begin:
2555 \fontfamily{pzd}
2556 \fontencoding{U}
2557 \fontseries{m}
2558 \fontshape{n}
2559 \selectfont
2560 \char51
2561 \group_end:
2562 }
2563 {__hyp_xform_CheckMarkYes}
2564 \MakeFieldObject
2565 {
2566 \group_begin:
2567 \fontfamily{pzd}
```

```
2568 \fontencoding{U}
2569 \fontseries{m}
2570 \fontshape{n}
2571 \selectfont
2572 \phantom{\char51} %perhaps xetex needs some small glyph ..
2573 \qquad \qquad \qquad \qquad \qquad2574 }
2575 {_{2575}} {_{2575}}2576 \MakeFieldObject
2577 {
2578 \fbox{\textcolor{yellow}{\textsf{Submit}}} %color?
2579 }
2580 {__hyp_xform_Submit}
2581 \MakeFieldObject
2582 {
2583 \fbox{\textcolor{yellow}{\textsf{SubmitP}}} %color?
2584 }
2585 {__hyp_xform_SubmitP}
2586 }
2587 \ExplSyntaxOff
2588 \let\@endForm\ltx@empty
2589 \let\HyAnn@AbsPageLabel\ltx@empty
2590 \let\Fld@pageobjref\ltx@empty
2591
2592 \ExplSyntaxOn
2593 \newcount\HyAnn@Count
2594 \HyAnn@Count=\ltx@zero
2595 \def\HyAnn@AbsPageLabel
2596 {
2597 \global\advance\HyAnn@Count by\ltx@one
2598 %\zref@labelbyprops{HyAnn@\the\HyAnn@Count}{abspage}%
2599 %\zref@labelbylist {HyAnn@\the\HyAnn@Count} {l3pdf}
2600 %\zref@refused{HyAnn@\the\HyAnn@Count}%
2601 \_hyp_ref_label:en {HyAnn@\the\HyAnn@Count}{abspage}
2602 \__hyp_ref_check:en {HyAnn@\the\HyAnn@Count}{abspage}
2603 }%
2604 \def\Fld@pageobjref
2605 {
2606 \__hyp_ref_if_exist:enT {HyAnn@\the\HyAnn@Count}{abspage}
2607 {
2608 /P~\pdf_pageobject_ref:n
2609 {
2610 \__hyp_ref_value:en{HyAnn@\the\HyAnn@Count}{abspage}
2611 }
2612 }
2613 }
2614 \ExplSyntaxOff
2615 \ExplSyntaxOn
2616 %% check if the attr should be set through
2617 %% hooks.
2618 %% check if options are missing.
2619 \def\@TextField[#1]#2{% parameters, label
2620 \def\Fld@name{#2}%
2621 \let\Fld@default\ltx@empty
```
```
2622 \let\Fld@value\@empty
2623 \def\Fld@width{\DefaultWidthofText}%
2624 \def\Fld@height{%
2625 \ifFld@multiline
2626 \DefaultHeightofTextMultiline
2627 \else
2628 \DefaultHeightofText
2629 \overrightarrow{fi}2630 }%
2631 \begingroup
2632 \expandafter\HyField@SetKeys\expandafter{%
2633 \DefaultOptionsofText,#1%
2634 }%
2635 \PDFForm@Name
2636 \HyField@FlagsText
2637 \ifFld@hidden\def\Fld@width{1sp}\fi
2638 \ifx\Fld@value\@empty\def\Fld@value{\Fld@default}\fi
2639 \LayoutTextField{#2}{%
2640 \leavevmode
2641 \HyAnn@AbsPageLabel
2642 \Hy@escapeform\PDFForm@Text
2643 \pdfannot_box:nnnn
2644 {\Fld@width}
2645 {\Fld@height}
2646 {0pt} %is this correct?
2647 {\PDFForm@Text}
2648 \MakeTextField{\Fld@width}{\Fld@height}
2649 \HyField@AddToFields
2650 }%
2651 \endgroup
2652 }
2653 \providecommand\@curropt{}
2654 \def\@ChoiceMenu[#1]#2#3{% parameters, label, choices
2655 \def\Fld@name{#2}
2656 \let\Fld@default\relax
2657 \let\Fld@value\relax
2658 \def\Fld@width{\DefaultWidthofChoiceMenu}
2659 \def\Fld@height{\DefaultHeightofChoiceMenu}
2660 \begingroup
2661 \Fld@menulength=0 %
2662 \@tempdima\z@
2663 \clist_map_variable:nNn { #3 } \@curropt
2664 %\@for\@curropt:=#3\do
2665 {%
2666 \expandafter\Fld@checkequals\@curropt==\\%
2667 \Hy@StepCount\Fld@menulength
2668 \settowidth{\@tempdimb}{\@currDisplay}%
2669 \ifdim\@tempdimb>\@tempdima\@tempdima\@tempdimb\fi
2670 }%
2671 \advance\@tempdima by~15\p@
2672 \begingroup
2673 \HyField@SetKeys{#1}
2674 \edef\x{\endgroup
2675 \noexpand\expandafter
```

```
2676 \noexpand\HyField@SetKeys
2677 \noexpand\expandafter{%
2678 \expandafter\noexpand\csname DefaultOptionsof%
2679 \ifFld@radio
2680 Radio%
2681 \else
2682 \ifFld@combo
2683 \ifFld@popdown
2684 PopdownBox%
2685 \else
2686 ComboBox%
2687 \overline{\text{1}}2688 \else
2689 ListBox%
2690 \overline{\text{1}}2691 \fi
2692 \endcsname
2693 }%
2694 }\x
2695 \HyField@SetKeys{#1}%
2696 \PDFForm@Name
2697 \ifFld@hidden\def\Fld@width{1sp}\fi
2698 \ifx\Fld@value\relax
2699 \let\Fld@value\Fld@default
2700 \overrightarrow{fi}2701 \LayoutChoiceField{#2}{%
2702 \ifFld@radio
2703 \HyField@FlagsRadioButton
2704 \__hypRadio{#3}%
2705 \else
2706 \begingroup
2707 \HyField@FlagsChoice
2708 \ifdim\Fld@width<\@tempdima
2709 \ifdim\@tempdima<1cm\@tempdima1cm\fi
2710 \edef\Fld@width{\the\@tempdima}%
2711 \fi
2712 \ifFld@combo
2713 \else
2714 \@tempdima=\the\Fld@menulength\Fld@charsize
2715 \advance\@tempdima by~\Fld@borderwidth bp %
2716 \lambdaadvance\text{Utemp}dima by~\text{Hd@borderwidth} bp %
2717 \edef\Fld@height{\the\@tempdima}%
2718 \fi
2719 \__hypListbox{#3}%
2720 \endgroup
2721 \fi
2722 }%
2723 \endgroup
2724 }
2725 \tl_new:N \l__hyp_RadioYes_tl
2726 \tl_set:Nn \l__hyp_RadioYes_tl { __hyp_xform_Ding }
2727 \def\__hypRadio#1{%
2728 \Fld@listcount=0~%
2729 %\show\Fld@default
```

```
2730 \EdefEscapeName\Fld@default{\Fld@default}%
2731 \clist_map_variable:nNn { #1 } \@curropt
2732 %\@for\@curropt:=#1\do
2733 {%
2734 \expandafter\Fld@checkequals\@curropt==\\%
2735 \EdefEscapeName\@currValue{\@currValue}%
2736 \Hy@StepCount\Fld@listcount
2737 \@currDisplay\space
2738 \leavevmode
2739 \HyAnn@AbsPageLabel
2740 \Hy@escapeform\PDFForm@Radio
2741 \pdfannot_box:nnnn
2742 {\Fld@width}
2743 {\Fld@height}
2744 {0pt} %is this correct?
2745 {
2746 \PDFForm@Radio
2747 /AP
2748 <<<
2749 /N
2750 <<<
2751 /\@currValue\c_space_tl \pdfxform_ref:o {__hyp_xform_Ding}
2752 %/Off \c_space_tl \pdfxform_ref:n {__hyp_xform_DingOff} %hm
2753 >>
2754 >>
2755 }
2756 {\fbox{ \MakeRadioField{\Fld@width}{\Fld@height}} }
2757 \int_compare:nNnT { \Fld@listcount} = { 1 }
2758 { \HyField@AddToFields }
2759 \c_space_tl % deliberate space between radio buttons
2760 % to do: --> should be configurable
2761 }%
2762 }
2763
2764 \newcount\Fld@listcount
2765 \def\__hypListbox#1
2766 {
2767 \HyField@PDFChoices{#1}
2768 \mode_leave_vertical:
2769 \HyAnn@AbsPageLabel
2770 \Hy@escapeform\PDFForm@List
2771 \pdf_link_user:nnn
2772 {widget} %perhaps we need more types??
2773 {\PDFForm@List}
2774 {\MakeChoiceField{\Fld@width}{\Fld@height}}
2775 \HyField@AddToFields
2776 }
2777
2778
2779 \def\@PushButton[#1]#2{% parameters, label
2780 \def\Fld@name{#2}%
2781 \group_begin:
2782 \exp_args:No\HyField@SetKeys
2783 {
```

```
2784 \DefaultOptionsofPushButton,#1
2785 }
2786 \PDFForm@Name
2787 \pdfmeta_standard_verify:nnTF {annot_action_A}{JavaScript}
2788 {
2789 \HyField@FlagsPushButton
2790 \legacy_if:nT {Fld@hidden}
2791 {
2792 \def\Fld@width{1sp}
2793 }
2794 \LayoutPushButtonField
2795 \left\{ \right.2796 \mode_leave_vertical:
2797 \HyAnn@AbsPageLabel
2798 \Hy@escapeform\PDFForm@Push
2799 \hbox_set:Nn \l_tmpa_box { \MakeButtonField {#2}}
2800 \pdfannot_box:nnnn
2801 {\boxtimes\&\boxtimes\&\boxtimes\&\texttt{mmpa_box}}2802 {\box_ht:N\l_tmpa_box}
2803 {\box_dp:N\l_tmpa_box} %is this correct?
2804 {\PDFForm@Push}
2805 {\boxtimes: N\l \tmtext{\tt N}}2806 \HyField@AddToFields<br>2807 }
2807
2808 }
2809 {
2810 \msg_error:nn { hyp }{ pdfa-no-push-button }
2811 \LayoutPushButtonField
2812 {
2813 \mode_leave_vertical:
2814 \MakeButtonField{#2}
2815 }
2816 }
2817 \group_end:
2818 }
2819
2820 \def\@Submit[#1]#2
2821 {
2822 \def\Fld@width {\DefaultWidthofSubmit}
{\tt\{DefaultHeight of Submit} \}2824 \group_begin:
2825 \exp_args:No\HyField@SetKeys
2826 {
2827 \DefaultOptionsofSubmit,#1
2828 }
2829 \HyField@FlagsPushButton
2830 \HyField@FlagsSubmit
2831 \legacy_if:nT { Fld@hidden }
2832 {
2833 \def\Fld@width{1sp}
2834 }
2835 \mode_leave_vertical:
2836 \HyAnn@AbsPageLabel
2837 \Hy@escapeform\PDFForm@Submit
```

```
2838 \hbox_set:Nn \l_tmpa_box { \MakeButtonField {#2}}
2839 \pdfannot_box:nnnn
2840 {\text{box_wd:N\l_tmpa_box}}2841 {\box_ht:N\l_tmpa_box}
2842 {\box_dp:N\l_tmpa_box} %is this correct?
2843 {
2844 \PDFForm@Submit
2845 /AP<<
2846 /N~\pdfxform_ref:n {__hyp_xform_Submit}~
2847 /D~\pdfxform_ref:n {__hyp_xform_SubmitP}
2848 \rightarrow2849 }
2850 \HyField@AddToFields
2851 \box_use:N\l_tmpa_box
2852
2853 \group_end:
2854 }
2855
2856 \def\@Reset[#1]#2
2857 {
2858 \def\Fld@width {\DefaultWidthofReset}
2859 \hspace{1em} \textcolor{blue}{\textbf{A}\textbf{D}\textbf{B}\textbf{B}}2860 \group_begin:
2861 \exp_args:No\HyField@SetKeys
2862 {
2863 \DefaultOptionsofReset,#1
2864 }
2865 \mode_leave_vertical:
2866 \pdfmeta_standard_verify:nnTF {annot_action_A}{ResetForm}
2867 {
2868 \HyField@FlagsPushButton
2869 \legacy_if:nT { Fld@hidden }
2870 { \def\Fld@width{1sp} }
2871 \HyAnn@AbsPageLabel
2872 \Hy@escapeform\PDFForm@Reset
2873 \hbox_set:Nn \l_tmpa_box { \MakeButtonField {#2}}
2874 \pdfannot_box:nnnn
2875 {\text{boxwd:N}\1_{tmp\_box}}2876 {\box_ht:N\l_tmpa_box}
2877 {\boxtimes\atop{\text{box.}}\xrightarrow{\text{array}} %is this correct?
2878 { \PDFForm@Reset }
2879 \HyField@AddToFields
2880 \box_use:N \l_tmpa_box
2881 }
2882 {
2883 \msg_error:nn { hyp }{ pdfa-no-reset-button }
2884 \MakeButtonField{#2}
2885 }
2886 \group_end:
2887 }
2888
2889 \def\@CheckBox[#1]#2
2890 {% parameters, label
2891 \def\Fld@name{#2}
```

```
2892 \def\Fld@default{0}
2893 \group_begin:
2894 \def\Fld@width {\DefaultWidthofCheckBox}
2895 \def\Fld@height{\DefaultHeightofCheckBox}
2896 \exp_args:No\HyField@SetKeys
2897 {
2898 \DefaultOptionsofCheckBox,#1
2899 \frac{1}{2}2900 \PDFForm@Name
2901 \HyField@FlagsCheckBox
2902 \legacy_if:nT { Fld@hidden }
2903 {
2904 \def\Fld@width{1sp}
2905 }
2906 \LayoutCheckField{#2}
2907 {
2908 \mode_leave_vertical:
2909 \HyAnn@AbsPageLabel
2910 \Hy@escapeform\PDFForm@Check
2911 \pdfannot_box:nnnn
2912 {\Fld@width}
2913 {\Fld@height}
2914 {0pt} %is this correct?
2915 {\PDFForm@Check}
2916 \HyField@AddToFields %check if this works with xelatex ...
2917 }
2918 \group_end:
2919 }
2920 \ExplSyntaxOff
2921
2922 %hm. Should a luatex driver use type1 fonts in fields????
2923 \ExplSyntaxOn
2924 \def\Hy@FormObjects
2925 {
2926 \pdf_object_new:nn {__hyp/Encoding/pdfdoc } { dict }
\verb|2927| \verb||+2927| \verb||+|2927| \verb||+|2927| \verb|||+|2927| \verb|||+|2927| \verb|||+|2927| \verb|||+|2927| \verb|||+|2927| \verb|||+|2927| \verb|||+|2927| \verb|||+|2927| \verb|||+|2927| \verb|||+|2927| \verb|||+|2927| \verb|||+|2927| \verb|||+|2927| \verb|||+|2927| \verb|||+|2927|2928 \pdf_object_new:nn {__hyp/Font/Helv } { dict }
2929 \pdf_object_write:nx {__hyp/Encoding/pdfdoc }
2930 {
2931 /Type/Encoding
2932 /Differences[
2933 24/breve/caron/circumflex/dotaccent/hungarumlaut/ogonek
2934 /ring/tilde
2935 \c_space_tl
2936 39/quotesingle
2937 \c_space_tl
2938 96/grave %
2939 \iow_newline:
2940 128/bullet/dagger/daggerdbl/ellipsis/emdash/endash/florin
2941 /fraction/guilsinglleft/guilsinglright/minus/perthousand
2942 /quotedblbase/quotedblleft/quotedblright/quoteleft
2943 /quoteright/quotesinglbase/trademark/fi/fl/Lslash/OE
2944 /Scaron/Ydieresis/Zcaron/dotlessi/lslash/oe/scaron/zcaron
2945 \iow_newline:
```

```
2946 164/currency
2947 \c_space_tl
2948 166/brokenbar
2949 \c_space_tl
2950 168/dieresis/copyright/ordfeminine
2951 \c_space_tl
2952 172/logicalnot/.notdef/registered/macron/degree/plusminus
2953 /twosuperior/threesuperior/acute/mu
2954 \c_space_tl
2955 183/periodcentered/cedilla/onesuperior/ordmasculine
2956 \c_space_tl
2957 188/onequarter/onehalf/threequarters
2958 \iow_newline:
2959 192/Agrave/Aacute/Acircumflex/Atilde/Adieresis/Aring/AE
2960 /Ccedilla/Egrave/Eacute/Ecircumflex/Edieresis/Igrave
2961 /Iacute/Icircumflex/Idieresis/Eth/Ntilde/Ograve/Oacute
2962 /Ocircumflex/Otilde/Odieresis/multiply/Oslash/Ugrave
2963 /Uacute/Ucircumflex/Udieresis/Yacute/Thorn/germandbls
2964 /agrave/aacute/acircumflex/atilde/adieresis/aring/ae
2965 /ccedilla/egrave/eacute/ecircumflex/edieresis/igrave
2966 /iacute/icircumflex/idieresis/eth/ntilde/ograve/oacute
2967 /ocircumflex/otilde/odieresis/divide/oslash/ugrave
2968 /uacute/ucircumflex/udieresis/yacute/thorn/ydieresis
2969 ]
2970 }
2971 \pdf_object_write:nn {__hyp/Font/ZaDb }
2972 {
2973 /Type/Font
2974 /Subtype/Type1
2975 /Name/ZaDb
2976 /BaseFont/ZapfDingbats
2^{9077} }
2978 \pdf_object_write:nx {__hyp/Font/Helv }
2979 \uparrow2980 /Type/Font
2981 /Subtype/Type1
2982 /Name/Helv
2983 /BaseFont/Helvetica
2984 /Encoding~\pdf_object_ref:n { __hyp/Encoding/pdfdoc }
2985 \uparrow2986 \global\let\Hy@FormObjects\relax
2007 }
2988 \ExplSyntaxOff
2989 \providecommand*{\Fld@pageobjref}{}
2990 \ifcsname pdf@escapestring\endcsname
2991 \def\Hy@escapeform#1{%
2992 \ifHy@pdfescapeform
2993 \let\Hy@escapestring\pdfescapestring
2994 \else
2995 \let\Hy@escapestring\@firstofone
2996 \fi
2997 }%
2998 \Hy@escapeform{}%
2999 \else
```

```
3000 \let\Hy@escapestring\@firstofone
3001 \def\Hy@escapeform#1{%
3002 \ifHy@pdfescapeform
3003 \def\Hy@escapestring##1{%
3004 \noexpand\Hy@escapestring{\noexpand##1}%
3005 }%
3006 \edef\Hy@temp{#1}%
3007 \expandafter\Hy__hypescapeform\Hy@temp\Hy@escapestring{}\@nil
3008 \def\Hy@escapestring##1{%
3009 \@ifundefined{Hy@esc@\string##1}{%
3010 ##1%
3011 \ThisShouldNotHappen
3012 }{%
3013 \csname Hy@esc@\string##1\endcsname
3014 }%
3015
3016 \else
3017 \let\Hy@escapestring\@firstofone
3018 \fi
3019 }%
3020 \def\Hy__hypescapeform#1\Hy@escapestring#2#3\@nil{%
3021 \ifx\\#3\\%
3022 \else
3023 \expandafter
3024 \Hy@pstringdef\csname Hy@esc@\string#2\endcsname{#2}% probably string-hex
3025 \ltx@ReturnAfterFi{%
3026 \Hy__hypescapeform#3\@nil
3027 }%
3028 \fi
3029 }%
3030 \fi
3031 \def\PDFForm@Name{%
3032 \PDFForm__hypName\Fld@name
3033 \ifx\Fld@altname\relax
3034 \else
3035 \PDFForm__hypName\Fld@altname
3036 \fi
3037 \ifx\Fld@mappingname\relax
3038 \else
3039 \PDFForm__hypName\Fld@mappingname
3040 \fi
3041 }
3042 \def\PDFForm__hypName#1{%
3043 \begingroup
3044 \ifnum\Hy@pdfversion<5 % implementation note 117, PDF spec 1.7
3045 \ifHy@unicode
3046 \Hy@unicodefalse
3047 \overline{f}3048 \fi
3049 \pdfstringdef\Hy@gtemp#1%
3050 \endgroup
3051 \let#1\Hy@gtemp
3052 }
3053 \def\Fld@X@additionalactions{%
```

```
3054 \ifx\Fld@keystroke@code\@empty
3055 \else
3056 /K<</S/JavaScript/JS(\Hy@escapestring{\Fld@keystroke@code})>>%
3057 \fi
3058 \ifx\Fld@format@code\@empty
3059 \else
3060 /F<</S/JavaScript/JS(\Hy@escapestring{\Fld@format@code})>>%
3061 \fi
3062 \ifx\Fld@validate@code\@empty
3063 \else
3064 /V<</S/JavaScript/JS(\Hy@escapestring{\Fld@validate@code})>>%
3065 \fi
3066 \ifx\Fld@calculate@code\@empty
3067 \else
3068 /C<</S/JavaScript/JS(\Hy@escapestring{\Fld@calculate@code})>>%
3069 \fi
3070 \ifx\Fld@onfocus@code\@empty
3071 \else
3072 /Fo<</S/JavaScript/JS(\Hy@escapestring{\Fld@onfocus@code})>>%
3073 \fi
3074 \ifx\Fld@onblur@code\@empty
3075 \else
3076 /Bl<</S/JavaScript/JS(\Hy@escapestring{\Fld@onblur@code})>>%
3077 \fi
3078 \ifx\Fld@onmousedown@code\@empty
3079 \else
3080 /D<</S/JavaScript/JS(\Hy@escapestring{\Fld@onmousedown@code})>>%
3081 \fi
3082 \ifx\Fld@onmouseup@code\@empty
3083 \else
3084 /U<</S/JavaScript/JS(\Hy@escapestring{\Fld@onmouseup@code})>>%
3085 \fi
3086 \ifx\Fld@onenter@code\@empty
3087 \else
3088 /E<</S/JavaScript/JS(\Hy@escapestring{\Fld@onenter@code})>>%
3089 \fi
3090 \ifx\Fld@onexit@code\@empty
3091 \else
3092 /X<</S/JavaScript/JS(\Hy@escapestring{\Fld@onexit@code})>>%
3093 \fi
3094 }
3095 \ExplSyntaxOn
3096 \def\Fld@additionalactions
3097 \frac{1}{8}3098 \exp_args:Ne\str_if_eq:nnF {\Fld@X@additionalactions}{}
3099 {
3100 \pdfmeta_standard_verify:nT {annot_widget_no_AA}
3101 {/AA<<\Fld@X@additionalactions>>}
3102 }
3103 }
3104 \ExplSyntaxOff
3105 \def\Fld@annotnames{%
3106 /T(\Fld@name)%
```

```
3107 \ifx\Fld@altname\relax
```

```
3108 \else
3109 /TU(\Fld@altname)%
3110 \fi
3111 \ifx\Fld@mappingname\relax
3112 \else
3113 /TM(\Fld@mappingname)%
3114 \fi
3115 }
3116 \ExplSyntaxOn
3117 \def\PDFForm@Check
3118 {
3119 /Subtype/Widget
3120 ~\Fld@annotflags
3121 ~\Fld@pageobjref
3122 ~\Fld@annotnames
3123 /FT/Btn
3124 \Fld@flags
3125 /Q~\Fld@align
3126 /BS<</W~\Fld@borderwidth /S/\Fld@borderstyle>>
3127 / AP
3128 <<
3129 /N
3130 <<
3131 /Yes~\pdfxform_ref:o{\l__hyp_CheckmarkYes_tl}
3132 /Off~\pdfxform_ref:o{\l__hyp_CheckmarkOff_tl}
3133 >>
3134 >>
3135 /MK<<
3136 \int_compare:nNnF {\Fld@rotation}={0}
3137 {
3138 /R~\Fld@rotation
3139 }
3140 \tl_if_empty:NF\Fld@bordercolor
3141 {
3142 /BC[\Fld@bordercolor]
3143 }
3144 \tl_if_empty:NF\Fld@bcolor
3145 {
3146 /BG[\Fld@bcolor]
3147 }
3148 /CA(\Hy@escapestring{\Fld@cbsymbol})%
3149 >>
3150 /DA
3151 (
3152 /ZaDb~\strip@pt\Fld@charsize\c_space_tl Tf
3153 \tl_if_empty:NF \Fld@color
3154 {
3155 \c_space_tl \Fld@color
3156 }
3157 )
3158 /H/P
3159 \legacy_if:nTF {Fld@checked}
3160 \qquad \qquad \qquad \qquad3161 /V/Yes /AS/Yes
```

```
3162 }
3163 {
3164 /V/Off /AS/Off
3165 }
3166 \Fld@additionalactions
3167 }
3168 \ExplSyntaxOff
3169 \ExplSyntaxOn
3170 \def\PDFForm@Push
3171 \{3172 /Subtype/Widget
3173 ~\Fld@annotflags
3174 ~\Fld@pageobjref
3175 ~\Fld@annotnames
3176 / FT/Btn
3177 \sim \Fld@flags
3178 /H/P
3179 /BS<</W~\Fld@borderwidth/S/\Fld@borderstyle>>
3180 \bool_if:nT
3181 \{3182 !\int_compare_p:nNn {\Fld@rotation} = {0}
3183 ||
3184 \text{tl}_if\_exist\_p:N \Fld@bordercolor \n31853185
3186 {
3187 /MK
3188 <<<
3189 \int_compare:nNnF {\Fld@rotation} = {0}
31903191 /R~\Fld@rotation
3192 }
3193 \tl_if_exist:NT \Fld@bordercolor
3194 \left\{ \begin{array}{c} \end{array} \right.3195 /BC[\Fld@bordercolor]
3196 }3197 >><br>3198 }
3198 }
3199 /A<</S/JavaScript/JS(\Hy@escapestring{\Fld@onclick@code})>>
3200 \Fld@additionalactions<br>3201 }
3201 }
3202
3203 \ExplSyntaxOff
3204 \def\PDFForm@List{%
3205 /Subtype/Widget%
3206 \Fld@annotflags
3207 \Fld@pageobjref
3208 \Fld@annotnames
3209 / FT/Ch%
3210 \Fld@flags
3211 /Q \Fld@align
3212 /BS<</W \Fld@borderwidth/S/\Fld@borderstyle>>%
3213 \ifcase0\ifnum\Fld@rotation=\z@ \else 1\fi
3214 \ifx\Fld@bordercolor\relax\else 1\fi
3215 \ifx\fld@bcolor\relax \else 1\fi
```

```
3216 \space
3217 \else
3218 / MK<<%
3219 \ifnum\Fld@rotation=\z@
3220 \else
3221 /R \Fld@rotation
3222 \fi
3223 \ifx\Fld@bordercolor\relax
3224 \else
3225 /BC[\Fld@bordercolor]%
3226 \fi
3227 \ifx\Fld@bcolor\relax
3228 \else
3229 /BG[\Fld@bcolor]%
3230 \overline{\text{f}i}3231 >>%
3232 \fi
3233 /DA(/Helv \strip@pt\Fld@charsize\space Tf%
3234 \ifx\Fld@color\@empty\else\space\Fld@color\fi)%
3235 \Fld@choices
3236 \Fld@additionalactions
3237 }
3238 \ExplSyntaxOn
3239 \def\PDFForm@Radio
3240 {
3241 /Subtype/Widget
3242 ~\Fld@annotflags
3243 ~\Fld@pageobjref
3244 ~\Fld@annotnames
3245 /FT/Btn
3246 \Fld@flags
3247 /H/P
3248 /BS<</W~\Fld@borderwidth/S/\Fld@borderstyle>>
3249 / MK<<
3250 \ifnum\Fld@rotation=\z@
3251 \else
3252 /R~\Fld@rotation
3253 \overrightarrow{fi}3254 \ifx\Fld@bordercolor\relax
3255 \else
3256 /BC[\Fld@bordercolor]%
3257 \fi
3258 \ifx\Fld@bcolor\relax
3259 \else
3260 /BG[\Fld@bcolor]%
3261 \fi
3262 /CA(\Hy@escapestring{\Fld@radiosymbol})%
3263 >>
3264 /DA(/ZaDb~\strip@pt\Fld@charsize\space Tf%
3265 \ifx\Fld@color\@empty\else\space\Fld@color\fi)%
3266 \ifx\Fld@default\@empty
3267 /V/Off%
3268 /DV/Off%
3269 \else
```

```
3270 /V/\Fld@default
3271 /DV/\Fld@default
3272 \fi
3273 \Fld@additionalactions
3274 }
3275 \ExplSyntaxOff
3276 \ExplSyntaxOn
3277 % Does an appeareance dict make sense here?
3278 \def\PDFForm@Text
3279 {
3280 /Subtype/Widget
3281 ~\Fld@annotflags
3282 ~\Fld@pageobjref
3283 ~\Fld@annotnames
3284 / FT/Tx
3285 ~\Fld@flags
3286 /Q~\Fld@align
3287 /BS<</W~\Fld@borderwidth\c_space_tl /S /\Fld@borderstyle>>
3288 \bool_if:nT
3289 {
3290 !\int_compare_p:nNn {\Fld@rotation} = {0}
3291 ||
3292 \tl_if_exist_p:N \Fld@bordercolor
3293 ||
3294 \tl_if_exist_p:N \Fld@bcolor
3295 }
3296 {
3297 /MK
3298 <<
3299 \int_compare:nNnF {\Fld@rotation} = {0}
3300 \{3301 /R~\Fld@rotation
3302 }
3303 \tl_if_exist:NT \Fld@bordercolor
3304 \{3305 /BC[\Fld@bordercolor]
3306 }
3307 \tl_if_exist:NT \Fld@bcolor
3308 \{3309 /BG[\Fld@bcolor]
3310 }
3311 >3312 }
3313 /DA
3314 (
3315 /Helv~\strip@pt\Fld@charsize\c_space_tl Tf
_{3316} \tilde{\text{NF } \c_{space_t1\Fld@color} }3317 )
3318 /DV(\Hy@escapestring{\Fld@default})
3319 /V(\Hy@escapestring{\Fld@value})
3320 ~\Fld@additionalactions
3321 \int_compare:nNnT { \Fld@maxlen}>{0}
3322 \uparrow3323 /MaxLen~\Fld@maxlen
```

```
3324 }
3325 }
3326 \ExplSyntaxOff
3327
3328 \def\PDFForm@Submit{%
3329 /Subtype/Widget%
3330 \Fld@annotflags
3331 \Fld@pageobjref
3332 \Fld@annotnames
3333 /FT/Btn%
3334 \Fld@flags
3335 /H/P%
3336 /BS<</W \Fld@borderwidth/S/\Fld@borderstyle>>%
3337 \ifcase0\ifnum\Fld@rotation=\z@ \else 1\fi
3338 \ifx\Fld@bordercolor\relax\else 1\fi
3339 \sqrt{space}3340 \else
3341 / MK<<%
3342 \ifnum\Fld@rotation=\z@
3343 \else
3344 /R \Fld@rotation
3345 \fi
3346 \ifx\Fld@bordercolor\relax
3347 \else
3348 /BC[\Fld@bordercolor]%
3349 \fi
3350 >>%
3351 \fi
3352 /A<<%
3353 /S/SubmitForm%
3354 /F << \frac{9}{6}3355 /FS/URL%
3356 /F(\Hy@escapestring{\Form@action})%
3357 >>%
3358 \Fld@submitflags
3359 >>%
3360 \Fld@additionalactions
3361 }
3362 \ExplSyntaxOn
3363 \def\PDFForm@Reset{%
3364 /Subtype/Widget%
3365 \Fld@annotflags
3366 \Fld@pageobjref
3367 \Fld@annotnames
3368 /FT/Btn%
3369 \Fld@flags
3370 /H/P%
3371 /DA(/Helv~\strip@pt\Fld@charsize\space Tf~0~0~1~rg)%
3372 \ifcase0\ifnum\Fld@rotation=\z@ \else 1\fi
3373 \ifx\Fld@bordercolor\relax\else 1\fi
3374 \qquad \qquad \qquad \qquad \qquad \qquad \qquad \qquad \qquad \qquad \qquad \qquad \qquad \qquad \qquad \qquad \qquad \qquad \qquad \qquad \qquad \qquad \qquad \qquad \qquad \qquad \qquad \qquad \qquad \qquad \qquad \qquad \qquad \qquad \qquad \qquad3375 \else
3376 /MK<<%
3377 \ifnum\Fld@rotation=\z@
```

```
3378 \else
3379 /R~\Fld@rotation
3380 \qquad \qquad \qquad \qquad3381 \ifx\Fld@bordercolor\relax
3382 \else
3383 /BC[\Fld@bordercolor]%
3384 \fi
3385 >>\%3386 \fi
3387 /BS<</W \Fld@borderwidth/S/\Fld@borderstyle>>%
3388 /A<</S/ResetForm>>%
3389 \Fld@additionalactions
3390 }%
3391
3392
3393 %these patterns are used in hyperref checks.
3394 %it is unclear if they are really useful and if a backend support is
3395 %needed.
3396 \str_case:VnF \c_sys_backend_str
3397 {
3398 { pdfmode }
3399 {
3400 \def\HyPat@ObjRef
3401 \qquad \qquad3402 [0-9] * [1-9] [0-9] * ~0~ R3403 }
3404 }
3405 { dvipdfmx }
3406 {
3407 \def\HyPat@ObjRef
3408 {
3409 @[^~]+
3410 }
3411 }
3412 { xdvipdfmx }
3413 {
3414 \def\HyPat@ObjRef
3415 \{3416 @[^~]+
3417 }
3418 }<br>3419 }
3419 }
3420 { %also set in hyperref sty, so probably not needed.
3421 \def\HyPat@ObjRef/{.+}
3422 }
3423
3424
3425 \ExplSyntaxOff
3426 % UF: removed Hy@writebookmark
3427 % \Hy@currentbookmarklevel{0}
3428 % \Hy@numberline
3429 % \__hypwritetorep
3430 % counter{bookmark@seq@number}
3431 % removed \HyPsd@SanitizeForOutFile, not needed
```

```
3432 % removed \currentpdfbookmark, defined by bookmark,
3433 % should use \newcommand there
3434 % removed \subpdfbookmark, defined by bookmark,
3435 % should use \newcommand there
3436 % removed \belowpdfbookmark, defined by bookmark,
3437 % should use \newcommand there
3438 % removed \pdfbookmark, defined by bookmark,
3439 % \BOOKMARK
3440 % \@BOOKMARK
3441 %% \RequirePackage{rerunfilecheck}[2009/12/10]
3442 %% removed \Hy@OutlineRerunCheck, unneeded with bookmark
3443 %% removed \ReadBookmarks / unneeded with bookmark.
3444 %% removed \Hy@OutlineName
3445 %% removed \check@bm@number
3446 %% removed \calc@bm@number
3447
3448 \ifHy@implicit
3449 \else
3450 \expandafter\endinput
3451 \fi
3452 \newlength\Hy@SectionHShift
3453 \def\Hy@SectionAnchorHref#1{%
3454 \ifx\protect\@typeset@protect
3455 \Hy__hypSectionAnchor{#1}%
3456 \fi
3457 }
3458 \DeclareRobustCommand*{\Hy__hypSectionAnchor}[1]{%
3459 \leavevmode
3460 \hbox to 0pt{%
3461 \kern-\Hy@SectionHShift
3462 \Hy@raisedlink{%
3463 \hyper@anchorstart{#1}\hyper@anchorend
3464 }%
3465 \hss
3466 }%
3467 }
3468 \let\H@old@ssect\@ssect
3469 \def\@ssect#1#2#3#4#5{%
3470 \Hy@MakeCurrentHrefAuto{section*}%
3471 \setlength{\Hy@SectionHShift}{#1}%
3472 \begingroup
3473 \toks@{\H@old@ssect{#1}{#2}{#3}{#4}}%
3474 \toks\tw@\expandafter{%
3475 \expandafter\Hy@SectionAnchorHref\expandafter{\@currentHref}%
3476 #5%
3477 }%
3478 \edef\x{\endgroup
3479 \the\toks@{\the\toks\tw@}%
3480 }\x
3481 }
3482 \let\H@old@schapter\@schapter
3483 \def\@schapter#1{%
3484 \begingroup
3485 \let\@mkboth\@gobbletwo
```

```
3486 \Hy@MakeCurrentHrefAuto{\Hy@chapapp*}%
3487 \Hy@raisedlink{%
3488 \hyper@anchorstart{\@currentHref}\hyper@anchorend
3489 }%
3490 \endgroup
3491 \H@old@schapter{#1}%
3492 }
3493 \ltx@IfUndefined{@chapter}{}{%
3494 \let\Hy@org@chapter\@chapter
3495 \def\@chapter{%
3496 \def\Hy@next{%
3497 \Hy@MakeCurrentHrefAuto{\Hy@chapapp*}%
3498 \Hy@raisedlink{%
3499 \hyper@anchorstart{\@currentHref}\hyper@anchorend
3500 }%
3501 }%
3502 \ifnum\c@secnumdepth>\m@ne
3503 \ltx@IfUndefined{if@mainmatter}%
3504 \iftrue{\csname if@mainmatter\endcsname}%
3505 \let\Hy@next\relax
3506 \quad \text{If}3507 \fi
3508 \Hy@next
3509 \Hy@org@chapter
3510 }%
3511 }
3512 \let\H@old@part\@part
3513 \begingroup\expandafter\expandafter\expandafter\endgroup
3514 \expandafter\ifx\csname chapter\endcsname\relax
3515 \let\Hy@secnum@part\z@
3516 \else
3517 \let\Hy@secnum@part\m@ne
3518 \fi
3519 \def\@part{%
3520 \ifnum\Hy@secnum@part>\c@secnumdepth
3521 \phantomsection
3522 \fi
3523 \H@old@part
3524 }
3525 \let\H@old@spart\@spart
3526 \def\@spart#1{%
3527 \Hy@MakeCurrentHrefAuto{part*}%
3528 \Hy@raisedlink{%
3529 \hyper@anchorstart{\@currentHref}\hyper@anchorend
3530 }%
3531 \H@old@spart{#1}%
3532 }
3533 \let\H@old@sect\@sect
3534 \def\@sect#1#2#3#4#5#6[#7]#8{%
3535 \ifnum #2>\c@secnumdepth
3536 \expandafter\@firstoftwo
3537 \else
3538 \expandafter\@secondoftwo
3539 \fi
```

```
89
```

```
3540 \{%
3541 \Hy@MakeCurrentHrefAuto{section*}%
3542 \setlength{\Hy@SectionHShift}{#3}%
3543 \begingroup
3544 \toks@{\H@old@sect{#1}{#2}{#3}{#4}{#5}{#6}[{#7}]}%
3545 \toks\tw@\expandafter{%
3546 \expandafter\Hy@SectionAnchorHref\expandafter{\@currentHref}%
3547 #8%
3548 }%
3549 \edef\x{\endgroup
3550 \the\toks@{\the\toks\tw@}%
3551 } \x
3552 }\{%
3553 \H@old@sect{#1}{#2}{#3}{#4}{#5}{#6}[{#7}]{#8}%
3554 }%
3555 }
3556 \expandafter\def\csname Parent-4\endcsname{}
3557 \expandafter\def\csname Parent-3\endcsname{}
3558 \expandafter\def\csname Parent-2\endcsname{}
3559 \expandafter\def\csname Parent-1\endcsname{}
3560 \expandafter\def\csname Parent0\endcsname{}
3561 \expandafter\def\csname Parent1\endcsname{}
3562 \expandafter\def\csname Parent2\endcsname{}
3563 \expandafter\def\csname Parent3\endcsname{}
3564 \expandafter\def\csname Parent4\endcsname{}
3565 %%
3566 %% End of file 'hgeneric-testphase.def'.
3567 ⟨/package⟩
3568 ⟨*colorscheme⟩
3569 % collected from https://tex.stackexchange.com/questions/525261/better-default-colors-for-hy
3570 % cite color ignored, as it doesn't fit ... should be done by cite packages ?
3571 % linkcolor=
3572 %,filecolor=
3573 %,urlcolor=
3574 %, menucolor=
3575 %,runcolor=
3576 %, linkbordercolor=
3577 %, filebordercolor=
3578 %,urlbordercolor=
3579 %, menubordercolor=
3580 %,runbordercolor=
3581
3582 \prop_const_from_keyval:Nn \c__hyp_colorscheme_original_prop
3583 {
3584 linkcolor = [rgb]{1,0,0}, %red
3585 filecolor = [rgb] {\{0,1,1\}}, %cyan
3586 urlcolor = [rgb]{1,0,1}, %magenta
3587 menucolor = [rgb]{1, 0, 0}, %red
3588 runcolor = [rgb]\{0,1,1\}, %cyan
3589 %-------------
3590 linkbordercolor = [rgb]{1, 0 ,0 },
3591 filebordercolor = [rgb]{0, .5, .5},
3592 urlbordercolor = [rgb]{0, 1, 1},3593 menubordercolor = [rgb]{1, 0, 0},
```

```
3594 runbordercolor = [rgb] {0, .7, .7}3595 }
3596
3597 \prop_const_from_keyval:Nn \c__hyp_colorscheme_daleif_prop
3598 {
3599 linkcolor = [rgb]\{0, 0.2, 0.6\},
3600 filecolor = [rgb]{0.8,0,0.8},
3601 urlcolor = [rgb]{0.8,0,0.8},
3602 menucolor = [rgb]{0,0.2,0.6},
3603 runcolor = [rgb]{0.8,0,0.8},
3604 %------------- %--------
3605 linkbordercolor = [rgb]{0,0.2,0.6},
3606 filebordercolor = [rgb]{0.8,0,0.8},
3607 urlbordercolor = [rgb]{0.8,0,0.8},
3608 menubordercolor = [rgb]{0,0.2,0.6},
3609 runbordercolor = [rgb]{0.8,0,0.8}
3610 }
3611
3612 \prop_const_from_keyval:Nn \c__hyp_colorscheme_julian_prop
3613 { %two colors: intern/extern
3614 linkcolor = [rgb]{0.79216, 0, 0.12549}.
3615 filecolor = [rgb]{0.01961, 0.44314, 0.6902},
3616 urlcolor = [rgb]{0.01961, 0.44314, 0.6902},
3617 menucolor = [rgb]{0.79216, 0, 0.12549 },
3618 runcolor = [rgb]{0.01961, 0.44314, 0.6902 },
3619 %------------- %--------
3620 linkbordercolor = [rgb]{0.79216, 0, 0.12549},
3621 filebordercolor = [rgb]{0.01961, 0.44314, 0.6902},
3622 urlbordercolor = [rgb]{0.01961, 0.44314, 0.6902},
3623 menubordercolor = [rgb]{0.79216, 0, 0.12549 },
3624 runbordercolor = [rgb]{0.01961, 0.44314, 0.6902 }
3625 }
3626
3627 \prop_const_from_keyval:Nn \c__hyp_colorscheme_tivv_prop
3628 { %all darkgray
3629 linkcolor = [rgb]{0.4, 0.4, 0.4}3630 filecolor = [rgb]{0.4 ,0.4 ,0.4 },
3631 urlcolor = [rgb]{0.4 ,0.4 ,0.4 },
3632 menucolor = [rgb]{0.4, 0.4, 0.4}3633 runcolor = [rgb]\{0.4, 0.4, 0.4\},
3634 %------------- %--------
3635 linkbordercolor = [rgb]{0.4 ,0.4 ,0.4 },
3636 filebordercolor = [rgb]{0.4 ,0.4 ,0.4 },
3637 urlbordercolor = [rgb]{0.4 ,0.4 ,0.4 },
3638 menubordercolor = [rgb]{0.4 ,0.4 ,0.4 },
3639 runbordercolor = [rgb]{0.4 ,0.4 ,0.4 }
3640 }
3641
3642 \prop_const_from_keyval:Nn \c__hyp_colorscheme_szabolcsA_prop
3643 { %dvipsnam.def
3644 linkcolor = [rgb]{0.06, 0.46, 1}, %NavyBlue
3645 filecolor = [rgb]{1, 0, 0}, %Red
3646 urlcolor = [rgb]{0.06, 0.46, 1}, %NavyBlue
3647 menucolor = [rgb]{1, 0, 0}, %Red
```

```
3648 runcolor = [rgb]{1, 0, 0}, %Red
3649 %------------- %------------------
3650 linkbordercolor = [rgb]{0.06, 0.46, 1}, %NavyBlue
3651 filebordercolor = [rgb]{1, 0, 0}, %Red
3652 urlbordercolor = [rgb]{0.06, 0.46, 1}, %NavyBlue
3653 menubordercolor = [rgb]{1, 0, 0}, %Red
3654 runbordercolor = [rgb]{1, 0, 0} %Red
3655 }
3656
3657 \prop_const_from_keyval:Nn \c__hyp_colorscheme_szabolcsB_prop
3658 { %dvipsnam.def
3659 linkcolor = [rgb]{0.72, 0, 0}, %BrickRed
3660 filecolor = [rgb]{0, 1, 0}, %Green
3661 urlcolor = [rgb]{0.64, 0.08, 0.98}, %Mulberry
3662 menucolor = [rgb]{0.06, 0.46, 1}, %NavyBlue
3663 runcolor = [rgb]{0.64, 0.08, 0.98}, %Mulberry
3664 %------------- %------------------
3665 linkbordercolor = [rgb]{0.72, 0, 0}, %BrickRed
3666 filebordercolor = [rgb]{0, 1, 0}, %Green
3667 urlbordercolor = [rgb]{0.64, 0.08, 0.98}, %Mulberry
3668 menubordercolor = [rgb]{0.06, 0.46, 1}, %NavyBlue
3669 runbordercolor = [rgb]{0.64, 0.08, 0.98} %Mulberry
3670 }
3671
3672
3673 \prop_const_from_keyval:Nn \c__hyp_colorscheme_phelype_prop
3674 {
3675 linkcolor = [rgb]\{0.50196, 0, 0.02353\},
3676 filecolor = [rgb]{0.07451, 0.09412, 0.46667},
3677 urlcolor = [rgb] {0.54118, 0, 0.52941},3678 menucolor = [rgb]{0.44706, 0.45882, 0},
3679 runcolor = [rgb] {0.07451, 0.46667, 0.46275},3680 %------------- %-------------
3681 linkbordercolor = [rgb]{0.701176, 0.4, 0.414118},
3682 filebordercolor = [rgb]{0.444706, 0.456472, 0.680002},
3683 urlbordercolor = [rgb]{0.724708, 0.4, 0.717646},
3684 menubordercolor = [rgb]{0.668236, 0.675292, 0.4},
3685 runbordercolor = [rgb]{0.444706, 0.680002, 0.67765}
3686 }
3687
3688 \prop_const_from_keyval:Nn \c__hyp_colorscheme_henryford_prop
3680 {
3690 linkcolor = [rgb]{0,0,0},
3691 filecolor = [rgb]{0,0,0},
3692 urlcolor = [rgb] \{0,0,0\},3693 menucolor = [rgb] \{0,0,0\},3694 runcolor = [rgb] \{0,0,0\},3695 %------------- %--------
3696 linkbordercolor = [rgb]{0,0,0},
3697 filebordercolor = [rgb]\{0,0,0\},3698 urlbordercolor = [rgb]\{0,0,0\},3699 menubordercolor = [rgb] {\{0,0,0\}},
3700 runbordercolor = [rgb]{0,0,0}
3701 }
```
⟨*/*colorscheme⟩

# **Index**

The italic numbers denote the pages where the corresponding entry is described, numbers underlined point to the definition, all others indicate the places where it is used.

# **Symbols**

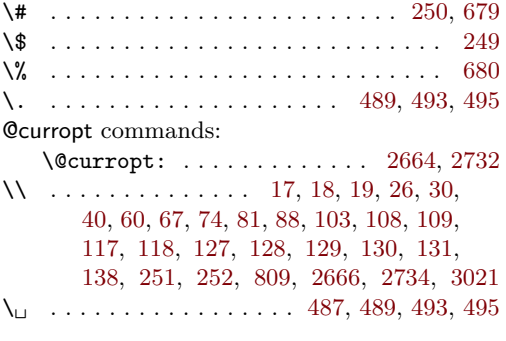

# **A**

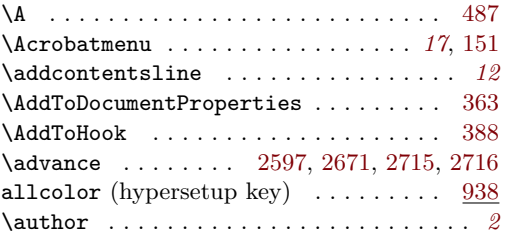

# **B**

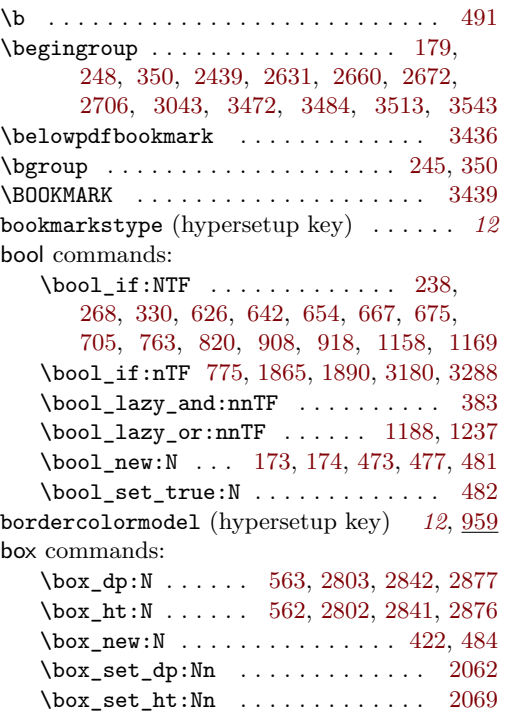

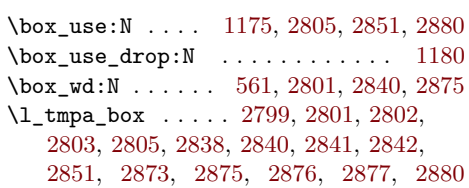

## **C**

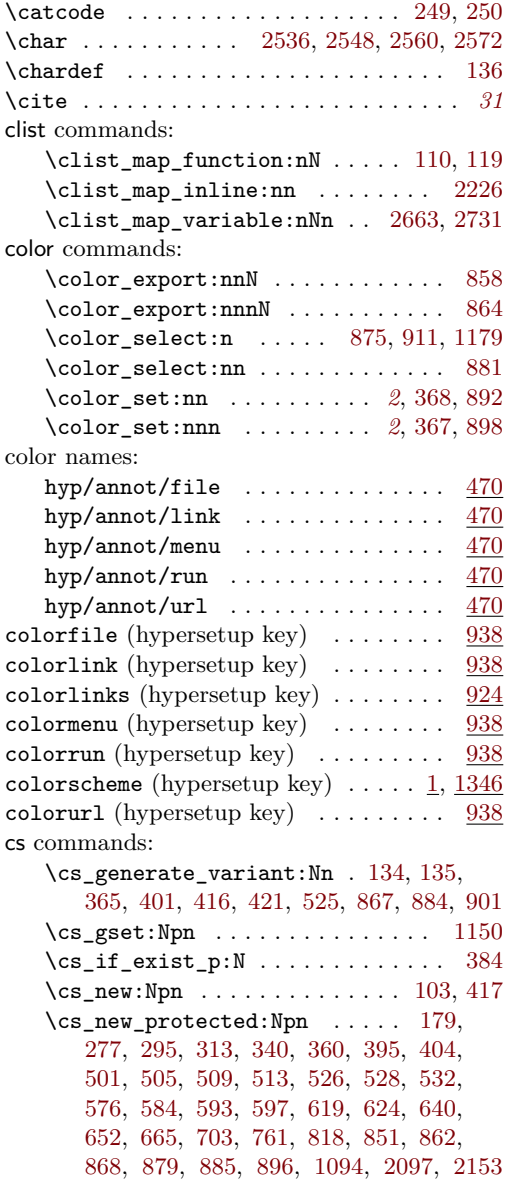

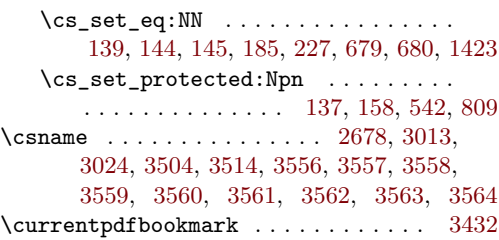

# **D**

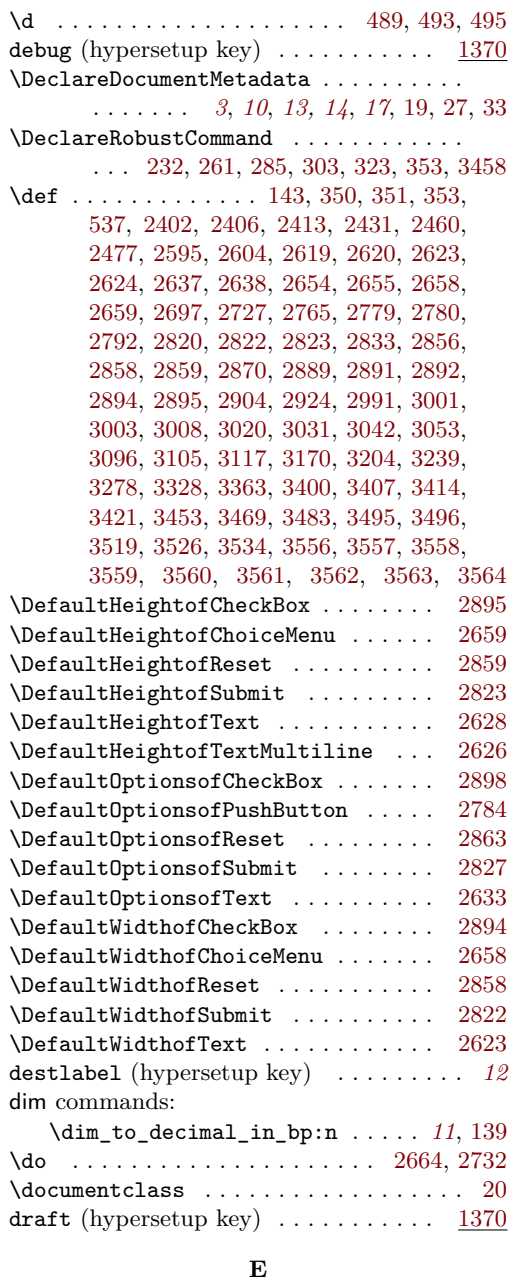

\edef [2441,](#page-68-4) [2674,](#page-72-18) [2710,](#page-73-6) [2717,](#page-73-7) [3006,](#page-79-11) [3478,](#page-87-9) [3549](#page-89-10)

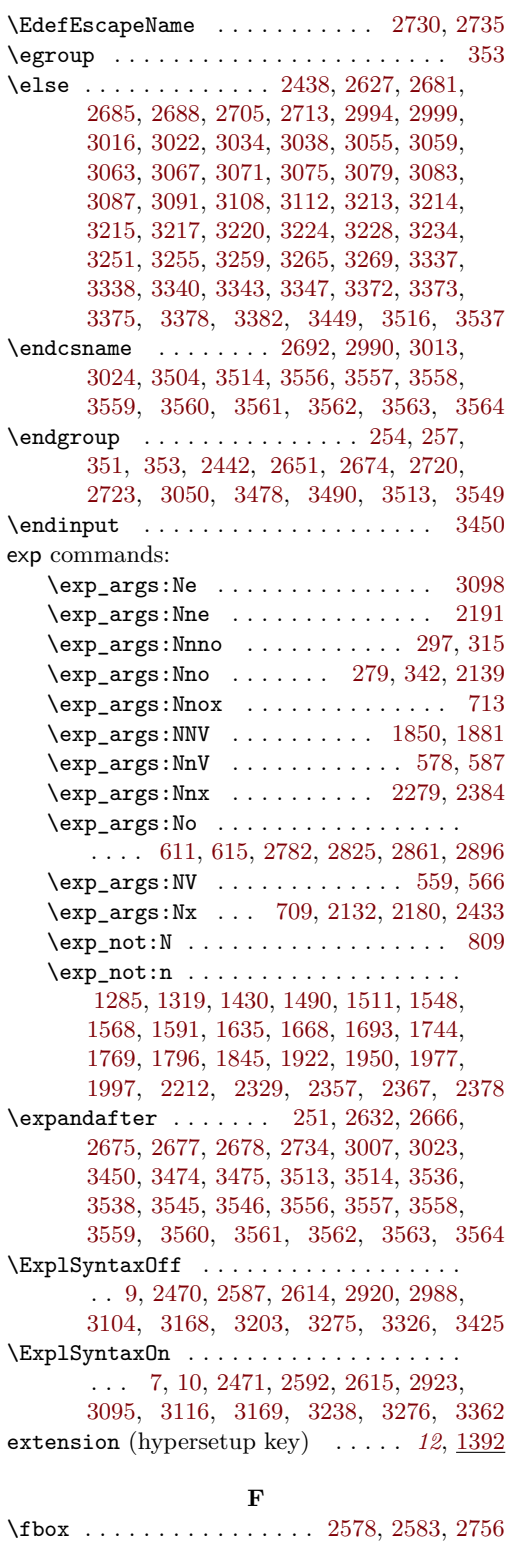

\fi . . . . . . . . . . . . . . . . . . . . . . [2427,](#page-68-8) [2454,](#page-68-9) [2457,](#page-68-10) [2466,](#page-69-4) [2629,](#page-72-23) [2637,](#page-72-9) [2638,](#page-72-10)

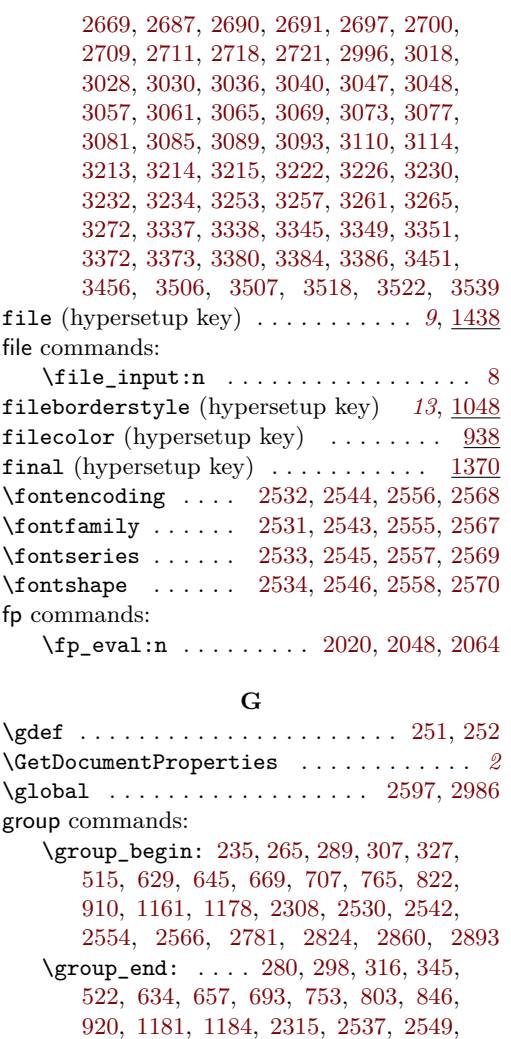

**H**

[2561,](#page-70-22) [2573,](#page-71-15) [2817,](#page-75-14) [2853,](#page-76-19) [2886,](#page-76-20) [2918](#page-77-10)

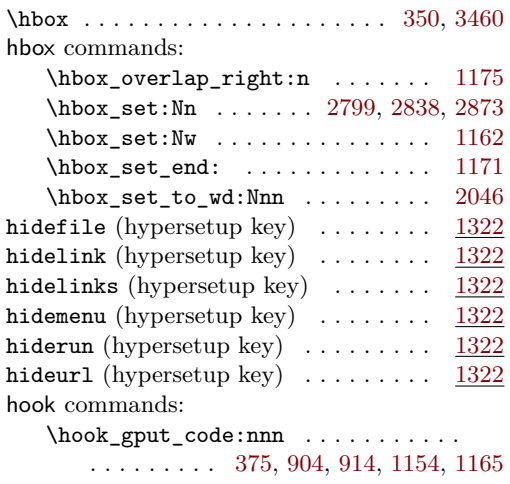

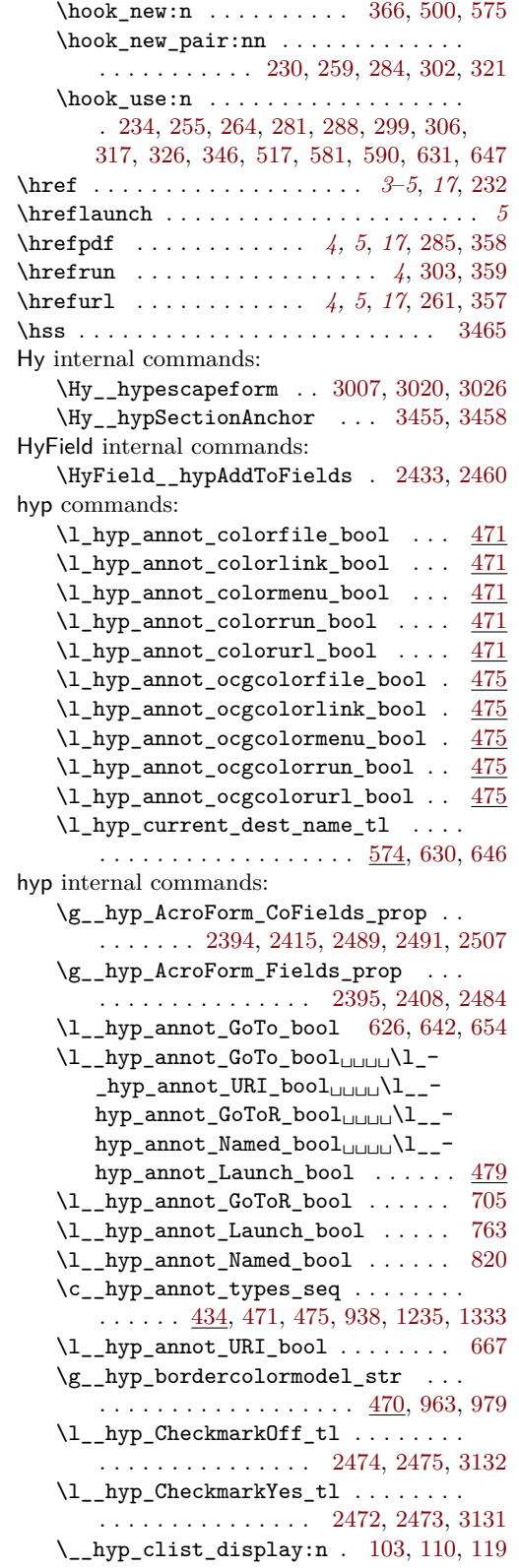

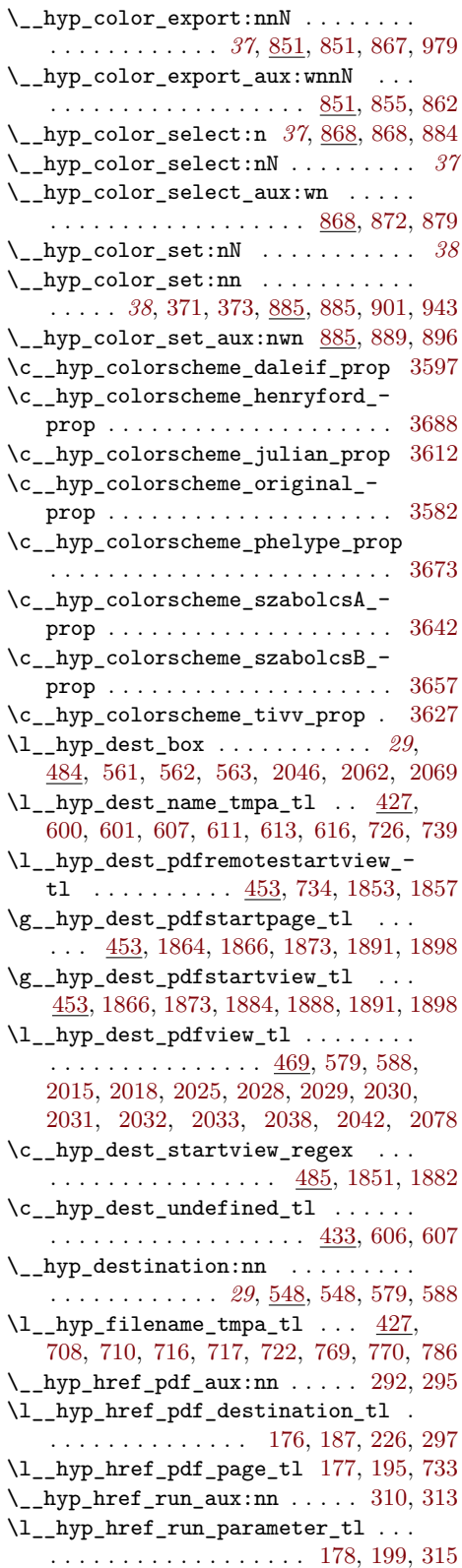

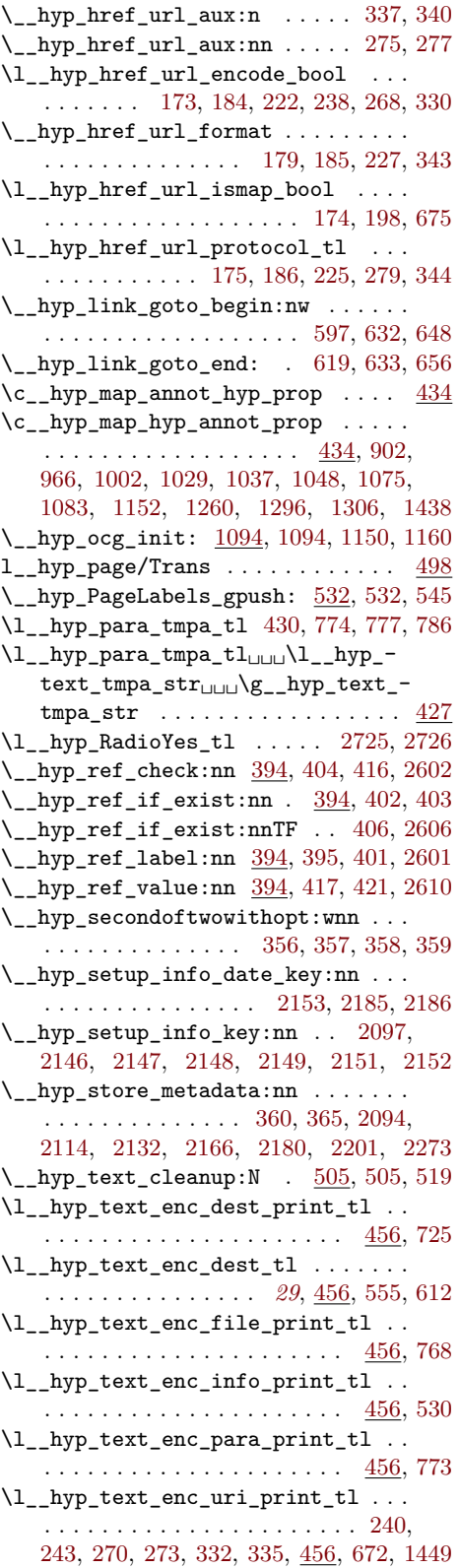

<span id="page-97-0"></span>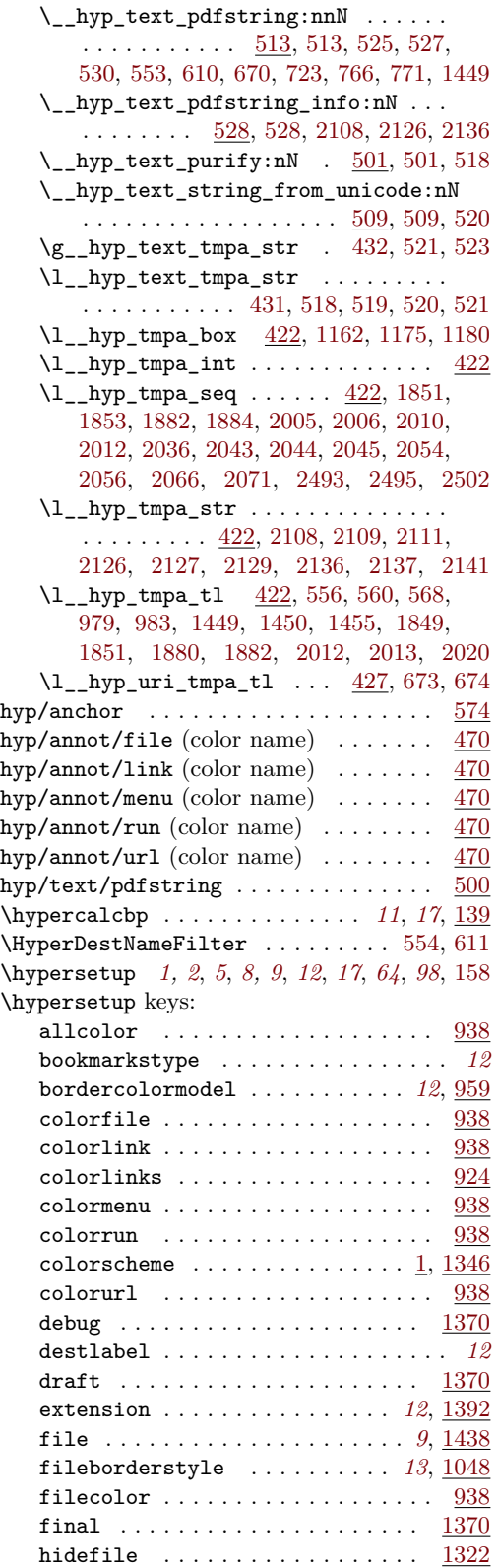

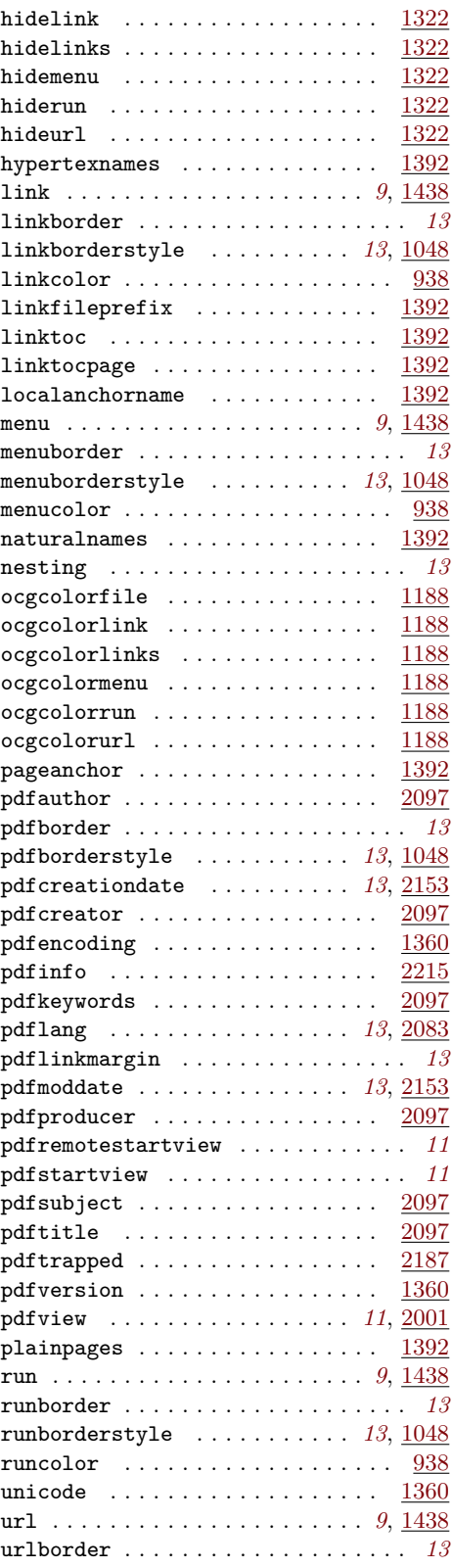

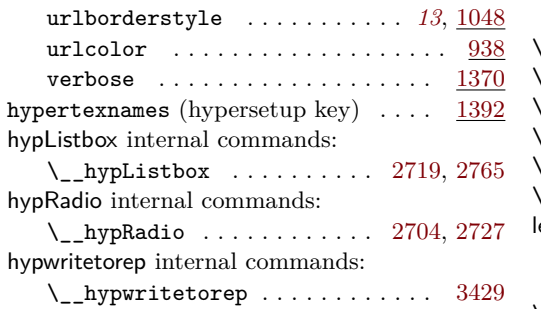

## **I**

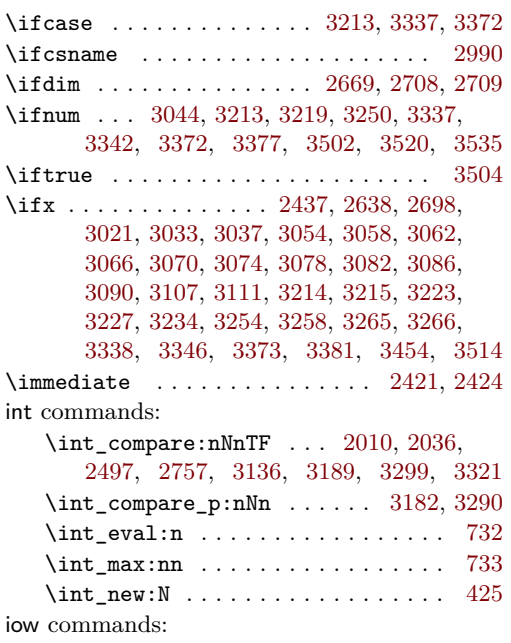

\iow\_newline: ...... [2939,](#page-77-11) [2945,](#page-77-12) [2958](#page-78-7)

## **K**

\kern . . . . . . . . . . . . . . . . . . . . . . . . [3461](#page-87-20) keys commands: \keys\_define:nn ............... . [164,](#page-16-10) [182,](#page-17-16) [220,](#page-17-17) [369,](#page-20-21) [924,](#page-38-15) [940,](#page-38-16) [947,](#page-38-17) [959,](#page-38-18) [968,](#page-39-5) [989,](#page-39-6) [1004,](#page-39-7) [1023,](#page-40-9) [1050,](#page-40-10) [1069,](#page-41-4) [1192,](#page-43-19) [1206,](#page-43-20) [1218,](#page-44-3) [1241,](#page-44-4) [1247,](#page-44-5) [1262,](#page-45-3) [1291,](#page-45-4) [1322,](#page-46-9) [1335,](#page-46-10) [1346,](#page-46-11) [1360,](#page-47-16) [1370,](#page-47-17) [1379,](#page-47-18) [1392,](#page-47-19) [1419,](#page-48-8) [1440,](#page-48-9) [1445,](#page-49-4) [2001,](#page-59-18) [2083,](#page-60-16) [2099,](#page-61-16) [2117,](#page-61-17) [2155,](#page-62-15) [2169,](#page-62-16) [2187,](#page-63-8) [2215,](#page-63-9) [2271,](#page-64-3) [2286,](#page-65-0) [2299,](#page-65-1) [2319](#page-66-3) \l\_keys\_key\_str . . . . . [169,](#page-16-11) [2141,](#page-62-12) [2384](#page-67-1) \keys\_set:nn . . . . . . . . . . . . . [161,](#page-16-12) [190,](#page-17-18) [209,](#page-17-19) [236,](#page-18-28) [266,](#page-18-29) [290,](#page-19-25) [308,](#page-19-26) [328,](#page-19-27) [377,](#page-21-10) [1352,](#page-46-12) [1359,](#page-47-20) [2192,](#page-63-10) [2219,](#page-63-11) [2222,](#page-63-12) [2223,](#page-63-13) [2224,](#page-63-14) [2225,](#page-63-15) [2280,](#page-65-2) [2309,](#page-66-4) [2384](#page-67-1) \keys\_set\_known:nn . . . . . . . . . [2387](#page-67-7) \kvsetkeys . . . . . . . . . . . . . . . [160,](#page-16-13) [2480](#page-69-17)

#### **L**

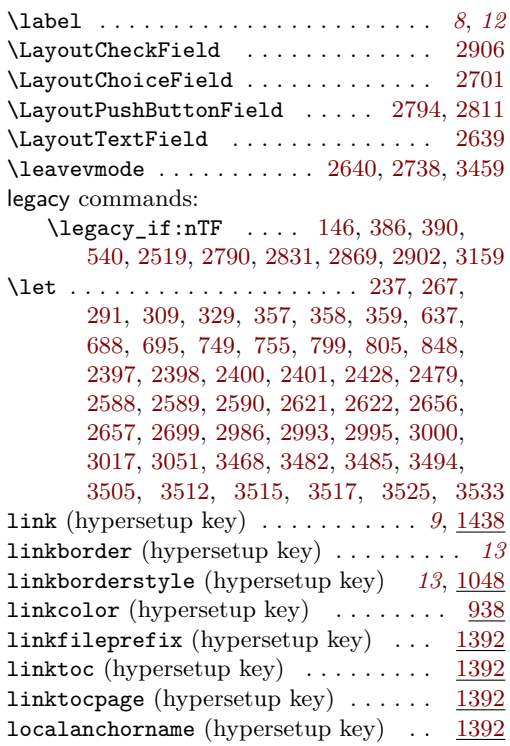

#### **M**

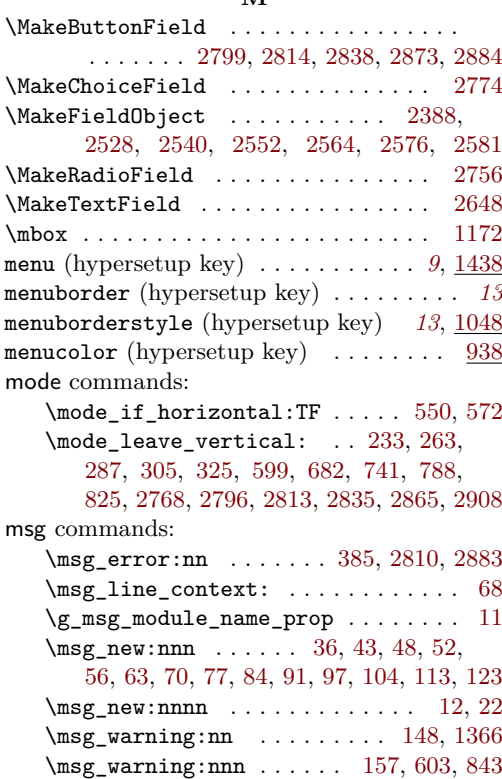

\msg\_warning:nnnn . . . . . . . . . . . . . . . . . . . . . [1210,](#page-43-22) [1251,](#page-44-6) [1488,](#page-49-5) [1532,](#page-50-2) [1566,](#page-51-2) [1589,](#page-51-3) [1651,](#page-52-1) [1680,](#page-53-2) [1714,](#page-53-3) [1729,](#page-54-1) [1742,](#page-54-2) [1755,](#page-54-3) [1780,](#page-55-2) [1813,](#page-55-3) [1829,](#page-56-10) [1856,](#page-56-11) [1887,](#page-57-9) [1920,](#page-57-10) [1934,](#page-58-2) [1961,](#page-58-3) [1995,](#page-59-19) [2077](#page-60-17)  $\text{msg\_warming:nnnnn$  . . . . . . . . [168,](#page-16-17) [1282,](#page-45-5) [1316,](#page-46-13) [1427,](#page-48-10) [1508,](#page-50-3) [1545,](#page-50-4) [1632,](#page-52-2) [1665,](#page-53-4) [1690,](#page-53-5) [1766,](#page-54-4) [1793,](#page-55-4) [1842,](#page-56-12) [1947,](#page-58-4) [1974,](#page-58-5) [2209,](#page-63-16) [2326,](#page-66-5) [2345,](#page-66-6) [2364,](#page-67-13) [2375](#page-67-14)

#### **N**

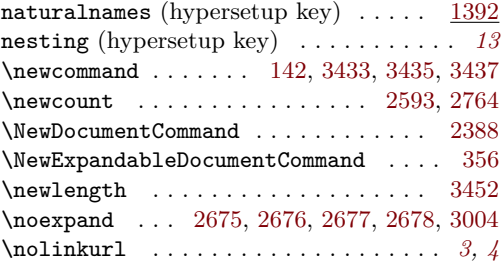

#### **O**

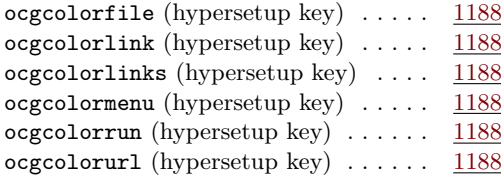

## **P**

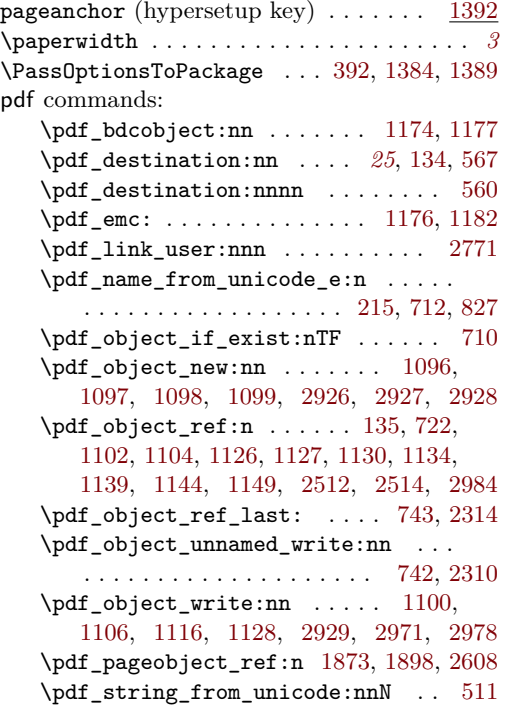

\pdf\_version: ................ . . . [1536,](#page-50-5) [1655,](#page-52-3) [1684,](#page-53-6) [1718,](#page-54-5) [1733,](#page-54-6) [1759,](#page-54-7) [1784,](#page-55-5) [1817,](#page-55-6) [1833,](#page-56-13) [1938,](#page-58-6) [1965](#page-58-7) \pdf version compare:NnTF . . . . . . [1526,](#page-50-6) [1617,](#page-52-4) [1639,](#page-52-5) [1675,](#page-53-7) [1708,](#page-53-8) [1723,](#page-54-8) [1749,](#page-54-9) [1774,](#page-55-7) [1800,](#page-55-8) [1823,](#page-56-14) [1928,](#page-57-11) [1955](#page-58-8) \pdf\_version\_compare\_p:Nn . . . . . . . . . . . . . . . . . . . . . . [779,](#page-34-18) [1189,](#page-43-27) [1238](#page-44-7) \pdf\_version\_major: ........... . . . . . . . [145,](#page-16-6) [1190,](#page-43-28) [1213,](#page-44-8) [1239,](#page-44-9) [1255](#page-44-10) \pdf\_version\_minor: . . [144,](#page-16-5) [1213,](#page-44-8) [1255](#page-44-10) pdfannot commands: \pdfannot\_box:nnnn . . . . . . . . . . . . . [2643,](#page-72-31) [2741,](#page-74-17) [2800,](#page-75-24) [2839,](#page-76-25) [2874,](#page-76-26) [2911](#page-77-20) \pdfannot\_box\_ref\_last: . . [2435,](#page-68-17) [2451](#page-68-18) \pdfannot\_dict\_put:nnn . . . . . . . . . . . . . . . . . . . . [683,](#page-32-21) [743,](#page-33-15) [789,](#page-34-19) [828,](#page-35-8) [980,](#page-39-8) [1015,](#page-40-11) [1039,](#page-40-12) [1061,](#page-40-13) [1085,](#page-41-13) [1267,](#page-45-6) [1298](#page-45-7) \pdfannot\_dict\_remove:nn . . . . . . . [974,](#page-39-9) [1010,](#page-39-10) [1031,](#page-40-14) [1056,](#page-40-15) [1077,](#page-41-14) [1275,](#page-45-8) [1308](#page-45-9) \pdfannot\_link:nnn . [684,](#page-32-22) [744,](#page-33-17) [790,](#page-34-20) [829](#page-35-9) \pdfannot\_link\_goto\_begin:nw . . [616](#page-30-9) \pdfannot\_link\_goto\_end: ...... [621](#page-30-15) \pdfannot\_link\_margin:n . . . . . *[8](#page-7-0)*, [1570](#page-51-4) \c\_pdfannot\_link\_types\_seq . . . . [479](#page-24-17) pdfauthor (hypersetup key) . . . . . . . [2097](#page-61-10) \pdfbookmark . . . . . . . . . . . . . . . . . [3438](#page-87-29) pdfborder (hypersetup key) . . . . . . . . . *[13](#page-12-3)* pdfborderstyle (hypersetup key) . *[13](#page-12-2)*, [1048](#page-40-6) pdfcreationdate (hypersetup key) *[13](#page-12-5)*, [2153](#page-62-13) pdfcreator (hypersetup key) . . . . . . . [2097](#page-61-11) \pdfdest . . . . . . . . . . . . . . . . . . . . . . . *[11](#page-10-0)* pdfdict commands: \pdfdict\_new:n [498,](#page-25-11) [661,](#page-31-19) [698,](#page-32-23) [757,](#page-33-18) [814](#page-35-10) \pdfdict\_put:nnn . . . . . . . . . . . . . .  $\ldots$  [207,](#page-17-21) [214,](#page-17-22) [499,](#page-25-12) [662,](#page-32-24) [663,](#page-32-25) [674,](#page-32-16) [677,](#page-32-26) [699,](#page-32-27) [700,](#page-32-28) [712,](#page-32-20) [719,](#page-33-19) [729,](#page-33-20) [739,](#page-33-3) [758,](#page-33-21) [759,](#page-33-22) [770,](#page-34-7) [785,](#page-34-21) [815,](#page-35-11) [816,](#page-35-12) [826,](#page-35-13) [1596,](#page-51-5) [1597,](#page-51-6) [1601,](#page-51-7) [1602,](#page-51-8) [2323,](#page-66-9) [2333,](#page-66-10) [2337,](#page-66-11) [2340,](#page-66-12) [2342,](#page-66-13) [2361,](#page-67-15) [2370,](#page-67-16) [2372](#page-67-17) \pdfdict\_remove:nn [204,](#page-17-23) [782,](#page-34-22) [1606,](#page-51-9) [1607](#page-52-6) \pdfdict\_use:n . . . . . . . . . . . . . . . . . . [683,](#page-32-21) [742,](#page-33-16) [789,](#page-34-19) [795,](#page-34-23) [828,](#page-35-8) [833,](#page-35-14) [2312](#page-66-14) pdfencoding (hypersetup key)  $\ldots$  . . . . [1360](#page-47-11) \pdfescapestring . . . . . . . . . . . . . [2993](#page-78-8) pdffile commands: \pdffile\_embed\_file:nnn . . . . . . . [714](#page-33-23) PDFForm internal commands: \PDFForm\_\_hypName . . . . . . . . . . . . . . . . . . . . . . . . [3032,](#page-79-34) [3035,](#page-79-35) [3039,](#page-79-36) [3042](#page-79-9) pdfinfo (hypersetup key)  $\ldots \ldots$  [2215](#page-63-6) pdfkeywords (hypersetup key) . . . . . . [2097](#page-61-12) pdflang (hypersetup key) . . . . . . . *[13](#page-12-6)*, [2083](#page-60-15) pdflinkmargin (hypersetup key) . . . . . . *[13](#page-12-7)*

```
pdfmanagement commands:
   1579
   \pdfmanagement_add:nnn . . . . . . . . .
       . . . . . . . . . . . . . 534, 1126, 1127,
       1149, 1455, 1480, 1496, 1500, 1520,
       1528, 1557, 1612, 1622, 1646, 1660,
       1672, 1677, 1702, 1710, 1725, 1751,
       1776, 1808, 1825, 1871, 1896, 1910,
       1930, 1957, 1986, 2092, 2111, 2129,
      2140, 2164, 2178, 2196, 2295, 2314,
      2486, 2504, 2511, 2513, 2515, 2521
   \pdfmanagement_if_active_p: . . . 384
   \pdfmanagement_remove:nn . . . . . . .
       . . . 1452, 1476, 1484, 1504, 1516,
       1541, 1553, 1561, 1575, 1584, 1628,
       1643, 1662, 1699, 1738, 1763, 1789,
       1804, 1838, 1868, 1893, 1906, 1915,
       1943, 1970, 1982, 1991, 2089, 2105,
      2123, 2161, 2175, 2292, 2305, 2525
   2487
pdfmeta commands:
   \pdfmeta_standard_item:n . . . . . . .
       . . . . . . . . . . . . . . . 2277, 2282, 2283
   \pdfmeta_standard_verify:nnTF . . .
      . . . . . . . . . . . . . . . . 823, 2787, 2866
   \pdfmeta_standard_verify:nTF . . .
      . . . . . . . . . . . . . . . . . . . . 2517, 3100
pdfmoddate (hypersetup key) . . . . . 13, 2153
pdfproducer (hypersetup key) . . . . . . 2097
pdfremotestartview (hypersetup key) . . 11
pdfstartview (hypersetup key) . . . . . . . 11
\pdfstringdef . . . . . . . . 8, 9, 21, 26, 3049
\pdfstringdefDisableCommands . . . . . .
       . . . . . . . . . . . . . . . . . . 357, 358, 359
pdfsubject (hypersetup key) . . . . . . . 2097
pdftitle (hypersetup key) . . . . . . . . 2097
pdftrapped (hypersetup key) . . . . . . . 2187
pdfversion (hypersetup key) . . . . . . . 1360
pdfview (hypersetup key) . . . . . . . 11, 2001
pdfxform commands:
   2390
   \pdfxform_ref:n ..............
       . . 2751, 2752, 2846, 2847, 3131, 3132
2548,2572
\phi3521
plainpages (hypersetup key) . . . . . . . 1392
prg commands:
   \prg_generate_conditional_-
      variant:Nnn . . . . . . . . . . . . . . . 403
   402
prop commands:
   \prop_const_from_keyval:Nn . . . . .
       \ldots \ldots \ldots436,444,3582, 3597.
      3612, 3627, 3642, 3657, 3673, 3688
```

```
\prop_gput:Nnn . . . . . . 11, 2408, 2415
  2489
  2507
  \prop_map_inline:Nn . . . . . . . . . . .
     \ldots902,966,1002,1029,
     1037, 1048, 1075, 1083, 1152, 1260,
     1296, 1306, 1350, 1438, 2484, 2491
  2394,2395
\protect 237, 267, 291, 309, 329, 408, 637,
     688, 695, 749, 755, 799, 805, 848, 3454
\providecommand . . . . . . . . . . . . . . . . .
     . . . . 140, 141, 2422, 2425, 2653, 2989
```
\ProvidesFile . . . . . . . . . . . . . . . . . . . . [3](#page-12-8)

#### **R**

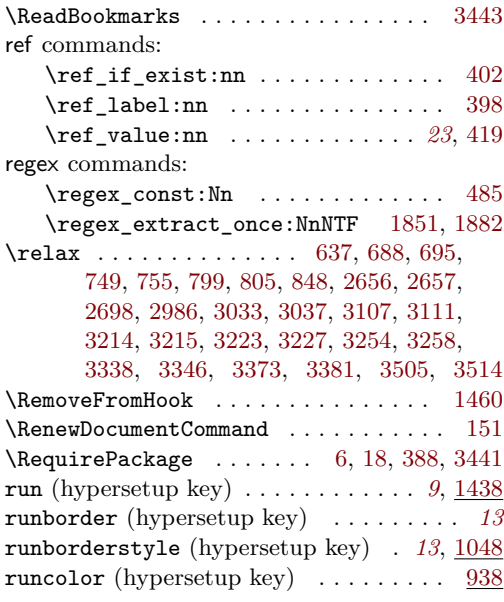

#### **S**

\selectfont ..... [2535,](#page-70-33) [2547,](#page-70-34) [2559,](#page-70-35) [2571](#page-71-28) seq commands:

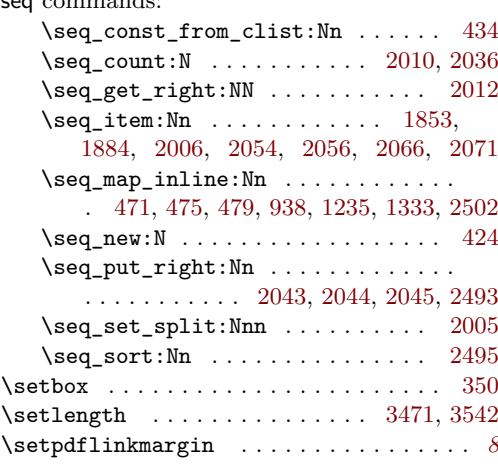

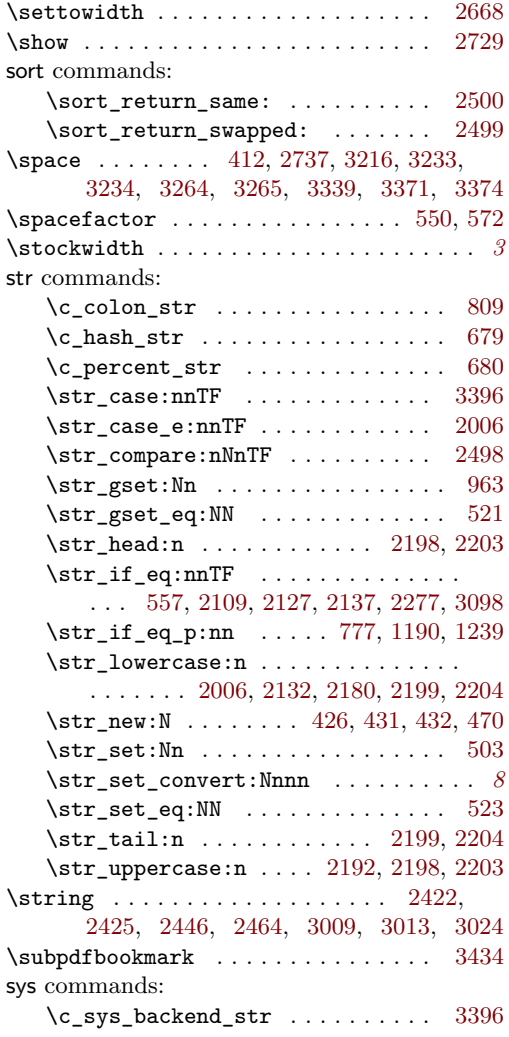

# **T**

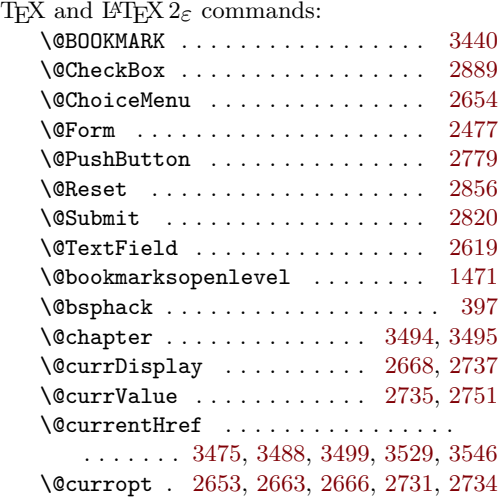

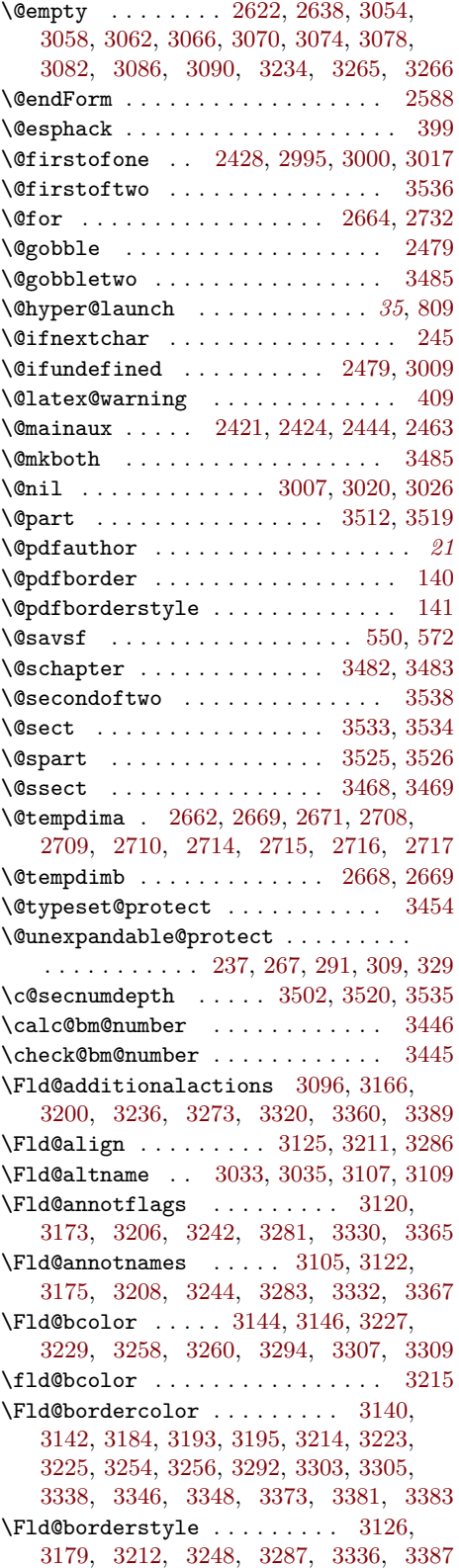

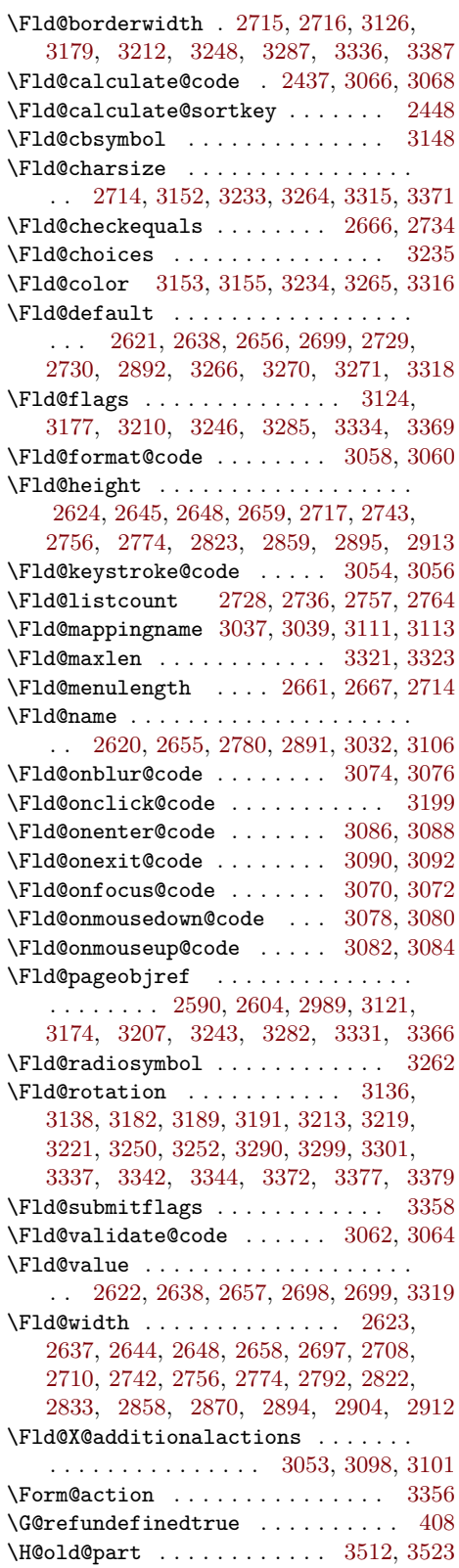

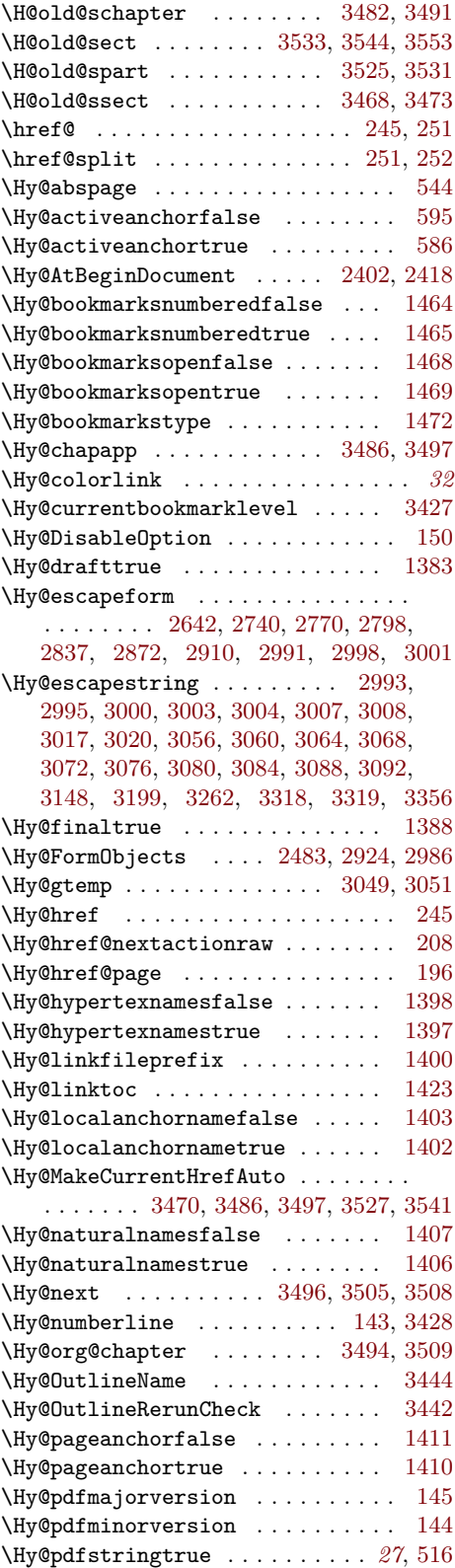

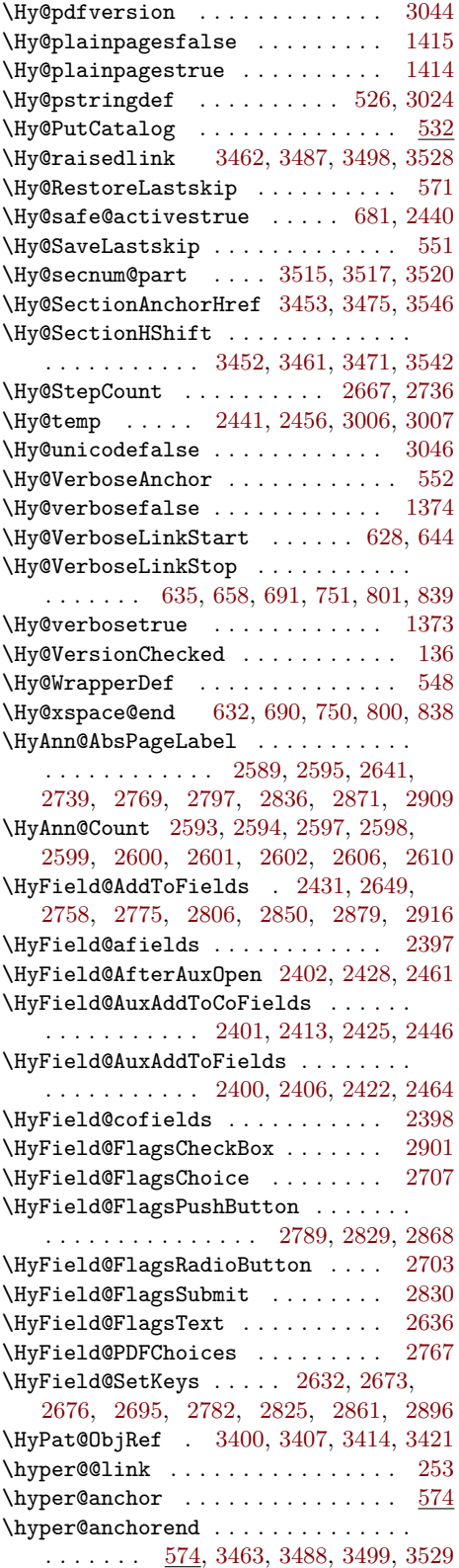

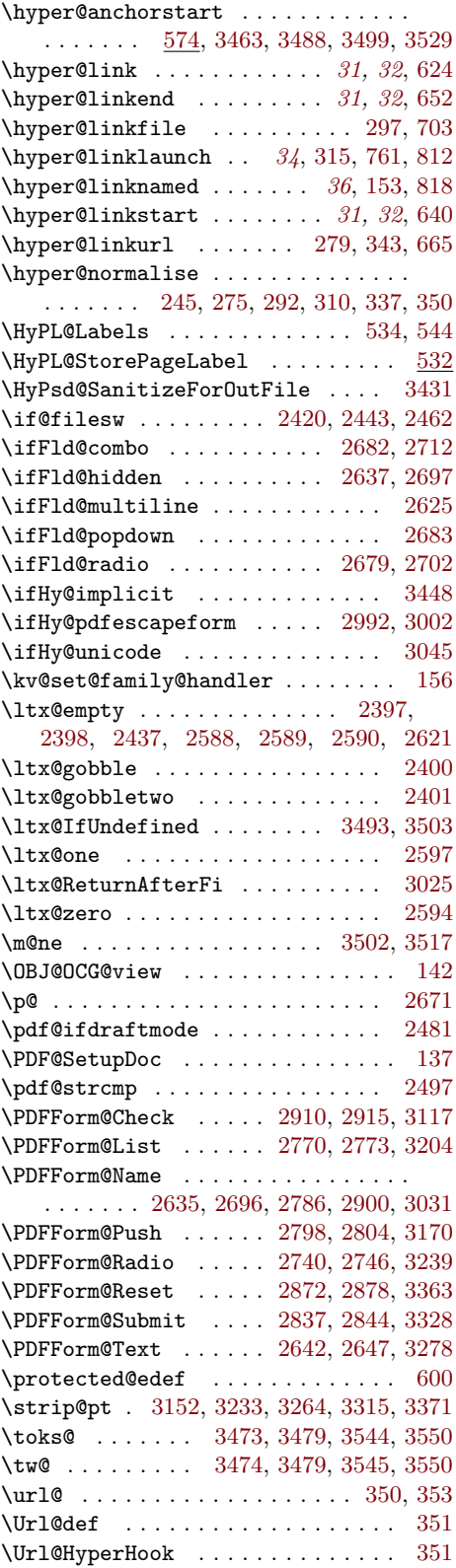

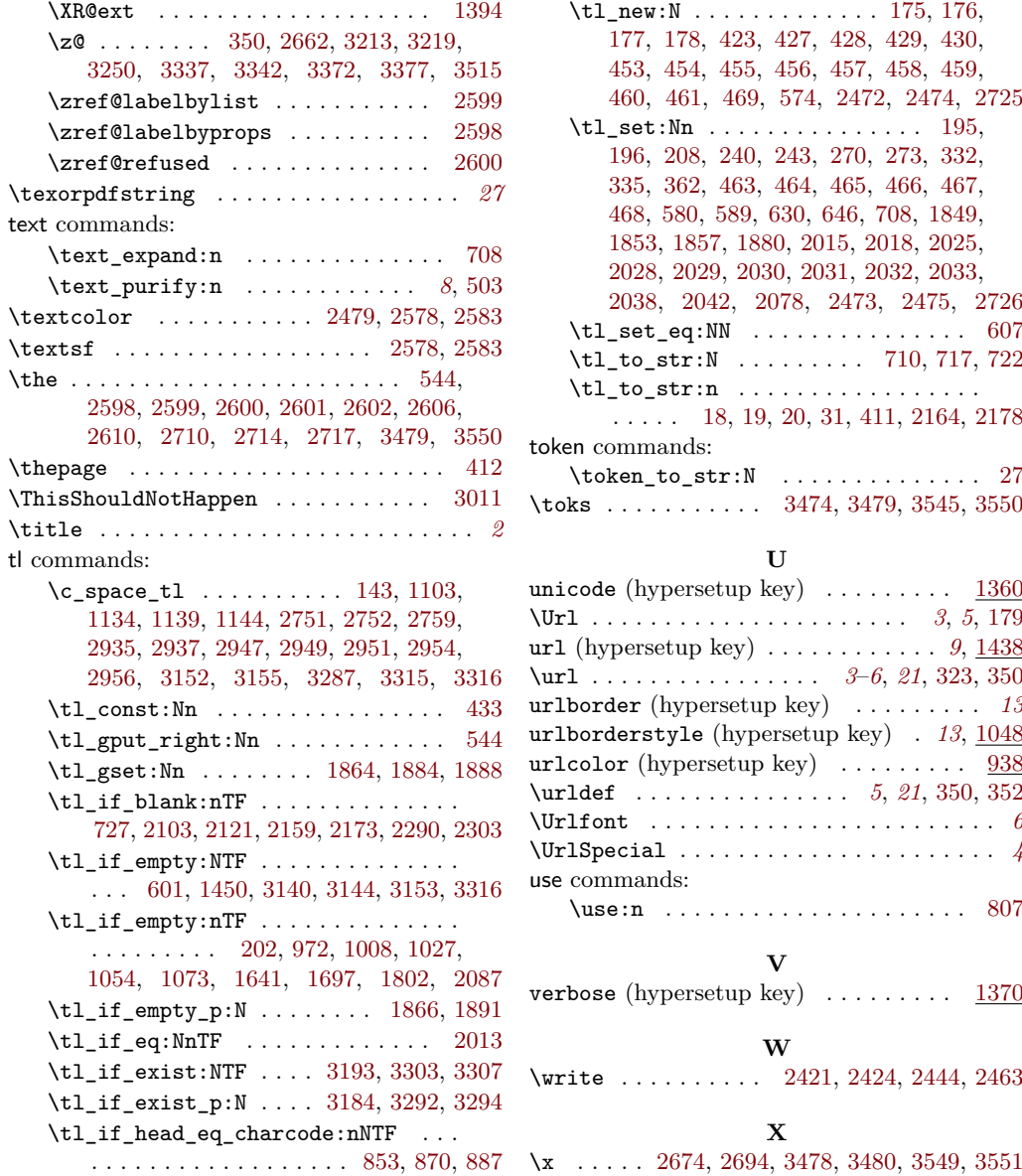

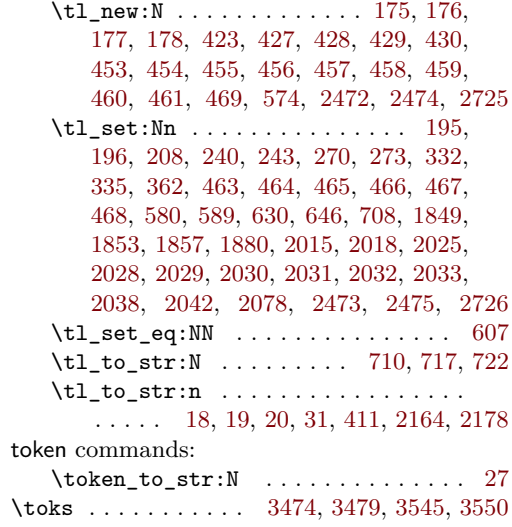

# **U**

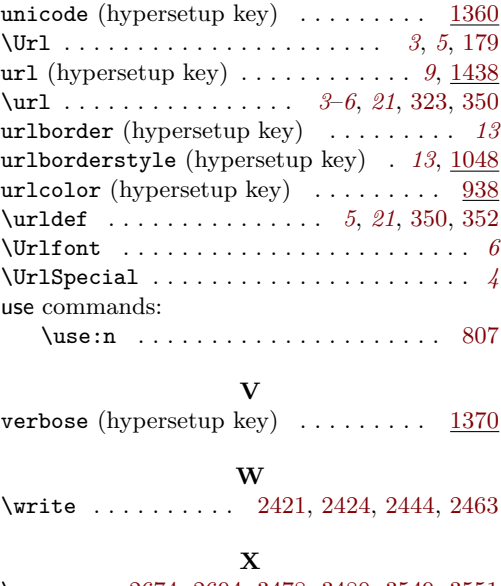

105